#### **JOHN ALEJANDRO FIERRO SANHUEZA**

# **EXTRAÇÃO SEMI-AUTOMÁTICA DE FEIÇÕES PLANAS E CÁLCULO DE ENTIDADES PONTUAIS A PARTIR DOS DADOS LIDAR PARA O APOIO FOTOGRAMÉTRICO**

Dissertação apresentada como requisito parcial à obtenção do grau de Mestre em Ciências Geodésicas, Curso de Pós-Graduação em Ciências Geodésicas, Setor de Ciências da Terra, Universidade Federal do Paraná.

Orientadores:

Prof. Dr. Quintino Dalmolin Prof. Dr. Edson A. Mitishita

# **CURITIBA 2007**

# **Livros Grátis**

http://www.livrosgratis.com.br

Milhares de livros grátis para download.

# "EXTRAÇÃO SEMI-AUTOMÁTICA DE FEIÇÕES PLANAS E cÁLcULo DE ENTIDADES PoNTUAIS A PARTIR DOS DÁDOS LIDAR PARA O APOIO FOTOGRAMÉTRICO "

#### POR

#### JOHN ALEJANDRO FIERRO SANHUEZA

Dissertação nº 217 aprovada como requisito parcial do grau de Mestre no Curso de Pós-Graduação em Ciências Geodésicas da Universidade Federal do Paraná, pela Comissão formada pelos professores:

Curitiba, 26 de novembro de 2007

Prof. Dr. Quintino Dalmolin (UFPR) – Orientador e Presidente

 $\lambda$ lazio ano estado l

Prof. Dr. Alvaro Muriel Lima Machado - Membro (UNIBRASIL)

Prof. Dr. Roosevelt de Lara Santos junior - Membro (UFSM)

*À minha família, Livia & Bernardo dedico* 

#### **AGRADECIMENTOS**

À minha família pelo apoio.

À Universidade Federal do Paraná e especialmente ao Curso de Pós-Graduação em Ciências Geodésicas.

À Coordenação de Aperfeiçoamento de Pessoal de Nível Superior (CAPES), pelo fornecimento da bolsa de estudos.

Aos meus orientadores o Prof. Dr. Quintino Dalmolin e o Prof. Dr. Edson A. Mitishita, pelo incentivo, dedicação, ajuda e inumeráveis considerações no desenvolvimento do trabalho.

Aos professores membros da banca examinadora pelas valiosas críticas e sugestões.

Aos professores e funcionários do Curso de Pós-Graduação em Ciências Geodésicas, pelo ensino e apoio que sempre me dispensaram.

Aos colegas e amigos do curso, especialmente ao Ricardo Vilar, Mara Rubia, João Cortês, Sydney Dias e Marcis Mendonça.

À família Vilar Neves e à família Galvão Freire.

 Aos amigos Judith Klautau, Marianne Furtado, Gláucio Valdameri e Vaneza Freitas.

A todos que direta ou indiretamente colaboraram para a realização desta dissertação.

... Obrigado a todos!

# **SUMÁRIO**

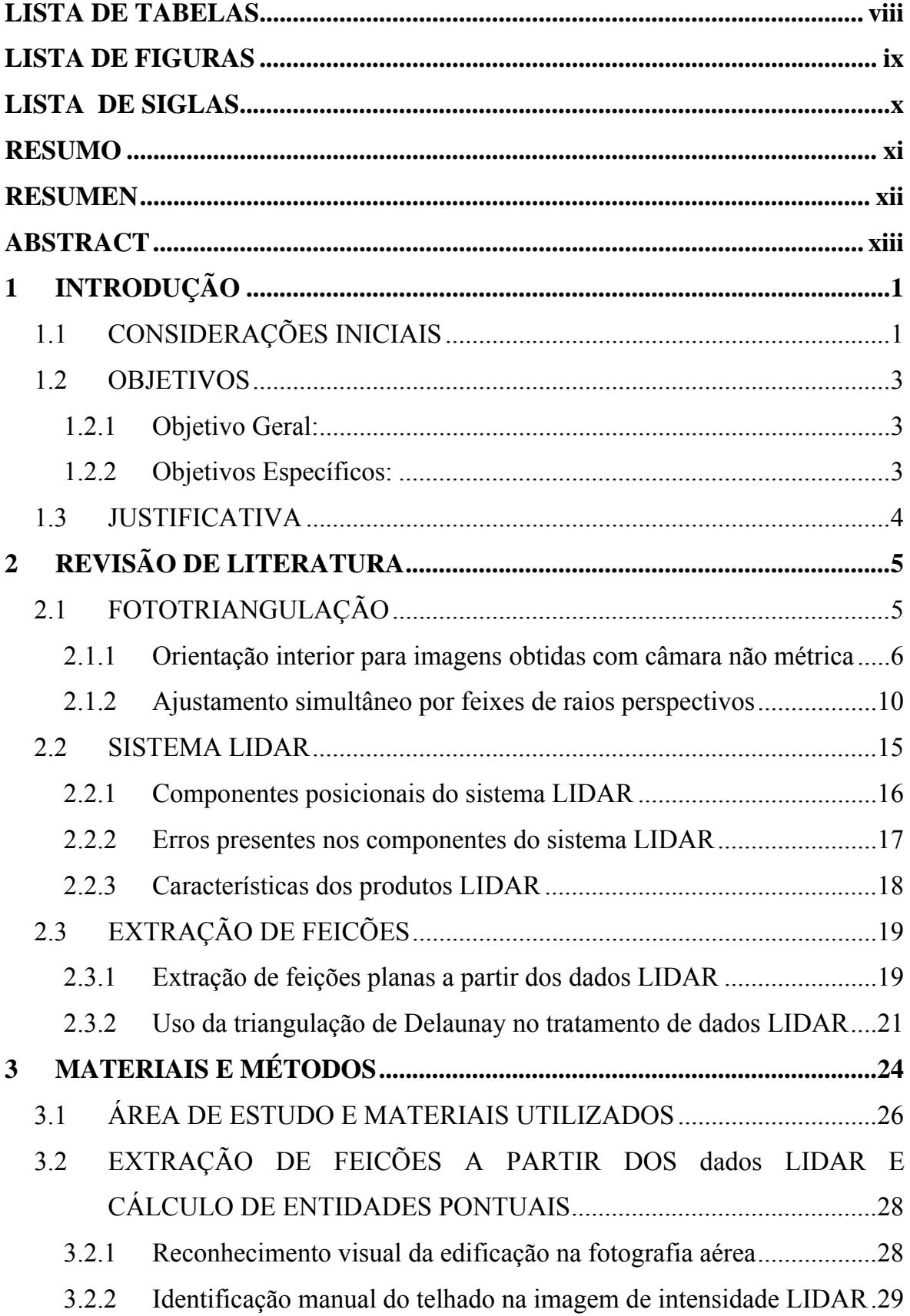

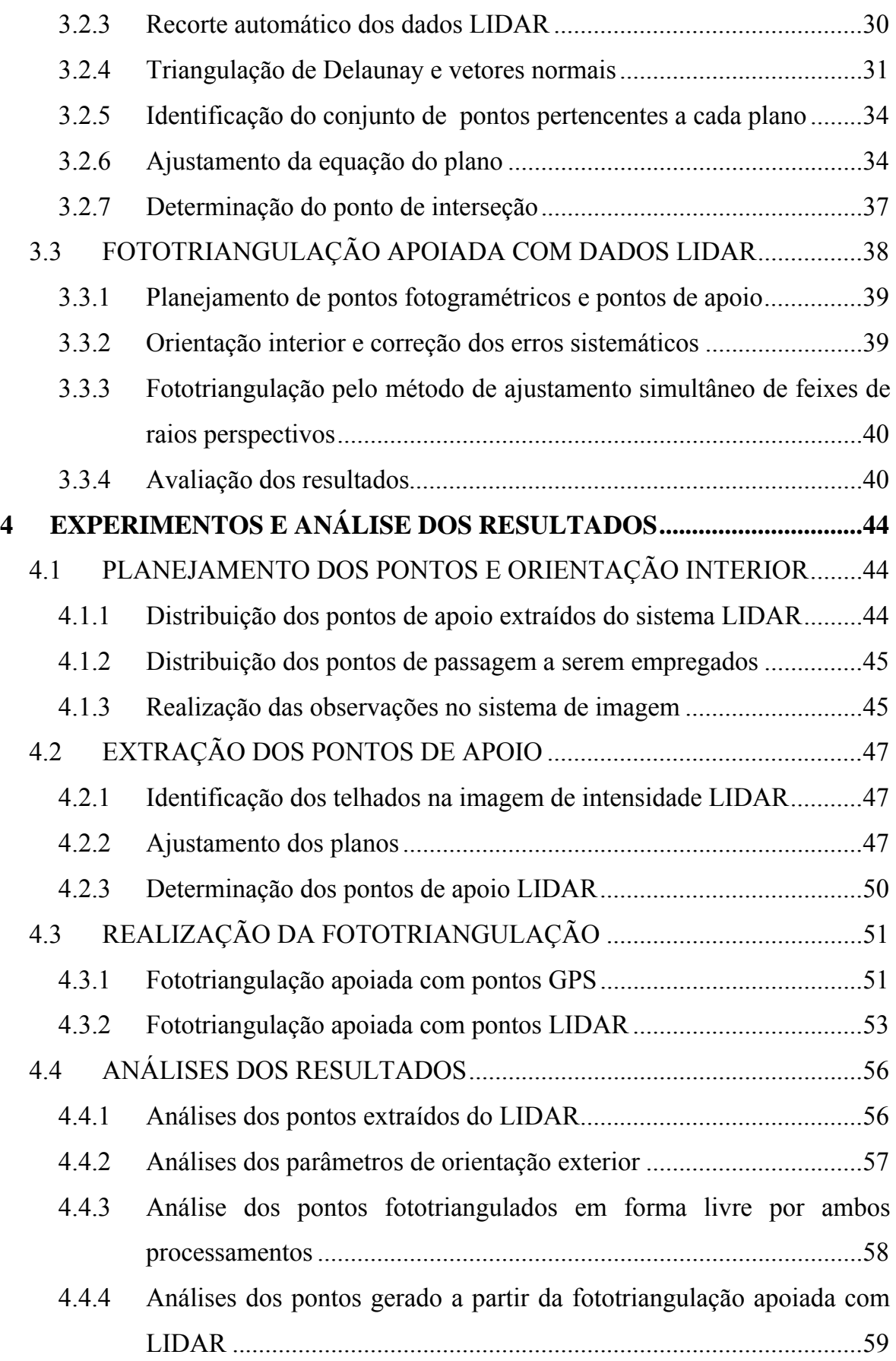

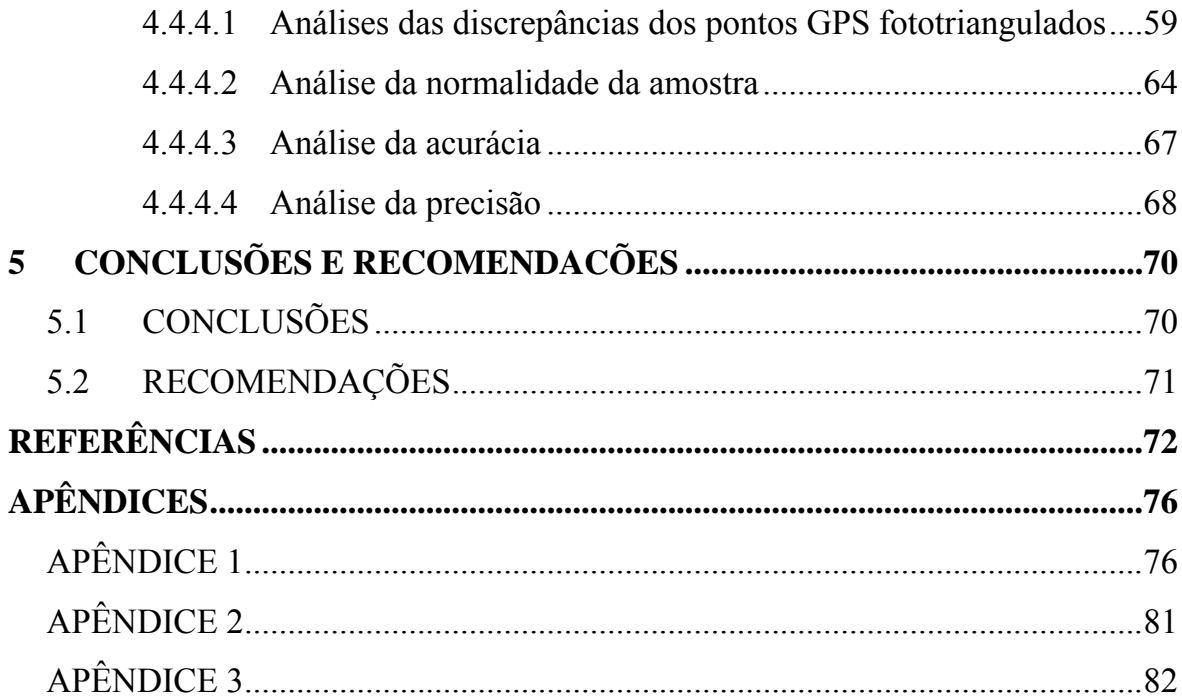

# **LISTA DE TABELAS**

<span id="page-8-0"></span>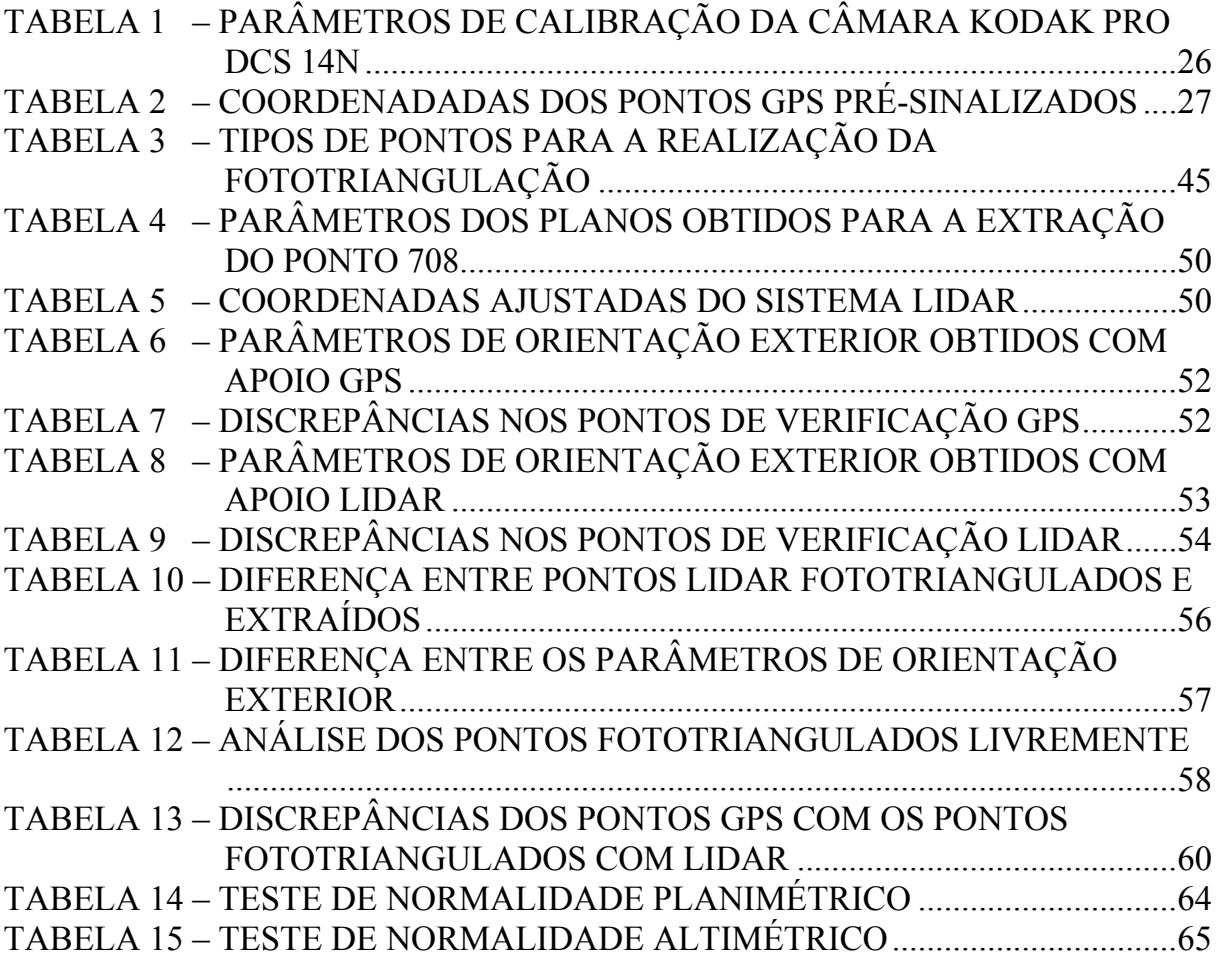

# **LISTA DE FIGURAS**

<span id="page-9-0"></span>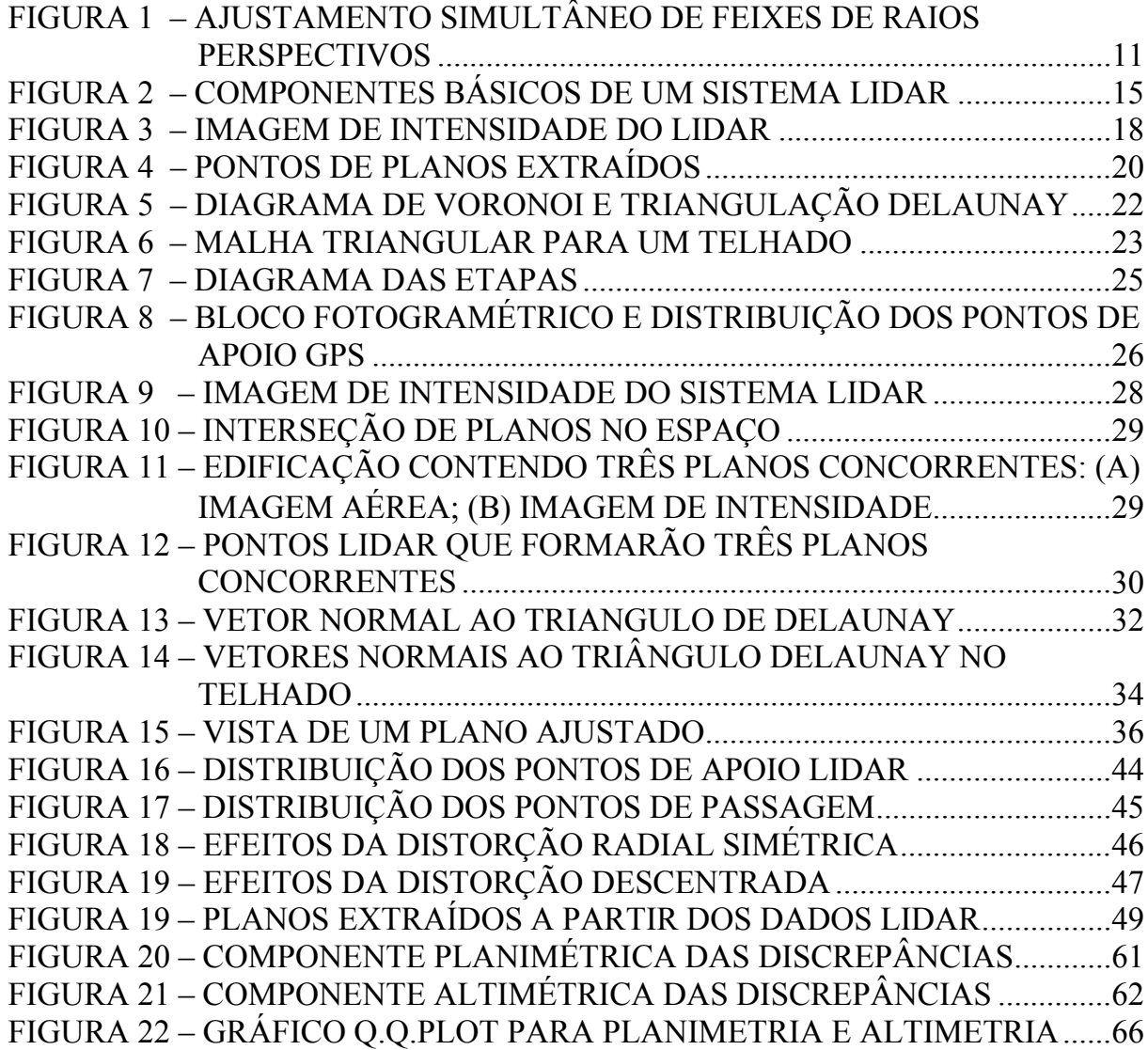

## **LISTA DE SIGLAS**

- <span id="page-10-0"></span>ALTM - Airborne LASER Terrain Mapper
- ASCII American Standard Code for Information Interchange
- CAPES Coordenação de Aperfeiçoamento de Pessoal de Nível Superior
- GPS Global Positioning System
- INS Inertial Navigation System
- LACTEC Instituto de Tecnologia para o Desenvolvimento
- LASER Light Amplification by Stimulated Emission of Radiation
- LIDAR Light Detection And Ranging
- MATLAB Matrix Laboratory
- MMQ Método dos Mínimos Quadrados
- MDS Modelo Digital de Superfície
- MDT Modelo Digital de Terreno
- OI Orientação Interior
- OE Orientação Exterior
- PEC Padrão de Exatidão Cartográfica
- POE Parâmetros de Orientação Exterior
- POI Parâmetros de Orientação Interior
- SAD69 South American Datum (realização 1969)
- UFPR Universidade Federal do Paraná
- UTM Universal Transverse Mercator

#### **RESUMO**

<span id="page-11-0"></span>Este trabalho apresenta uma proposta metodológica para a extração semi-automática de pontos de apoio para a fototriangulação de blocos fotogramétricos. Os pontos de apoio foram determinados a partir da reconstrução e interseção de planos localizados nas coberturas das edificações, geradas a partir de um conjunto de pontos oriundo de um levantamento realizado com o sistema LIDAR (*Light Detection And Ranging*). O objetivo é verificar a possibilidade da utilização de pontos obtidos pela interseção de planos em uma rotina computacional, em substituição aos pontos de campo, cujas coordenadas são determinadas através de levantamentos geodésicos com emprego de rastreadores GPS. Os pontos do LIDAR foram processados de forma a possibilitar a reconstrução das feições planas que formam as edificações, através da aplicação de um método semi-automático. As feições planas procuram reproduzir as existentes nas coberturas de casas, edifícios ou construções em geral. A identificação e extração foi realizada mediante o emprego da triangulação de Delaunay e da análise dos vetores normais dos seus triângulos gerados. Para testar a metodologia foram realizadas duas fototriangulações, uma apoiada com pontos GPS coletados em campo, e outra com pontos de apoio obtidos através da metodologia proposta. A área de estudo foi recoberta por um bloco fotogramétrico formado por 6 imagens obtidas com câmara digital não métrica. No final, os dois processamentos foram comparados e conclusões foram tomadas com base nos resultados obtidos.

Palavras-chave: extração de feições planas, LIDAR, Fotogrametria, fototriangulação, orientação exterior, pontos de apoio, câmara digital não métrica, vetores normais, ajustamento de planos.

#### **RESUMEN**

<span id="page-12-0"></span>Este trabajo presenta una propuesta de metodología para la extracción semi-automática de puntos de apoyo para la fototriangulación de bloques fotogramétricos. Los puntos de apoyo fueron determinados a partir de la reconstrucción e intersección de planos situados en las cubiertas de edificaciones, generadas a partir de un conjunto de puntos oriundos de un levantamiento realizado con el sistema LIDAR (*Light Detection And Ranging*). El objetivo es verificar la posibilidad de empleo de esos puntos obtenidos por la intersección de planos en una rutina computacional, en substitución a los puntos de campo, cuyas coordenadas son determinadas a través de levantamientos geodésicos con uso de receptores GPS. Los puntos LIDAR fueron procesados de tal forma posibilitar la reconstrucción de entidades planas que forman las edificaciones, por medio de la aplicación de un método semi-automático. Las entidades planas buscan reproducir a las existentes en las coberturas de las casas, edificios o construcciones en general. La identificación y extracción fue realizada mediante el uso de triangulación de Delaunay y del análisis de los vectores normales de los triángulos generados. Para testar la metodología fueron realizadas dos fototriangulaciones, una apoyada con puntos GPS levantados en campo y otra con puntos obtenidos a través de la metodología propuesta. El área de estudio fue recubierta por un bloque fotogramétrico conformado por 6 imágenes obtenidas con una cámara digital no métrica. Finalmente, los dos procesos fueron comparados y conclusiones fueron tomadas en base los resultados obtenidos.

Palabras-claves: extracción de entidades planas, LIDAR, Fotogrametría, fototriangulación, orientación exterior, puntos de apoyo, cámara digital no métrica, vectores normales, ajuste de planos.

#### **ABSTRACT**

<span id="page-13-0"></span>This work presents a proposal methodology for the semi-automatic extraction of control points for photogrammetric blocks. The control points had been determined from the reconstruction and intersection planes located on roofs of building, generated from a surveying set points from LIDAR (*Light Detection And Ranging*). The objective is to verify the possibility of using these points gotten for the intersection of plans in a computational routine, in substitution of field points, whose coordinates are determined through geodesic surveys with GPS receivers. The LIDAR points had been processed to make possible the reconstruction of the feature plane that form the buildings, through the application on a semi-automatic method. The plane features try to reproduce the existing on the roofs of buildings or construction in general. The identification and extraction was carried using Delaunay triangulation and analysis of the normal vectors of its generated triangles. To test the methodology two phototriangulation were made, one supported with GPS control points, and another with control points gotten through the proposed methodology. The study area was recovered by a photogrammetric block formed with non metric digital camera by 6 images. Finally, the two processes had been compared and conclusions had been taken.

Key-words: planes feature extraction, LIDAR, Photogrammetry, phototriangulation, exterior orientation, control points, non metric digital camera, normal vectors, plane adjustment.

# <span id="page-14-0"></span>**1 INTRODUÇÃO**

## 1.1 CONSIDERAÇÕES INICIAIS

A representação da superfície terrestre pode ser realizada através da integração da Geodésia, da Fotogrametria e da Cartografia, as quais se complementam para obter o posicionamento e mapeamento de objetos sobre a mesma. Dentre elas a Fotogrametria atinge o objetivo de mapear e extrair informações a partir de fotografias ou imagens. Estas fotografias a partir da década de 80 passaram a serem digitalizadas, e mais tarde obtidas diretamente com câmaras digitais do tipo métricas e não métricas.

O principal método para a obtenção da orientação exterior (OE) das imagens, a partir de medições feitas em fotografias ou imagens é a fototriangulação. A fototriangulação por feixes de raios perspectivos, permite recuperar a posição e a atitude da câmara no instante da tomada da foto, além de determinar coordenadas no terreno (espaço objeto) de qualquer ponto observado na fotografia. A orientação exterior permite a criação de modelos fotogramétricos referenciados a um sistema cartográfico, o que permite criar mapas das áreas em estudo.

Para a realização da fototriangulação na sua forma mais tradicional, são necessários pontos de apoio com coordenadas conhecidas na superfície terrestre, os quais são utilizados como injunções de posição para a fixação do referencial. Os pontos de apoio são tradicionalmente coletados em campo por técnicas de levantamentos geodésicos, como por exemplo, o Sistema de Posicionamento Global (*GPS*). Também têm sido criadas novas técnicas e metodologias para determinar os parâmetros de orientação exterior (POE) das fotografias aéreas, de forma que não dependam somente destes métodos. Dentre as metodologias, encontra-se o vôo apoiado com *GPS*, o que ainda pode ser complementado com INS (*Inertial Navigation System*), que visam minimizar a quantidade de pontos de apoio. Na prática é verificado que ainda é necessário um conjunto mínimo de pontos de apoio coletados em campo para o processamento e verificação da qualidade geométrica da fototriangulação.

Atualmente outras metodologias estão sendo desenvolvidas para a obtenção indireta de apoio fotogramétrico, tal como o sistema LIDAR (*Light Detection And Ranging*). O sistema LIDAR, varre a superfície e registra as coordenadas tridimensionais de muitos pontos do terreno, propiciando um Modelo Digital de Superfícies (MDS).

O LIDAR quando é integrado com imagens ou fotografias aéreas, contribui na etapa de georreferenciamento das imagens, pois pode-se obter desta integração uma vantajosa complementaridade de informação, uma vez que ele fornece densa quantidade de informações sobre o comportamento planialtimétrico dos objetos no terreno. Embora estes dados sejam abundantes, não apresentam definição morfológica dos objetos para serem pontualmente identificáveis na fotografia aérea, razão pela qual não podem ser empregados diretamente como pontos de apoio fotogramétrico. Por outro lado o processamento de feições a partir dos dados LIDAR permite, a extração de pontos, retas, polígonos e planos, os quais também podem ser tratados como apoio fotogramétrico.

Alguns pesquisadores têm trabalhado nessa linha de pesquisa, visando a automação na extração destas feições para gerar apoio. Entre eles citam-se os resultados obtidos por DELARA et al. (2004), na extração de feições pontuais. Já HABIB (1999); HABIB et al., (2004); DALMOLIN et al., (2005); SANTOS et al., (2005), SANTOS (2006) desenvolveram metodologias para a extração e emprego de feições retas. VOSSELMAN (1999); LEE e SCHENK (2001); ROTTENSTEINER e BRIESE (2003) trabalharam com a extração de superfícies planas, mas estas não foram empregadas como apoio.

Como alternativa aos autores citados na geração de apoio fotogramétrico e extração de feições retas e planas, pode-se dizer que estas mesmas feições podem ser processadas, para a partir delas gerar entidades pontuais, as quais também podem ser empregadas como apoio e verificação para a Fotogrametria. A utilização da entidade pontual apresenta vantagem em relação a entidades lineares, quanto à possibilidade de utilização em sistemas fotogramétricos tradicionais e emprego de modelos matemáticos mais simples quando comprados com a feição reta.

<span id="page-16-0"></span>Este trabalho tem como proposta a criação de uma metodologia para a obtenção de pontos de apoio e verificação fotogramétricos, gerados a partir da interseção de feições planas extraídas semi-automaticamente dos dados do sistema LIDAR.

### 1.2 OBJETIVOS

## 1.2.1 Objetivo Geral:

O objetivo geral desta pesquisa consiste no desenvolvimento de uma metodologia para a extração de pontos de apoio fotogramétricos, através da interseção de feições planas, visando a semi-automatização dos processos fotogramétricos e a integração de imagens obtidas com câmaras não métricas com dados do sistema LIDAR.

## 1.2.2 Objetivos Específicos:

Os objetivos específicos para o desenvolvimento da metodologia são:

- Desenvolver uma metodologia para a extração de feições planas a partir dos dados do LIDAR;
- Calcular entidades pontuais a partir da interseção de feições planas;
- Desenvolver e implementar rotinas computacionais na plataforma MATLAB 7.0 para o desenvolvimento da metodologia;
- Realizar uma fototriangulação apoiada com entidades pontuais geradas a partir dos dados LIDAR;
- Avaliar e confrontar os resultados com pontos de verificação levantados em campo e
- Analisar e discutir os resultados.

#### <span id="page-17-0"></span>1.3 JUSTIFICATIVA

Tanto a Fotogrametria como o sistema LIDAR fornecem distintas e importantes soluções para a representação da superfície terrestre. Ambas também podem contribuir para a automação do mapeamento, especialmente em regiões urbanas. As fotografias são capazes de fornecer informação contextual e morfológica dos objetos a serem mapeados, e o LIDAR abundantes dados planialtimétricos, possibilitando a geração de ortofotos, reconstrução tridimensional de edificações e outros produtos.

Atualmente no âmbito cientifico os dados LIDAR vem sendo empregados como complemento na obtenção do apoio fotogramétrico para os métodos de fototriangulação e resseção espacial, principalmente com o uso de feições retas. As entidades retas e planas extraídas semi-automaticamente, podem se constituir em fortes atributos para a formação ou definição de pontos de apoio fotogramétricos.

Segundo MACHADO (2006), sabe-se que os processos semi-automáticos e automáticos empregados nas técnicas fotogramétricas, auxiliam na diminuição de custos e esforço operacional, aumentando também a eficiência na obtenção dos produtos finais.

De forma geral observa-se que as metodologias desenvolvidas para a integração de imagens digitais com dados LIDAR, necessitam ainda de mais investigações para a solução apropriada dos algoritmos matemáticos empregados na extração de entidades cartográficas e ponto de apoio.

Os pontos de apoio podem ser considerados como sendo a base para todos os trabalhos de mapeamento pelas técnicas fotogramétricas, pois são necessários para a determinação indireta dos parâmetros de orientação exterior (POE) das imagens, também sendo usados para a verificação das exatidões dos trabalhos realizados.

Existem claras evidências que as diversas técnicas citadas podem ser integradas para gerar pontos de apoio, pois, quando se tem as informações do relevo fornecidas pelo LIDAR, e uma metodologia para a extração específica de feições fotoidentificáveis, pode-se criar novas entidades para gerar o apoio fotogramétrico.

# <span id="page-18-0"></span>**2 REVISÃO DE LITERATURA**

O problema discutido nesta pesquisa é a criação de pontos de apoio a partir dos dados do sistema LIDAR para as técnicas de mapeamento fotogramétricas com o uso de câmaras não métricas, visando a integração das técnicas ditas para a automação na geração de apoio à fototriangulação. Neste contexto a revisão de literatura abordará os conceitos de Fotogrametria e ajustamento por feixes de raios perspectivos, empregando fotografias obtidas com câmara digital não métrica. Alguns conceitos básicos do funcionamento do sistema LIDAR e a obtenção de seus produtos serão apresentados. Finalmente serão analisados alguns tópicos para a extração de feições planas a partir dos dados LIDAR.

## 2.1 FOTOTRIANGULAÇÃO

A Fotogrametria foi definida pela *American Society for Photogrammetry and Remote Sensing* em 1979 como "*a arte, ciência e tecnologia de obtenção de informação confiável sobre objetos físicos e o meio ambiente através de processos de gravação, medição e interpretação de imagens fotográficas e padrões de energia eletromagnética radiante e outras fontes*". (WOLF, 2004).

Para realizar um registro de medição confiável num referencial métrico, foram desenvolvidos diversos métodos para recuperar a atitude da câmera no momento de tomada das fotografias, entre eles encontra-se o método dos modelos independentes e o a fototriangulação com ajustamento simultâneo por feixes de raios perspectivos. O segundo método é o mais utilizado, pois permite criar pontos fotogramétricos (de passagem ou enlace) planejados nas regiões de superposição de fotos.

Com o avanço tecnológico, a fotografia empregada no processo de mensuração passou a ser obtida em formato digital e mais recentemente obtida com o uso de câmaras digitais não métricas. A câmara digital não métrica caracteriza-se por não <span id="page-19-0"></span>possuir um referencial métrico materializado, ou seja, não possui marcas fiduciais, comuns em câmaras fotogramétricas.

Segundo MITISHITA e MACHADO (2006), a câmara digital não métrica tem encontrado um maior campo de aplicação nos procedimentos fotogramétricos, tendo em vista a resolução do sensor, facilidades de aquisição a menor custo, fornecendo também soluções confiáveis, quando conhecidos os parâmetros de calibração que determinam a geometria interna da mesma.

Os parâmetros de calibração da câmara são obtidos indiretamente por modelos matemáticos (métodos analíticos), os quais são necessários para a realização da orientação interior (OI) na recuperação da geometria projetiva.

#### 2.1.1 Orientação interior para imagens obtidas com câmara não métrica

A orientação interior é a operação de recuperação da posição da fotografia em relação à câmera (ANDRADE, 2003). A orientação interior permite a reconstrução do feixe perspectivo e consiste em colocar as fotografias em posição semelhante à que exerciam dentro a câmara no instante em que foram tomadas. Para uma fotografia obtida com uma câmara digital não métrica o procedimento consiste numa transformação de coordenadas do sistema de imagem (expresso em *pixel*), para um sistema do centro de imagem o qual é tipicamente expresso em unidades de milímetros. Este sistema possui a sua origem no centro geométrico da imagem, sendo os eixos x e y paralelos às linhas e colunas da imagem, respectivamente.

Esta solução é empregada para câmaras digitais não métricas, pois não possuem marcas fiduciais devido que não foram desenvolvidas para aplicações fotogramétricas. A transformação considera um sistema métrico para a imagem digital, e serve também para corrigir erros na aquisição das imagens, tais como distorções das lentes da câmera, causando deformações na imagem.

Conforme MACHADO (2006), a transformação de coordenadas entre o sistema de imagem (expresso em *pixel*) para o sistema do centro de imagem, quando a origem

do sistema de imagem está localizado no canto superior esquerdo e sendo considerado como (0, 0) é dada pela Equação (01).

$$
x_{\text{pfid}} = t_{\text{px}} \cdot \left( C + \frac{-(N_c - 1)}{2} \right)
$$
  
\n
$$
y_{\text{pfid}} = -t_{\text{py}} \cdot \left( L - \frac{(N_L - 1)}{2} \right)
$$
\n(01)

Onde:

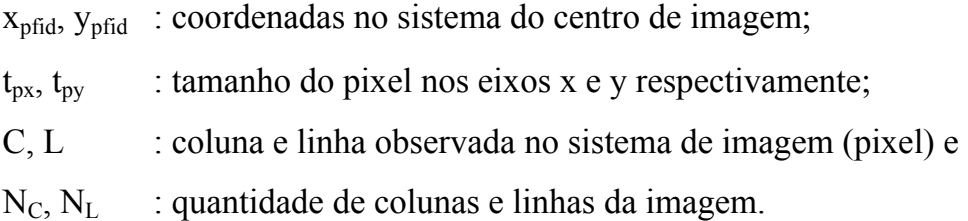

A Equação (01) assume que entre os ambos sistemas não existe rotação.

Toda observação realizada no sistema de imagem e que é transformada para o sistema do centro de imagem, deve ser corrigida dos erros sistemáticos, pois vários problemas afetam a aquisição de imagens com câmaras, e ainda com maior magnitude em câmaras digitais não métricas. Quando não são corrigidos estes erros, o feixe perspectivo afasta-se da condição de colinearidade (MITISHITA, 1997; MIKHAIL et al., 2001; ANDRADE, 2003; WOLF, 2004; MACHADO, 2006), não sendo recomendável o emprego das observações em processos de medida que exige precisão. A correção dos erros sistemáticos começa após a transformação das coordenadas no sistema de imagem para o sistema do centro de imagem, quando conhecidos os parâmetros de orientação interior (POI). Os parâmetros de orientação interior (distância focal calibrada, coordenadas do ponto principal e parâmetros de distorção de lentes) são determinados com técnicas de calibração de câmara (MITISHITA e MACHADO, 2006).

O procedimento inicia-se com a aplicação de uma correção (deslocamento) à posição do ponto principal da câmera, correspondendo a uma transformação de coordenadas desde o sistema de centro de imagem para o sistema fotogramétrico. Para este procedimento empregam-se os deslocamentos do ponto principal fornecidos pelo certificado de calibração da câmera. A Equação (02) apresenta a forma da correção do deslocamento do ponto principal (ANDRADE, 2003).

$$
x_{\text{fot}} = x_{\text{pfid}} - dx
$$
  
\n
$$
y_{\text{fot}} = y_{\text{pfid}} - dy
$$
\n(02)

Onde:

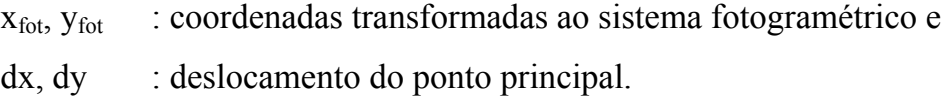

Entre outros erros sistemáticos estudados para as aplicações fotogramétricas e observados em imagens, encontram-se a distorção radial simétrica, a distorção descentrada e a refração fotogramétrica.

A distorção radial simétrica ocorre devido à imperfeição na construção da lente. Os efeitos nas observações são calculados a partir dos coeficientes  $(K_1, K_2, K_3)$ fornecidos pelo certificado de calibração da câmera. A Equação (03) apresenta as componentes para os eixos (x, y) da distorção radial simétrica (ANDRADE, 2003).

$$
dx_{ra} = x_{for}(K_1 \cdot r^2 + K_2 \cdot r^4 + K_3 \cdot r^6)
$$
  
\n
$$
dy_{ra} = y_{for}(K_1 \cdot r^2 + K_2 \cdot r^4 + K_3 \cdot r^6)
$$
\n(03)

$$
r = \sqrt{(x_{\text{fot}})^2 + (y_{\text{fot}})^2}
$$
 (04)

Onde:

 $dx_{ra}$ ,  $dy_{ra}$ : componente x e y da distorção radial simétrica respectivamente e  $K_1, K_2, K_3$ : parâmetros matemáticos que descrevem a distorção radial simétrica.

A distorção descentrada é produzida pela impossibilidade de alinhar perfeitamente os eixos ópticos das lentes que compõem uma objetiva (ANDRADE, 2003). As componentes para os eixos (x, y) da distorção descentrada são calculadas a partir dos parâmetros (P1, P2), também fornecidos pelo certificado de calibração da câmara. A Equação (05) apresenta as componentes da distorção descentrada.

$$
dx_{des} = P_1(r^2 + 2 \cdot x_{fot}) + 2 \cdot P_2 \cdot x_{fot} \cdot y_{fot}
$$
  
\n
$$
dy_{des} = P_2(r^2 + 2 \cdot y_{fot}) + 2 \cdot P_1 \cdot x_{fot} \cdot y_{fot}
$$
\n(05)

Onde:

dx<sub>des</sub>, dy<sub>des</sub>: componente x e y da distorção descentrada respectivamente e

 $P_1, P_2$ : parâmetros matemáticos que descrevem a distorção descentrada.

O efeito da refração fotogramétrica é um erro sistemático difícil de determinar, pois existe grande dificuldade na determinação da atmosfera real. Como solução foram desenvolvidos modelos de atmosferas padrão, como o apresentado no *Manual of Photogrammetry* da Sociedade Americana de Fotogrametria e Sensoriamento Remoto. A dificuldade prática para obter o valor da refração fotogramétrica, reside na determinação em campo da refração média para o bloco de fotografias. O parâmetro da refração é conhecido como  $(\varepsilon_{45})$  e é aplicado no cálculo da correção segundo a Equação (06) (ANDRADE, 2006).

$$
dx_{\varepsilon 45} = x_{\text{fot}} \cdot \left(1 + \frac{r^2}{c^2}\right) \cdot \varepsilon_{45}
$$
  
\n
$$
dy_{\varepsilon 45} = y_{\text{fot}} \cdot \left(1 + \frac{r^2}{c^2}\right) \cdot \varepsilon_{45}
$$
\n(06)

Onde:

dxε45, dyε45:componentes x e y da refração atmosférica respectivamente;

c : distância focal calibrada e

ε45 : parâmetro da refração fotogramétrica média para o bloco de fotografias.

<span id="page-23-0"></span>As correções descritas anteriormente são função da observação no sistema fotogramétrico, razão pela qual não devem ser aplicadas sucessivamente. Finalmente a coordenada observada na fotografia (também denominada fotocoordenada), corrigida dos erros sistemáticos é determinada segundo a Equação (07).

$$
x_{\text{fote}} = x_{\text{fot}} - dx_{\text{ra}} - dx_{\text{des}} - dx_{\text{z45}}
$$
  
\n
$$
y_{\text{fote}} = y_{\text{fot}} - dy_{\text{ra}} - dy_{\text{des}} - dy_{\text{z45}}
$$
\n(07)

Onde:

xfotc, yfotc : fotocoordenada corrigida dos erros sistemáticos.

### 2.1.2 Ajustamento simultâneo por feixes de raios perspectivos

A solução chamada de ajustamento simultâneo por feixes de raios perspectivos, é a solução mais empregada para a determinação indireta dos parâmetros de orientação exterior (POE). O método determina simultaneamente os parâmetros de orientação exterior (Xo, Yo, Zo, κ, φ, ω) para todas as fotografias pertencentes ao bloco, e as coordenadas dos pontos fotogramétricos no espaço objeto (FIGURA 1).

Uma das vantagens no emprego deste método é que para cada ponto observado no espaço imagem, adicionam-se duas equações ao sistema que determinará a posição e atitude da câmara. Cada ponto observado numa imagem gera um raio, e na presença de observações em outras imagens, maior redundância existirá no cálculo da interseção dos raios para a determinação do ponto no espaço objeto ou referencial geodésico.

O método é resolvido empregando como modelo matemático funcional a Equação de Colinearidade apresentada na Equação (08). A Equação de Colinearidade relaciona as fotocoordenadas observadas no espaço imagem e o espaço objeto, materializado com o referencial geodésico (KRAUS, 1992; MIKHAIL et al., 2001; ANDRADE, 2003; WOLF, 2004).

$$
X_{\text{fote}} = -c \cdot \frac{m_{11}(X - Xo) + m_{12}(Y - Yo) + m_{13}(Z - Zo)}{m_{31}(X - Xo) + m_{32}(Y - Yo) + m_{33}(Z - Zo)}
$$
  
\n
$$
y_{\text{fote}} = -c \cdot \frac{m_{21}(X - Xo) + m_{22}(Y - Yo) + m_{23}(Z - Zo)}{m_{31}(X - Xo) + m_{32}(Y - Yo) + m_{33}(Z - Zo)}
$$
\n(08)

Onde:

xfotc, yfotc : fotocoordenadas corrigidas dos erros sistemáticos;

c : distância focal calibrada;

 $m<sub>ii</sub>$  : elementos da matriz de rotação que contém os ângulos (κ, φ, ω);

Xo,Yo, Zo : coordenadas do centro de projeção e

X, Y, Z : coordenada do ponto no espaço objeto (referencial geodésico).

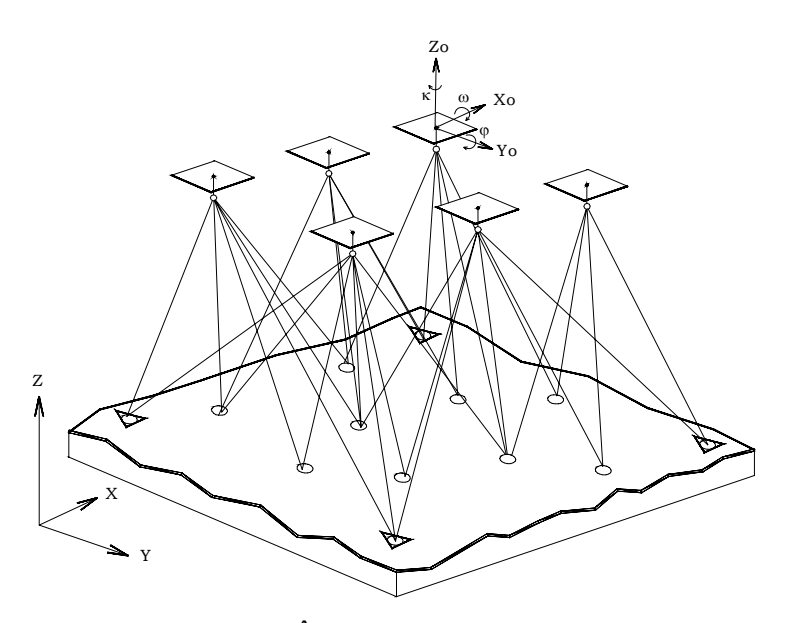

FIGURA 1 – AJUSTAMENTO SIMULTÂNEO DE FEIXES DE RAIOS PERSPECTIVOS FONTE: Adaptado de KRAUS (1992)

O modelo matemático da Equação de Colinearidade é do tipo explícito (paramétrico), pois os parâmetros de orientação exterior, e as coordenadas dos pontos fotogramétricos no espaço objeto, que serão determinados, estão expressos em função das observações realizadas no espaço imagem, ou seja:

Onde:

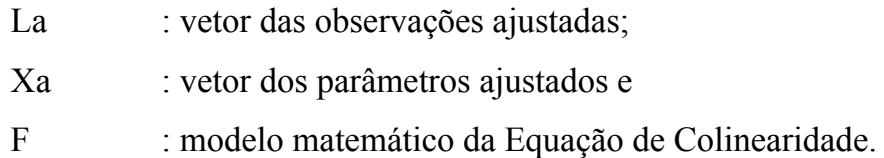

A solução do sistema pode ser encontrada empregando-se o Método dos Mínimos Quadrados (MMQ), na sua forma paramétrica (GEMAEL, 1994). Como a Equação de Colinearidade não é linear, ela é linearizada através da série de Taylor, e sua solução obtida iterativamente a partir de um ponto aproximado.

Para garantir a convergência do sistema, é preciso a inclusão de parâmetros aproximados. O modelo linearizado na forma matricial é apresentado na Equação (10).

$$
A \cdot X + L = V \tag{10}
$$

Sendo,

$$
L = Lo - Lb \tag{11}
$$

$$
Lo = F(Xo) \tag{12}
$$

$$
A = \frac{\partial F}{\partial X a} \bigg|_{X_a = X_0} \tag{13}
$$

Onde:

Lo : vetor das observações calculados com os parâmetros aproximados;

Lb : vetor das observações  $(x_{\text{fote}}, y_{\text{fote}});$ 

Xo : vetor dos parâmetros aproximados;

V : vetor dos resíduos das observações;

X : vetor das correções aos parâmetros aproximados e

A : matriz das derivadas parciais, resultado da linearização de F(Xa), no ponto de expansão Xo.

O fato do sistema de coordenadas não ser materializado, isto é, não possuir um referencial fixo, caracteriza a ocorrência de uma deficiência de posto no sistema de Equações Normais. Para suprir esta deficiência é adicionada uma condição para a fixação dos pontos de apoio no referencial geodésico segundo uma precisão adotada, denominada Injunção de Peso ou de Posição (Equação 14 e 15):

$$
X_{i} = -\left[N_{i} + N\right]^{-1}\left[U_{i} + U\right]
$$
\n(14)

$$
Xa_i = Xa_{i-1} + X_i \tag{15}
$$

Sendo,

$$
N_i = A_i^T \cdot P \cdot A_i \tag{16}
$$

$$
\stackrel{C}{N} = C^{\mathrm{T}} \cdot \stackrel{C}{P} \cdot C \tag{17}
$$

$$
U_i = A_i^T \cdot P \cdot L_i \tag{18}
$$

$$
\stackrel{c}{U} = C^{\mathrm{T}} \cdot \stackrel{c}{P} \cdot \varepsilon \tag{19}
$$

$$
\varepsilon = X_{\rm g}^{\rm calc} - X_{\rm g}^{\rm obs} \tag{20}
$$

Onde:

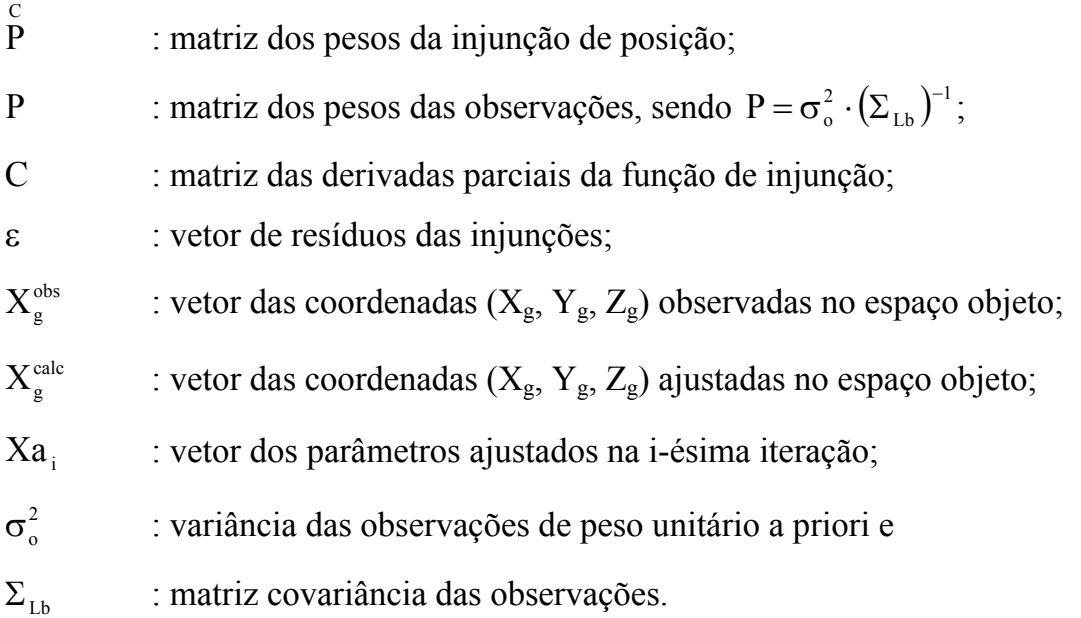

A precisão dos parâmetros para o ajustamento simultâneo por feixes de raios perspectivos depende principalmente de dois fatores: da precisão dos pontos de apoio no referencial geodésico e sua distribuição no espaço objeto e, também, da precisão das fotocoordenadas observadas e sua distribuição no modelo fotogramétrico (como pontos de ligação: passagem e enlace).

A variância dos parâmetros ajustados pode ser determinada a partir da matriz de covariância obtida no processo de ajustamento (WONG, 1980; UOTILA, 1986; GEMAEL, 1994; WOLF, 2004), a qual é apresentada na Equação (21).

$$
\sum X = \hat{\sigma}_o^2 \cdot \left[ N_i + \hat{N} \right]^{-1} \tag{21}
$$

Onde:

 $\sum X$  : matriz covariância dos parâmetros ajustados e  $\hat{\sigma}^2$ : variância das observações de peso unitário a posteriori.

Para o caso do ajustamento simultâneo de feixe de raios perspectivos, a matriz covariância contém a variância dos os parâmetros de orientação exterior, a variância das coordenadas no referencial geodésico (espaço objeto), assim como a correlação entre eles. Para a matriz de covariância (Equação 21), a variância das observações de peso unitário a posteriori é dada pela Equação (22) (GEMAEL, 1994).

$$
\hat{\sigma}_o^2 = \frac{V^T \cdot P \cdot V}{n - u + s} \tag{22}
$$

Onde:

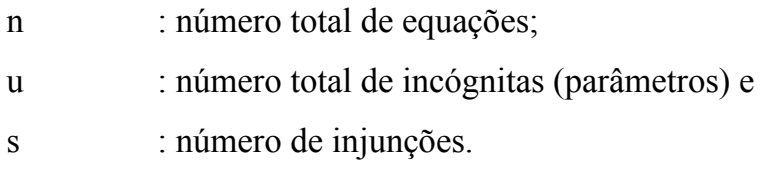

#### <span id="page-28-0"></span>2.2 SISTEMA LIDAR

O sistema LIDAR (*Light Detection and Ranging*), pode ser considerado como sendo uma das técnicas mais inovadoras para a obtenção de coordenadas de pontos na superfície terrestre e para a geração de um Modelo Digital de Superfície (MDS). O LIDAR é uma ferramenta capaz de coletar dados acurados com uma velocidade maior, quando comparada com outras tecnologias. Este sistema combina numa plataforma aerotransportada o Sistema de Posicionamento Global (*GPS*), que fornece a posição da aeronave; o Sistema de Navegação Inercial *(INS* – *Inertial Navigation System*), que determina a atitude da aeronave, e o LASER, que calcula a distância do sensor até o alvo situado no terreno (FIGURA 2).

O LASER é um sensor remoto ativo que possui a capacidade de coletar uma grande quantidade de dados do terreno, não sofrendo interferência pela falta de iluminação, nem dos efeitos produzidos pela projeção cônica presente numa fotografia área.

O LIDAR emite periodicamente pulsos LASER, levantando pontos sobre a superfície terrestre, numa varredura geralmente do tipo perpendicular à direção da linha de vôo. O sensor LASER possui a capacidade de atingir múltiplas reflexões, ou seja, vários pulsos podem ser refletidos. Segundo SANTOS (2006), este aspecto constitui uma poderosa ferramenta para vários tipos de análise de dados.

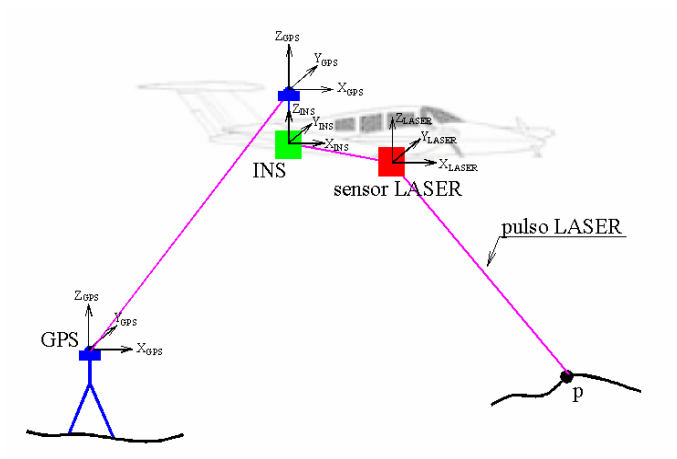

FIGURA 2 – COMPONENTES BÁSICOS DE UM SISTEMA LIDAR FONTE: Adaptado de GHANMA (2006)

<span id="page-29-0"></span>2.2.1 Componentes posicionais do sistema LIDAR

O sistema LIDAR integra três tecnologias para determinar a posição dos pontos sobre a superfície terrestre. Estes três componentes posicionais são o GPS, o INS e o LASER.

O relacionamento matemático entre os três componentes posicionais para a determinação de um ponto "p" qualquer no terreno, a partir dos dados medidos, pode ser efetuado através das observações realizadas por estes componentes e relacionadas segundo a Equação (23) (MORIN, 2002; FILIN, 2003; GHANMA, 2006). Neste cálculo envolvem-se quatro vetores posicionais: o vetor posição entre a antena GPS no terreno e na aeronave, o vetor entre a antena GPS da aeronave e o INS, o vetor entre o INS e o sensor LASER, e entre o sensor LASER e o ponto "p" no terreno.

$$
\begin{bmatrix} X_{p} \\ Y_{p} \\ Z_{p} \end{bmatrix} = \begin{bmatrix} xo \\ yo \\ zo \end{bmatrix} + R^{m}_{INS} R^{INS}_{LASER} \begin{bmatrix} x_{L} \\ y_{L} \\ z_{L} \end{bmatrix} + R^{LASER} \begin{bmatrix} 0 \\ 0 \\ -d \end{bmatrix}
$$
 (23)

Onde:

 $X_p$ ,  $Y_p$ ,  $Z_p$ : coordenadas no referencial geodésico do ponto "p";

xo, yo, zo : coordenadas do sistema GPS/INS;

xL, yL, zL : coordenadas do sensor LASER a partir do sistema GPS/INS;

 $R_{NS}^{m}$  : matriz de rotação do sensor INS em relação ao referencial geodésico;

- $R_{\text{LASER}}^{\text{INS}}$  : matriz de rotação do sensor LASER em relação ao sistema GPS/INS;
- $R_p^{\text{LASER}}$  : matriz de rotação entre o pulso LASER em relação ao sensor LASER e

d : distância entre o ponto "p" e o sensor LASER.

<span id="page-30-0"></span>O modelo assume que o sensor INS é coincidente com o GPS, obtido pela integração destes sistemas, não existindo rotação e/ou translação entre eles. Esta integração deve possuir uma correta materialização e determinação na montagem dos sistemas, pois caso contrário podem causar erros sistemáticos não modelados. A Equação (23) assume o sistema calibrado e isenta de erros sistemáticos.

#### 2.2.2 Erros presentes nos componentes do sistema LIDAR

Segundo VOSSELMAN e MAAS (2001), a detecção e correção dos erros sistemáticos ocorridos na integração dos sistemas GPS/INS e sensor LASER é um dos dois maiores problemas quando se utilizam dados do LIDAR, assim como, a eliminação de pontos sobre a superfície terrestre.

Conforme FILIN (2003), a eliminação dos erros sistemáticos nos dados do sensor LASER é em geral complicada, pois a principal dificuldade pode ser atribuída à variedade das potenciais fontes de erros devido à integração entre os três componentes posicionais do sistema.

Os autores DALMOLIN e SANTOS (2004), assinalam que os erros oriundos dos componentes do sistema LIDAR correspondem aos propagados pelos erros do pulso LASER, os inerentes ao INS, os de posicionamento pelo uso do GPS e os caracterizados pela divergência do pulso.

Para MORIN (2002), existem muitos fatores que afetam a precisão do sistema LIDAR, dentre os quais estão os efeitos atmosféricos, do relógio, do espelho, torção e da integração dos sistemas de navegação, sendo os principais os inerentes ao sistema de navegação GPS/INS.

 Os autores acima coincidem em afirmar que a principal fonte de erro é o inerente ao sistema de navegação, pois todos os componentes posicionais devem estar sincronizados para fornecer a coordenada do ponto levantado. Portanto, é necessário conhecer o tempo exato no qual foram realizadas as observações por parte de cada um dos componentes posicionais, medindo o tempo diferencial entre eles e associando com o tempo de todos os outros componentes (KATZENBEISSER, 2003).

#### <span id="page-31-0"></span>2.2.3 Características dos produtos LIDAR

A imagem de intensidade é um produto do sistema LIDAR que fornece informação visual relevante para a identificação de construções. Esta imagem possui a propriedade de refletância dos alvos levantados pelo sensor LASER, pois é formada pela interpolação dos valores de intensidade dos objetos.

Parte de uma imagem de intensidade do sistema LIDAR é apresentada na FIGURA 3.

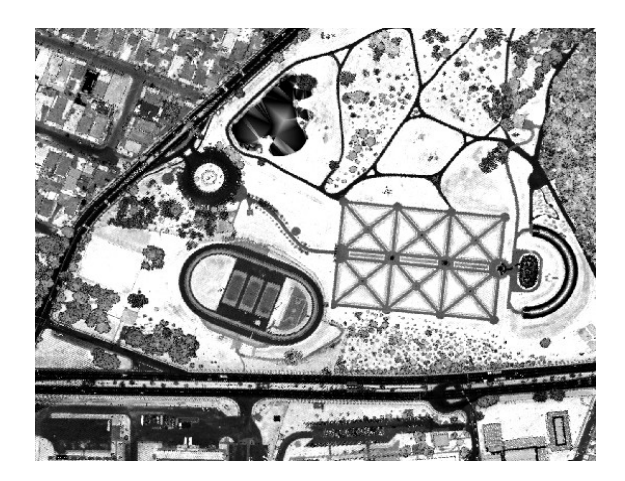

FIGURA 3 – IMAGEM DE INTENSIDADE DO LIDAR FONTE: LACTEC

Os dados planialtimétricos do LIDAR vem sendo empregados na reconstrução tridimensional de regiões urbanas, pois fornecem uma grande quantidade de pontos que permitem a modelagem matemática do relevo e dos objetos presentes na sua superfície.

Os distintos pulsos refletidos auxiliam na determinação da vegetação e das edificações, além de permitir a identificação construções em geral.

De acordo com SANTOS (2006), outro aspecto importante nos dados do LIDAR em regiões urbanas, é que alguns pulsos do LASER atingem as bordas dos telhados de forma irregular, causando a perda de definição nas bordas das edificações.

## <span id="page-32-0"></span>2.3 EXTRAÇÃO DE FEICÕES

#### 2.3.1 Extração de feições planas a partir dos dados LIDAR

A extração de feições a partir de dados LIDAR, em áreas urbanas, tem sido vastamente estudada nos últimos anos. Como exemplo, citam-se os resultados obtidos por VOSSELMAN (1999); LEE e SCHENK (2001); ALHARTHY (2003) que trabalharam com o processamento e a extração de superfícies planas em regiões urbanas, especificamente em edificações.

Os autores LEE e SCHENK (2001), desenvolveram com sucesso um algoritmo baseado em crescimentos de regiões para extrair superfícies planas. A metodologia agrupa, de acordo com o relacionamento, pontos vizinhos a um conjunto de dados (X, Y, Z). Os pontos são avaliados estatisticamente se pertencem a um determinado plano, sendo o plano determinado pela Equação (24). A verificação da consistência do ponto à região atual é determina de acordo com um teste de hipótese.

$$
Z = a \cdot X + b \cdot Y + c \tag{24}
$$

Onde:

X, Y, Z : coordenadas no referencial geodésico dos pontos a serem ajustados e a, b, c : parâmetros que definem o plano.

ROTTENSTEINER e BRIESE (2003), desenvolveram estudos para extração de planos de coberturas (telhados) de edificações utilizando técnicas hierárquicas de segmentação, baseada no comportamento estatístico dos vetores normais do MDS, com a finalidade de automatizar o processo de reconstrução de edificações (*building reconstruction*), integrando o uso de imagens aéreas com os dados LIDAR.

Dentre as técnicas de extração de feições para a identificação de edificações empregam-se a classificação dos dados LIDAR, conforme pertençam ao terreno

(MDT), edificação ou outras classes de objetos (MDS). Distintos tipos de filtros e algoritmos devem ser aplicados para agrupar feições planas e remover áreas com vegetação. O agrupamento destas feições pode ser feito através da análise da curvatura da superfície em questão. Embora a extração de feições planas tenha sido empregada principalmente na reconstrução de edificações, também tem sido utilizado no desenvolvimento de metodologias para a calibração do sistema LIDAR.

FRIESS (2006), empregou a extração e o ajustamento de feições planas para corrigir geometricamente a nuvem de pontos LIDAR. O processo inicia-se com a extração de pontos na região de sobreposição de dados, para avaliar a correspondência entre o ajustamento de planos em regiões de sobreposição de faixas. O ajustamento minimiza o quadrado da distância dos pontos ao plano. O plano é aceito se a variância não ultrapassar um limiar pré-estabelecido. Pontos vizinhos são testados estatisticamente para serem inclusos no plano, atualizando os parâmetros dos planos para cada ponto adicionado. A FIGURA 4, apresenta alguns conjuntos de pontos que formaram planos. Enquanto os planos são identificados, os centros dos mesmos são classificados em células de uma grade previamente definida, para se estabelecer uma correspondência entre o plano ajustado respeito do mesmo plano em uma outra faixa.

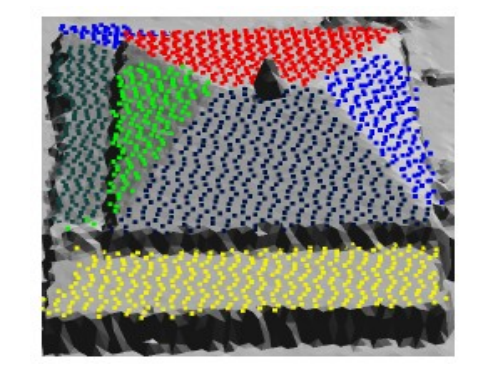

FIGURA 4 – PONTOS DE PLANOS EXTRAÍDOS FONTE: FRIESS (2006)

Com o propósito de determinar as discrepâncias entre faixas levantadas pelo sistema LIDAR, KAGER (2004) empregou o ajustamento de feições planas nas regiões de sobreposição das mesmas. Como em nuvens de pontos LIDAR, não é <span id="page-34-0"></span>possível associar pontos homólogos, substituem-se os conhecidos pontos, pelo conceito de planos homólogos. As substituições de pontos, pelos planos homólogos, sustentam-se sobre a idéia que a interseção de três planos vizinhos, é um ponto no espaço e que produz o mesmo efeito de "enlace" que fornece um ponto homólogo. O plano é determinado por meio de quatro pontos, para garantir redundância, os quais são levantados em telhados de edificações.

#### 2.3.2 Uso da triangulação de Delaunay no tratamento de dados LIDAR

A identificação de feições planas a partir de um conjunto de dados (X, Y, Z), pode ser realizada pelo tratamento de uma malha de triângulos irregulares, a qual é comumente construída com o emprego da triangulação de Delaunay. Segundo PETTINATI (1983), a triangulação de Delaunay corresponde ao conjunto de todos os segmentos de reta que unem pontos contíguos, formando um agrupamento de triângulos não excessivamente longos nem excessivamente afinados, ou seja, triângulos com ângulos internos não muito agudos.

A triangulação de Delaunay garante na construção dos triângulos o fato que dentro da circunferência circunscrita que passa pelos três vértices do triângulo, não exista nenhum outro ponto do conjunto de dados (regra do círculo vazio intrínseco). A triangulação de Delaunay maximiza o ângulo mínimo em cada par de triângulos, construindo triângulos os mais próximos possíveis da forma eqüilátera. A triangulação de Delaunay é um grafo complementar ao diagrama de Voronoi.

O diagrama de Voronoi é um conjunto de células (polígonos fechados), onde cada célula contém os pontos mais próximos de seu centro que qualquer outro vértice. Cada linha da célula de Voronoi é eqüidistante de dois vértices, sendo o ponto onde três linhas se encontram, o baricentro da célula. A seguir, a FIGURA 5 apresenta o diagrama de Voronoi e a triangulação de Delaunay criada a partir de um conjunto de pontos.

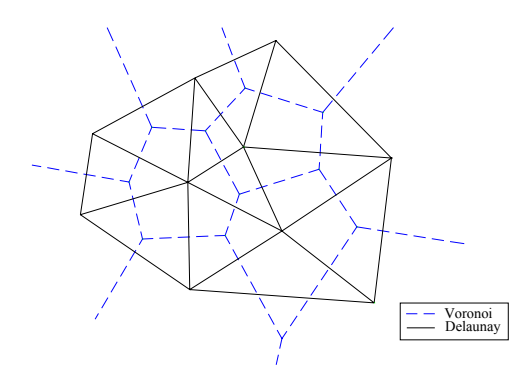

FIGURA 5 – DIAGRAMA DE VORONOI E TRIANGULAÇÃO DELAUNAY FONTE: Adaptado de PETTINATI (1983)

 Segundo LEE e SCHENK (2001), a triangulação de Delaunay é idônea para conhecer o relacionamento espacial entre um conjunto de pontos, pois fornece informação suficiente para a seleção de um subconjunto de pontos, visando o agrupamento ou eliminação dos mesmos. Com a triangulação de Delaunay é possível definir sobre o conjunto de dados uma relação de vizinhança.

LEE e SCHENK (2001) ainda propõem o uso da triangulação de Delaunay considerando a sua conectividade de pontos, embora não seja aplicável em regiões planas, dado que os triângulos apresentariam características similares.

MAAS e VOSSELMAN (1999), com o propósito de extrair modelos de edificações (*building extraction*) a partir de dados (X, Y, Z) de um levantamento LIDAR, empregaram a triangulação de Delaunay para identificar as "águas" dos telhados (FIGURA 6), pois todos os triângulos que formam parte dessa estrutura descrevem o mesmo plano, o qual foi ajustado pelo Método dos Mínimos Quadrados para melhorar a precisão dos parâmetros.

Para os autores citados, a interseção de planos adjacentes determina a estrutura do telhado da edificação, assim como a interseção de planos com as bordas externas do mesmo determina o contorno da edificação.
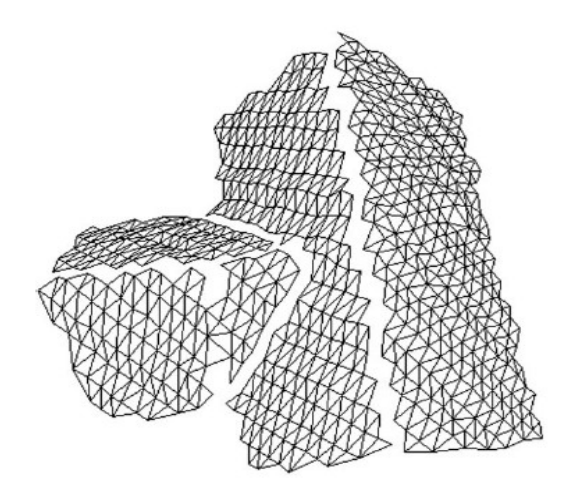

FIGURA 6– MALHA TRIANGULAR PARA UM TELHADO FONTE: MAAS e VOSSELMAN (1999)

De acordo com o exposto nos parágrafos anteriores será apresentado no Capitulo 3 a proposta metodológica para a extração semi-automática de feições planas e cálculo de entidades pontuais, as quais serão empregadas como apoio fotogramétrico na fototriangulação de um bloco fotogramétrico formado por imagens obtidas com uma câmara digital de pequeno formato.

# **3 MATERIAIS E MÉTODOS**

A seguir descreve-se a proposta metodológica para este trabalho. Inicialmente é apresentada a área de estudo e os materiais a serem utilizados. Posteriormente serão apresentados os telhados que servirão como apoio fotogramétrico, os quais serão reconhecidos visualmente na fotografia aérea, e obtida a sua coordenada aproximada manualmente na imagem de intensidade LIDAR. A coordenada aproximada do telhado servirá para o recorte dos dados brutos (X, Y, Z). Os dados brutos serão processados para a extração semi-automática de feições planas.

Sobre os dados brutos será realizada uma triangulação de Delaunay e aplicado um filtro para remoção de pontos não desejados. Pontos não desejados serão todos aqueles que se afastem da condição de coplanaridade, de possíveis planos detectados no conjunto de dados. A eliminação e seleção de pontos para a detecção dos planos, baseiam-se no comportamento dos vetores normais que possui cada triângulo de Delaunay. Os planos serão ajustados repetitivamente pelo Método dos Mínimos Quadrados, eliminando todos os pontos que não pertencem à "água" do telhado segundo um limiar pré-estabelecido.

A interseção de pelo menos três planos concorrentes fornecerá as coordenadas de um ponto, o qual será usado como apoio fotogramétrico, ou seja, participará na fototriangulação como injunção de posição.

Os resultados serão avaliados através da realização de uma fototriangulação de um bloco de fotografias, apoiado com os pontos extraídos semi-automaticamente do LIDAR e outra apoiada com pontos levantados em campo por técnicas GPS.

Na FIGURA 7 apresenta-se um diagrama das etapas da proposta metodológica para a determinação de pontos de apoio fotogramétricos, com base na extração de feições planas e cálculo de entidades pontuais a partir dos dados LIDAR.

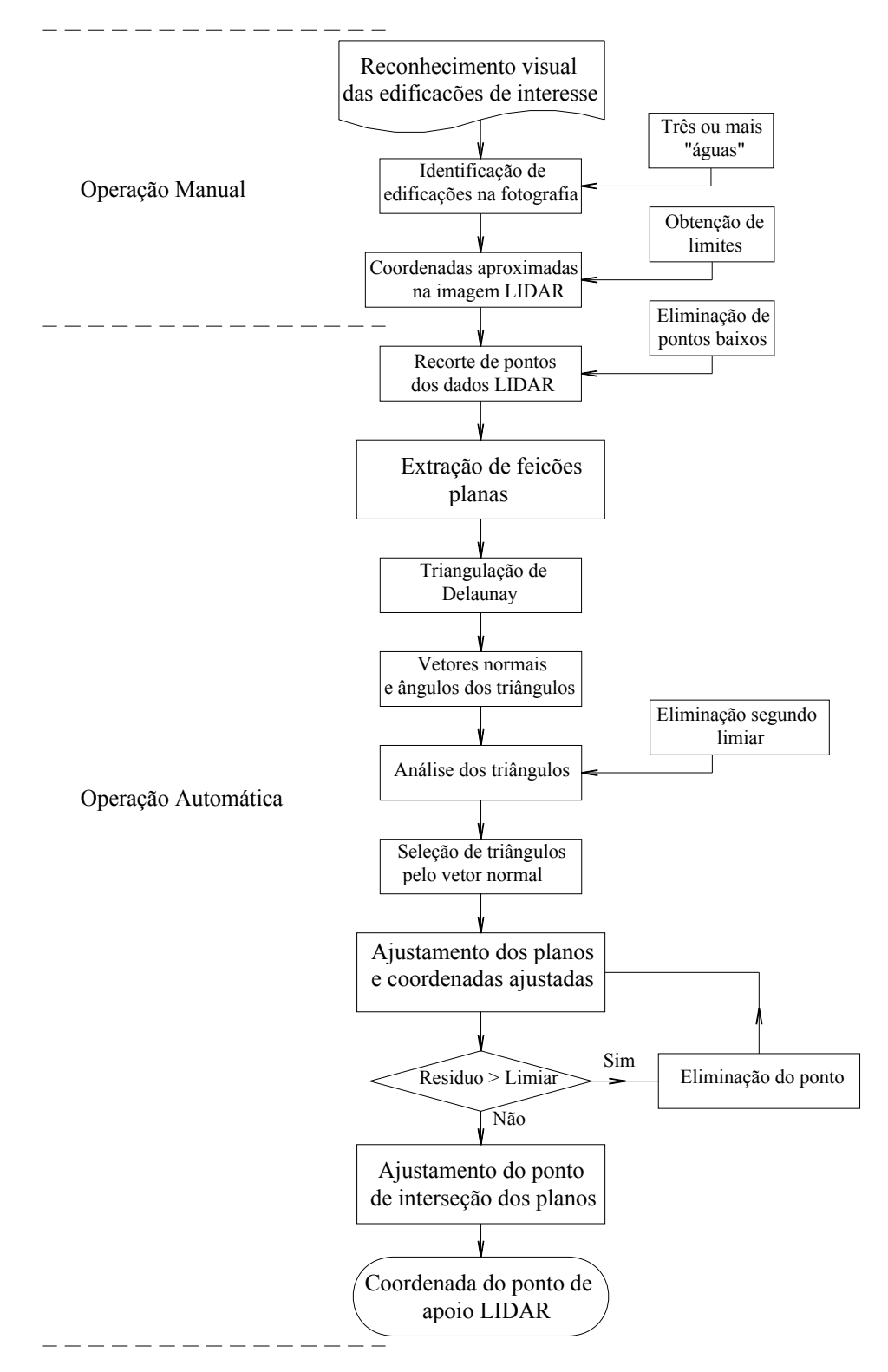

FIGURA 7 – DIAGRAMA DAS ETAPAS

### 3.1 ÁREA DE ESTUDO E MATERIAIS UTILIZADOS

As fotografias utilizadas para o desenvolvimento dos experimentos, correspondem a um bloco de seis imagens obtidas em dezembro do 2004 com uma câmara não métrica, marca Kodak modelo Pro DCS14n a uma resolução de 3000 X 4500 pixels. As fotografias aéreas recobrem o Campus do Centro Politécnico da Universidade Federal do Paraná e arredores. A altura média do vôo é de 1200 m e o tamanho do pixel igual a 7,9 μm, equivalente a 0,20 m no terreno. A FIGURA 8 apresenta o bloco fotogramétrico e a TABELA 1 os parâmetros de calibração da câmara com a qual foram obtidas as fotografias.

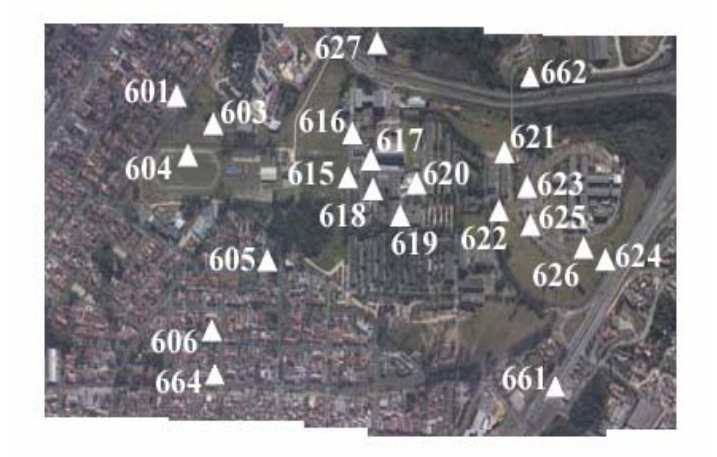

FIGURA 8 – BLOCO FOTOGRAMÉTRICO E DISTRIBUIÇÃO DOS PONTOS DE APOIO GPS

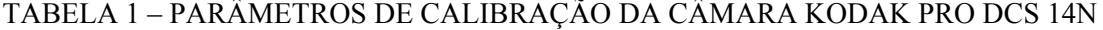

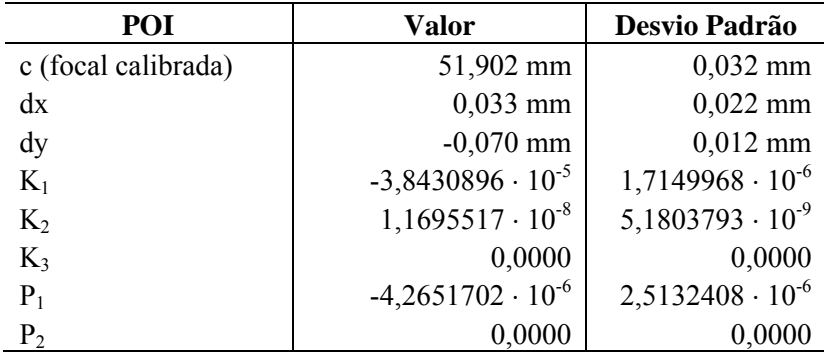

FONTE: MITISHITA e MACHADO (2006)

Para este trabalho não foi considerado o efeito produzido pela refração fotogramétrica, ou seja, o valor de  $\varepsilon_{45}$  é igual a zero.

Como apoio fotogramétrico foram utilizados 21 pontos levantados em campo com GPS, daqui a diante chamados pontos GPS. Os pontos GPS foram pré-sinalizados com exceção dos pontos n°: 661, 662 e 664. A TABELA 2 apresenta as coordenadas no referencial SAD69 dos pontos de apoio GPS nomeados com o código 600. A precisão adotada para estes pontos foi de  $\pm$  0,25 m.

| Nome do      | Coordenadas (m) |              |                 |  |  |  |
|--------------|-----------------|--------------|-----------------|--|--|--|
| <b>Ponto</b> | Este            | <b>Norte</b> | <b>Altitude</b> |  |  |  |
| 601          | 677140,008      | 7183495,116  | 906,230         |  |  |  |
| 603          | 677249,591      | 7183567,203  | 908,745         |  |  |  |
| 604          | 677289,125      | 7183468,681  | 906,638         |  |  |  |
| 605          | 677593,868      | 7183572,729  | 913,821         |  |  |  |
| 606          | 677666,475      | 7183420,416  | 917,511         |  |  |  |
| 615          | 677493,150      | 7183817,595  | 913,353         |  |  |  |
| 616          | 677385,618      | 7183865,232  | 905,207         |  |  |  |
| 617          | 677435,720      | 7183924,757  | 908,500         |  |  |  |
| 618          | 677541,082      | 7183879,389  | 912,551         |  |  |  |
| 619          | 677623,401      | 7183923,312  | 910,595         |  |  |  |
| 620          | 677586,203      | 7183999,465  | 907,388         |  |  |  |
| 621          | 677593,810      | 7184214,448  | 905,376         |  |  |  |
| 622          | 677711,833      | 7184182,886  | 909,338         |  |  |  |
| 623          | 677679,999      | 7184237,748  | 910,451         |  |  |  |
| 624          | 677916,224      | 7184364,882  | 920,987         |  |  |  |
| 625          | 677779,314      | 7184215,635  | 913,643         |  |  |  |
| 626          | 677878,875      | 7184312,225  | 918,991         |  |  |  |
| 627          | 677165,632      | 7183958,919  | 890,777         |  |  |  |
| 661          | 678166,442      | 7184127,850  | 918,250         |  |  |  |
| 662          | 677400,577      | 7184370,927  | 904,130         |  |  |  |
| 664          | 677858,901      | 7183450,188  | 917,940         |  |  |  |

TABELA 2 – COORDENADADAS DOS PONTOS GPS PRÉ-SINALIZADOS

Para a extração das feições serão empregados os dados LIDAR obtidos pelo *Optech ALTM 2050 system* (*Airborne Laser Terrain Mapper*), o qual forneceu um arquivo no formato ASCII, contendo as coordenadas (Este, Norte, Altitude) no sistema UTM e também os valores de intensidade de cada ponto coletado.

Será utilizada também a imagem de intensidade do sistema LIDAR, a qual serve como base na identificação das coordenadas aproximadas da interseção dos telhados. A FIGURA 9 representa um trecho da imagem de intensidade empregada correspondente ao Centro Politécnico da UFPR.

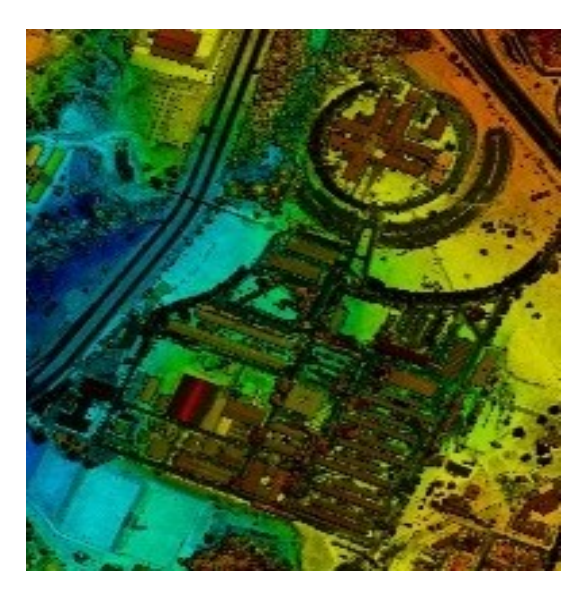

FIGURA 9 – IMAGEM DE INTENSIDADE DO SISTEMA LIDAR FONTE: LACTEC

# 3.2 EXTRAÇÃO DE FEICÕES A PARTIR DOS DADOS LIDAR E CÁLCULO DE ENTIDADES PONTUAIS

#### 3.2.1 Reconhecimento visual da edificação na fotografia aérea

A primeira etapa da proposta metodológica corresponde ao reconhecimento visual das edificações na fotografia aérea. Estas se devem caracterizar por possuir três ou mais feições planas e que permitam derivar pontos de apoio fotogramétrico, assim como também ser bem definidos para a sua identificação, ou seja, foto-identificáveis. Estes telhados devem apresentar feições planas, como por exemplo, as "águas" dos telhados de casas ou prédios, e que possuam um conjunto de pelo menos três entidades planas concorrentes, definindo especificamente um ponto de interseção, segundo o apresentado na FIGURA 10.

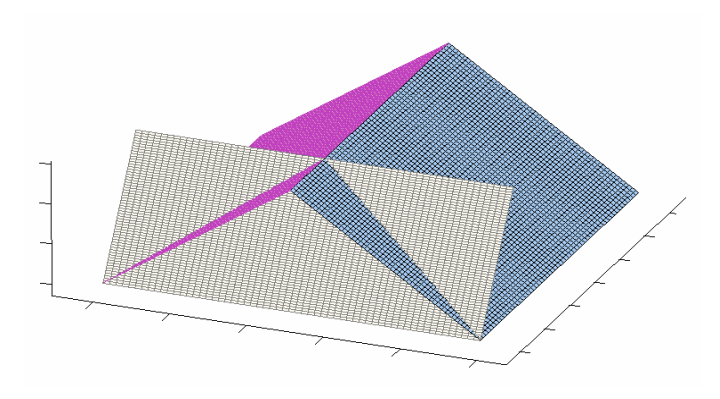

FIGURA 10 – INTERSEÇÃO DE PLANOS NO ESPAÇO

Para possuir uma distribuição geométrica adequada para os processos de fototriangulação, idealmente devem-se procurar telhados situados próximos às regiões de Von Grüber, além de estarem contidos nos dados levantados pelo LIDAR e visíveis na imagem de intensidade.

## 3.2.2 Identificação manual do telhado na imagem de intensidade LIDAR

Após o reconhecimento visual da edificação na fotografia aérea, a posição planimétrica aproximada do ponto de interseção das "águas" do telhado é definida manualmente na imagem de intensidade LIDAR. Um exemplo da identificação de um telhado contendo três planos concorrentes é apresentado na FIGURA 11.

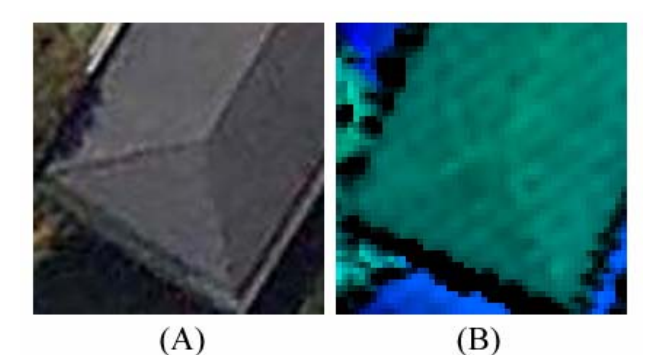

FIGURA 11 – EDIFICAÇÃO CONTENDO TRÊS PLANOS CONCORRENTES: (A) IMAGEM AÉREA; (B) IMAGEM DE INTENSIDADE

#### 3.2.3 Recorte automático dos dados LIDAR

Com a coordenada planimétrica aproximada do ponto sobre o telhado são recortados da lista de dados do levantamento LIDAR os pontos circundantes. A informação extraída dever ser suficiente para estabelecer as equações dos planos, ou seja, cada "água" do telhado deve possuir pelo menos três pontos. Para garantir redundância nos cálculos a quantidade mínima adotada para esta metodologia foi de 6 pontos, os quais são empregados no cálculo das equações dos planos.

Os pontos que circundam a coordenada aproximada num intervalo de no mínimo 2,5 m até 5,0 m são separados e armazenados. O valor do raio de recorte é variável, pois pode se selecionar qualquer tipo de edificação como sendo ponto de apoio.

Em função da altitude média deste conjunto de dados são eliminados todos aqueles pontos que possuam altitudes fora de um intervalo de  $\pm$  2,0 m, pois se assume que a maioria dos telhados apresenta esta ordem de grandeza. Este processo de préfiltragem é realizado para a eliminação de eventuais pontos situados no terreno.

A FIGURA 12 apresenta os dados recortados para um telhado, após a eliminação dos pontos situados no terreno. Observa-se nesta figura como os dados do LIDAR formam um telhado com três "águas".

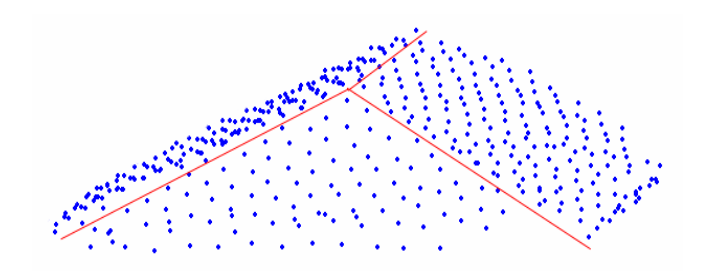

FIGURA 12 – PONTOS LIDAR QUE FORMARÃO TRÊS PLANOS CONCORRENTES

#### 3.2.4 Triangulação de Delaunay e vetores normais

Com os pontos recortados e pré-filtrados é realizada, a priori, uma triangulação de Delaunay com a finalidade de analisar o relacionamento entre pontos contíguos e detectar os lados que possui o telhado.

Para cada triângulo de Delaunay calcula-se a equação do plano (FIGURA 13), que é definida geometricamente pelos três pontos que formaram o triângulo. A partir do ponto com maior altitude são obtidos dois vetores ( $\vec{u}$  e  $\vec{v}$ ) para o cálculo da equação de cada plano. A equação do plano obtida em função de 3 pontos conhecidos pode ser determinada segundo a relação apresentada na Equação (25) e (26) (BOULOS e CAMARGO, 1987).

$$
\begin{bmatrix} x - x_0 & y - y_0 & z - z_0 \ r & s & t \ m & n & p \end{bmatrix} = 0
$$
 (25)

$$
(x-x_0)\begin{bmatrix} s & t \\ n & p \end{bmatrix} - (y-y_0)\begin{bmatrix} r & t \\ m & p \end{bmatrix} + (z-z_0)\begin{bmatrix} r & s \\ m & n \end{bmatrix} = 0
$$
 (26)

Onde:

- $x_0, y_0, z_0$ : coordenadas do ponto do triângulo com maior altitude;
- $r, s, t$  : componentes do vetor  $\vec{u}$ ;
- m, n, p : componentes do vetor  $\vec{v}$  e
- x, y, z : coordenadas do ponto pertencente ao triângulo.

Desenvolvendo a Equação (25) obtêm-se para cada triângulo de Delaunay os três componentes (a, b, c) dos vetores normais do mesmo e a equação do plano resultante (Equação 27).

$$
a(x - xo) + b(y - yo) + c(z - zo) = a \cdot x + b \cdot y + c \cdot z + d = 0
$$
 (27)

Sendo,

$$
a = \begin{bmatrix} s & t \\ n & p \end{bmatrix} \tag{28}
$$

$$
b = -\begin{bmatrix} r & t \\ m & p \end{bmatrix}
$$
 (29)

$$
c = \begin{bmatrix} r & s \\ m & n \end{bmatrix}
$$
 (30)

$$
d = -x_o \begin{bmatrix} s & t \\ n & p \end{bmatrix} + y_o \begin{bmatrix} r & t \\ m & p \end{bmatrix} - z_o \begin{bmatrix} r & s \\ m & n \end{bmatrix}
$$
 (31)

Onde:

a, b, c : componentes do vetor normal do triângulo de Delaunay ( $\vec{n}_D$ ).

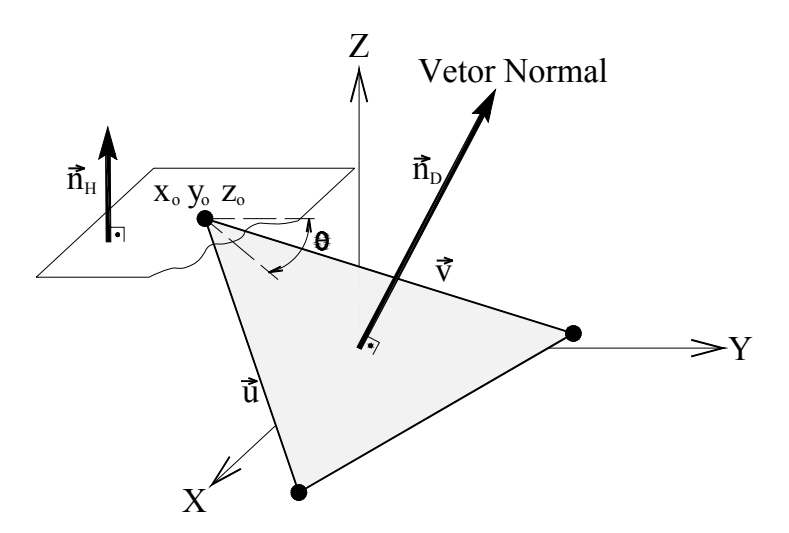

FIGURA 13 – VETOR NORMAL AO TRIANGULO DE DELAUNAY

Para cada triângulo da triangulação de Delaunay é calculado também, o ângulo que possui com respeito a um plano horizontal, o qual é gerado hipoteticamente. O

objetivo do cálculo deste ângulo, é determinar quais triângulos possuem uma inclinação diferente do conjunto, pois observa-se que cada "água" do telhado apresenta as mesmas ordens de grandeza angulares. O ângulo entre dois planos pode ser obtido pela relação entre os seus vetores normais respectivos segundo a Equação (32) (BOULOS e CAMARGO, 1987).

$$
\cos(\theta) = \frac{\vec{n}_{\rm H} \cdot \vec{n}_{\rm D}}{\left\| \vec{n}_{\rm H} \right\| \cdot \left\| \vec{n}_{\rm D} \right\|}
$$
(32)

Onde:

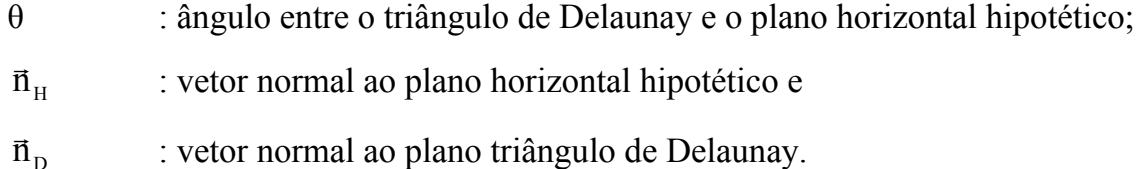

Os triângulos cujo ângulo (θ) esteja entre os valores 4°< θ < 30°, e cujas normais satisfaçam uma direção predefinida, são armazenados para serem enviados ao processo de ajustamento dos planos. O valor limiar inferior (4°), é para eliminar possíveis planos horizontais, os quais possam ser gerados pelas estruturas não pertencentes à "água" do telhado, como por exemplo chaminés. O valor superior do limiar angular (30°), é para eliminar triângulos que possam ter se formado no muro da edificação.

Caso existam triângulos cujo ângulo (θ) extrapole o limiar angular estabelecido, são eliminados do processo de ajustamento do plano. Este processo atua como um préfiltro para a eliminação de pontos LIDAR que não pertencem à "água" do telhado. Porém a filtragem definitiva é realizada num processo de ajustamento do plano, o qual atua como o filtro definitivo.

#### 3.2.5 Identificação do conjunto de pontos pertencentes a cada plano

Uma vez que cada triângulo possui um vetor normal, segundo a direção do mesmo, os pontos são separados como sendo pertencentes a diferentes "águas" do telhado. A direção do vetor é apenas definida pelo sinal algébrico obtido do cálculo da Equação (27). Do conjunto de triângulos procuram-se quatro direções, ou seja, um telhado com quatro "águas", tendo como requisito a existência de no mínimo três planos concorrentes.

A FIGURA 14 apresenta o comportamento dos vetores normais de um telhado com três "águas". Estes vetores apresentam aproximadamente as mesmas grandezas, mudando somente o sinal algébrico de acordo com a sua direção.

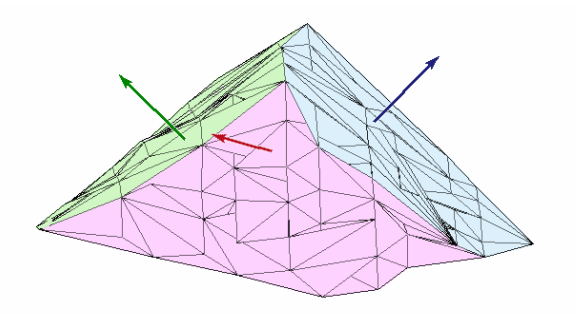

FIGURA 14 – VETORES NORMAIS AO TRIÂNGULO DELAUNAY NO TELHADO

Os conjuntos de pontos pertencentes ao triângulo de Delaunay e que formam parte das diferentes "águas" do telhado, os quais foram identificados segundo a direção de seu vetor normal, são armazenados e enviados ao processo de ajustamento do plano.

#### 3.2.6 Ajustamento da equação do plano

Para cada conjunto de pontos é realizado de forma independente um ajustamento pelo Método dos Mínimos Quadrados para se obter a equação do plano de cada "água" do telhado.

O modelo matemático funcional que melhor representa a condição acima é a Equação (33). O modelo matemático fornece a cada ponto levantado pelo LIDAR no telhado, uma equação de condição ao sistema de ajustamento para o cálculo dos parâmetros (a, b, c, d). A diferença do modelo empregado por LEE e SCHENK (2001); e FRIESS (2006), é que os autores citados, assumem que as componentes planimétricas das coordenadas não possuem variância. Para este trabalho as coordenadas ( $X_T$ ,  $Y_T$ ) possuem variância conhecida, as quais foram fornecidas pelas especificações do LIDAR.

$$
\mathbf{a} \cdot \mathbf{X}_{\mathrm{T}} + \mathbf{b} \cdot \mathbf{Y}_{\mathrm{T}} + \mathbf{c} \cdot \mathbf{Z}_{\mathrm{T}} + \mathbf{d} = 0 \tag{33}
$$

Onde:

a, b, c, d : parâmetros do plano a serem ajustados e

 $X_T$ ,  $Y_T$ ,  $Z_T$ : coordenadas no referencial geodésico dos pontos pertencentes a cada "águas" do telhado.

A partir da Equação (33) deduz-se que as observações e parâmetros são implícitos no modelo matemático, portanto utiliza-se o método combinado de ajustamento de observações para a obtenção dos parâmetros (a b, c, d) (Equações 34, 35, 36 e 37).

- $F(Xa, La) = 0$  (34)
- $La = Lb + V$  (35)

$$
Xa = X_a^o + X \tag{36}
$$

 $AX + BV + W = 0$  (37)

Onde:

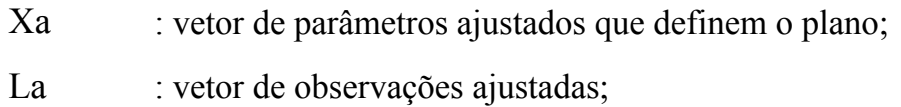

 $X_a^{\circ}$  : vetor de parâmetros aproximados;

X : vetor de correções aos parâmetros aproximados;

Lb : vetor de observações;

V : vetor de resíduos;

A : matriz de derivadas parciais em relação aos parâmetros;

B : matriz de derivadas parciais em relação às observações e

W : matriz do erro de fechamento.

A quantidade de pontos LIDAR que são inclusos no ajustamento do plano depende principalmente do espaçamento, quando levantados com o LIDAR e do raio de recorte indicada no item 3.2.3.

O processo de ajustamento é realizado repetitivamente de tal forma que qualquer ponto que apresente em módulo, um resíduo superior a 0,15 m, na componente planimétrica, o ponto é eliminado do processo de ajustamento. Quando eliminado o ponto, a solução de ajustamento é calculada novamente para serem atualizados os parâmetros dos planos. Este procedimento repetitivo atua como um filtro para a remoção de pontos que não pertencem ao plano e que afastam o conjunto de dados da condição de coplanaridade.

A FIGURA 15 apresenta duas perspectivas diferentes da triangulação de Delaunay de uma "água" do telhado, com o correspondente plano ajustado após a eliminação dos pontos que não cumpriram a condição de coplanaridade (conforme à tolerância permitida de  $\pm$  0,15 m).

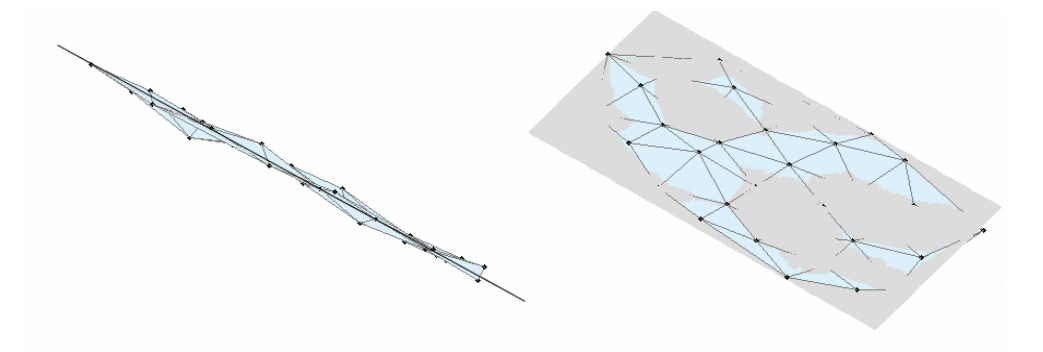

FIGURA 15 – VISTA DE UM PLANO AJUSTADO

Para os dados do LIDAR a determinação do plano é uma das soluções matemáticas que permite um desempenho eficiente, pois os pontos se apresentam em distribuição "semi-regular" e em grande quantidade, fornecendo uma alta redundância às soluções.

### 3.2.7 Determinação do ponto de interseção

Uma vez obtidos os parâmetros de três ou quatro planos concorrentes, finalmente é calculado o ponto de interseção que formaram estas feições. Este ponto é obtido através da solução de um sistema não homogêneo formado pelas equações dos planos. Para este sistema as incógnitas são as coordenadas no referencial geodésico  $(X_{in}, Y_{in}, Z_{in})$  do ponto de interseção dos planos.

No caso do sistema possuir somente três equações que correspondem a um telhado com três "águas", o ponto de interseção é calculado de acordo com a Equação (38).

$$
\begin{bmatrix} a_1 & b_1 & c_1 \ a_2 & b_2 & c_2 \ a_3 & b_3 & c_3 \end{bmatrix} \cdot \begin{bmatrix} X_{ip} \\ Y_{ip} \\ Z_{ip} \end{bmatrix} + \begin{bmatrix} d_1 \\ d_2 \\ d_3 \end{bmatrix} = \begin{bmatrix} 0 \\ 0 \\ 0 \end{bmatrix}
$$
 (38)

Sendo,

$$
A = \begin{bmatrix} a_1 & b_1 & c_1 \\ a_2 & b_2 & c_2 \\ a_3 & b_3 & c_3 \end{bmatrix}
$$
(39)  

$$
B = \begin{bmatrix} d_1 \\ d_2 \\ d_3 \end{bmatrix}
$$
(40)

## Onde:

 $a_i$ ,  $b_i$ ,  $c_i$ ,  $d_i$  : parâmetros que definem o plano "i" ( $i = 1, 2, 3$ ) e Xip,Yip, Zip : coordenadas da interseção dos planos concorrentes.

Para que exista solução, é necessário que os planos a serem interceptados não sejam coplanares, pois nesse caso a matriz formada pelos componentes  $(a_i, b_i, c_i)$  dos planos (matriz A), apresentaria deficiência de posto, razão pela qual não admitiria inversa. Se o posto da matriz A é igual a três, a interseção dos três planos é um ponto e o sistema terá solução única. Qualquer outro valor de posto não levará à solução procurada e está fora do escopo deste trabalho.

No caso da existência de mais de três planos, o sistema não homogêneo passa a ser inconsistente, apresentando mais de uma solução. Neste caso, a solução será obtida através de um ajustamento por mínimos quadrados com o uso do método paramétrico (Equação 41).

$$
X = - (AT \cdot A)-1 \cdot AT \cdot B
$$
 (41)

Onde:

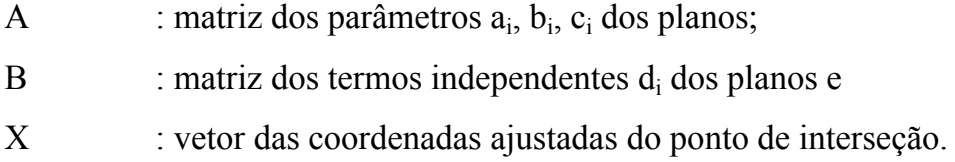

## 3.3 FOTOTRIANGULAÇÃO APOIADA COM DADOS LIDAR

A última etapa da metodologia corresponde à realização da fototriangulação com o uso de injunção de posição ou de peso, empregando como apoio fotogramétrico

somente os pontos extraídos do sistema LIDAR, daqui por diante chamados de pontos LIDAR.

O procedimento de fototriangulação contempla três etapas. A primeira corresponde ao planejamento dos pontos fotogramétricos e a realização das observações na imagem. A segunda corresponde à orientação interior e a correção dos erros sistemáticos. Finalmente a terceira corresponde à realização da fototriangulação com ajustamento simultâneo de feixes de raios perspectivos e injunção de posição.

3.3.1 Planejamento de pontos fotogramétricos e pontos de apoio

Os pontos fotogramétricos de passagem e enlace para a ligação entre modelos devem se situar próximos às posições estabelecidas por Von Grüber, nas áreas de recobrimento entre fotos, procurando sempre obter o maior número de raios possível para cada ponto.

Neste trabalho, adotou-se como precisão das observações realizadas no sistema de imagem para os pontos de passagem e de apoio um desvio padrão de 3/4 do tamanho do pixel na fotografia aérea, ou seja, 6 µm.

#### 3.3.2 Orientação interior e correção dos erros sistemáticos

Para o cálculo da orientação interior são observadas no sistema de imagem as fotocoordenadas (C, L) da interseção dos telhados e transformadas para o sistema fotogramétrico corrigidas dos efeitos dos erros sistemáticos como descrito no item 3.1.1. As observações no sistema de imagem são realizadas no software *Adobe Photoshop* 6.0.

# 3.3.3 Fototriangulação pelo método de ajustamento simultâneo de feixes de raios perspectivos

Após a Orientação Interior, a correção e transformação das fotocoordenadas para o referencial fotogramétrico (x<sub>fotc</sub>, y<sub>fotc</sub>), procede-se ao ajustamento simultâneo por feixe perspectivo de raios, com a finalidade de obter os parâmetros de orientação exterior de todas as fotografias aéreas e as coordenadas dos pontos fototriangulados no referencial geodésico.

#### 3.3.4 Avaliação dos resultados

A avaliação do uso de pontos de apoio obtidos a partir do sistema LIDAR em forma semi-automática será realizada através de duas fototriangulacões, uma empregando como injunção de posição os pontos de apoio GPS e outra empregando como apoio apenas os pontos LIDAR. Ambas serão avaliadas isoladamente e comparadas estatisticamente para testar a sua igualdade. O conjunto de pontos GPS, LIDAR e de Passagem fototriangulados por ambos os processamentos serão comparados e testados estatisticamente, visando a análise de tendência.

A metodologia para avaliar a qualidade dos pontos gerado pela fototriangulação apoiada com pontos LIDAR baseia-se na metodologia proposta por LEAL (1998); DALMOLIN e LEAL (2001), na qual serão calculadas as diferenças entre as coordenadas de pontos obtidos em campo e pontos fototriangulados. As diferenças serão obtidas por comparação entre as coordenadas planialtimétricas dos pontos coletados em campo (pontos GPS) e as calculadas no processo de fototriangulação.

Sobre estas diferenças será aplicado o teste de Filliben, para a comprovação da normalidade das amostras e eliminação de erros grosseiros. O teste determina, segundo a Equação (42), o coeficiente de correlação entre as amostras  $(X_i)$  e a função de distribuição normal  $(Z_i)$ .

$$
corr(X_i, Z_i) = \frac{\left[n\sum_{i=1}^n (X_i \cdot Z_i) - \left(\sum_{i=1}^n X_i\right) \cdot \left(\sum_{i=1}^n Z_i\right)\right]}{\sqrt{\left[n \cdot \left(\sum_{i=1}^n X_i^2\right) - \left(\sum_{i=1}^n X_i\right)^2\right] \cdot \left[n \cdot \left(\sum_{i=1}^n Z_i^2\right) - \left(\sum_{i=1}^n Z_i\right)^2\right]}}
$$
(42)

Onde:

 $corr(X_i, Z_i)$ : coeficiente de correlação entre  $X_i$  e  $Z_i$ ;

 $X_i$  : amostra (valores das discrepâncias planimétricas e altimétricas);

Z<sub>i</sub> : função de distribuição normal e

n : numero de pontos da amostra.

Para avaliar a acurácia será aplicado o teste "t-Student" empregando o valor de 10% como nível de significância. O teste determina a partir da média amostra  $(\bar{x})$  e desvio padrão populacional (σ) desconhecido, a estimativa da média populacional (Equação 43). O valor da estatística t é obtido de acordo com a Equação (44).

$$
\mu \le \bar{x} + t_{\alpha} \cdot \left(\frac{s}{\sqrt{n}}\right) \tag{43}
$$

Onde:

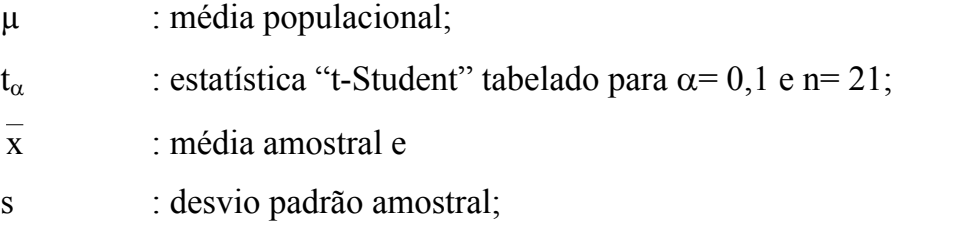

$$
t = \frac{(\bar{x} - \mu_0)}{\left(\frac{s}{\sqrt{n}}\right)}
$$
(44)

Onde:

t : estatística amostral calculada e µo : média amostral calculada.

Para avaliar a precisão será aplicado o teste "Qui-quadrado" empregando o valor de 10% como nível de significância. A Equação (45) determina a estimativa do desvio padrão populacional (σ) a partir do desvio padrão amostral (s). O valor da estatística "Qui-quadrado" é obtida pela Equação (46).

$$
\sigma \le \sqrt{\frac{(n-1)\cdot s^2}{\chi^2_{1-\alpha}}} \tag{45}
$$

Onde:

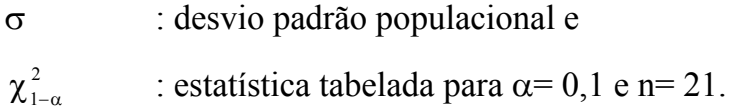

$$
\chi^{2} = \frac{(n-1) \cdot s^{2}}{\sigma_{0}^{2}}
$$
  

$$
\chi^{2}
$$
 : estatística amostral calculada e

 $\sigma_0^2$  : variância populacional esperada.

Os testes assumiram como média e desvio padrão das discrepâncias admissíveis os definidos pelo Decreto de número 89.817 de 20 junho de 1984, que estabelece classificações (A, B e C) segundo o Padrão de Exatidão Cartográfica (PEC) e o erro padrão. Adotando um padrão similar ao PEC para classificar o na classe A, tem-se para a escala 1:2000 um erro planimétrico máximo de 1,0 m e um Erro Padrão de ± 0,60 m.

Para a análise altimétrica assume-se como eqüidistância entre as curvas de nível 2,0 m, pois segundo a relação base e altura de vôo espera-se uma precisão de  $\pm$  1,23 m. O erro altimétrico máximo permitido, também de forma similar ao PEC, não deve ser superior a 1,0 m e o Erro Padrão de ± 0,67 m. Para estes efeitos o Erro Padrão foi considerado equivalente ao Desvio Padrão.

# **4 EXPERIMENTOS E ANÁLISE DOS RESULTADOS**

Na seqüência apresentam-se os resultados obtidos da extração semi-automática de pontos de apoio LIDAR e a avaliação dos resultados através das fototriangulacões calculadas.

### 4.1 PLANEJAMENTO DOS PONTOS E ORIENTAÇÃO INTERIOR

4.1.1 Distribuição dos pontos de apoio extraídos do sistema LIDAR

A partir da área de estudo foram escolhidas 18 edificações, as quais forneceram as condições para a escolha dos pontos de apoio a partir dos dados LIDAR. A identificação de cada um dos telhados na fotografia aérea foi realizada por meio de um reconhecimento visual. A partir da imagem de intensidade LIDAR, foram determinadas manualmente as coordenadas aproximadas, no referencial geodésico, dos telhados escolhidos como apoio sendo apoio fotogramétrico.

Na FIGURA 16 apresenta-se a distribuição dos pontos de apoio LIDAR que foram extraídos, os quais foram nomeados com o código 700. Observa-se que onde há ausência de edificações (canto superior direito), não foi possível encontrar potenciais pontos de apoio, o que poderia prejudicar a geometria do bloco.

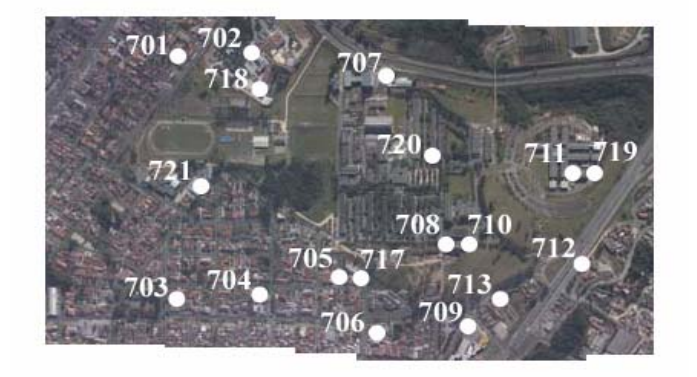

FIGURA 16 – DISTRIBUIÇÃO DOS PONTOS DE APOIO LIDAR

#### 4.1.2 Distribuição dos pontos de passagem a serem empregados

Para a ligação entre os modelos fotogramétricos foram planejados 15 pontos de passagem posicionados nas regiões de recobrimento entre modelos, os quais foram nomeados com o código 400. A FIGURA 17 apresenta a distribuição dos pontos de passagem. Os pontos situados no início e no final da faixa possuem somente dois raios, enquanto os demais possuem três ou mais.

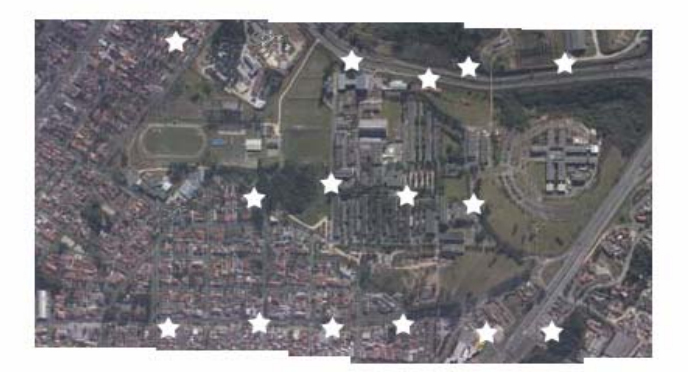

FIGURA 17 – DISTRIBUIÇÃO DOS PONTOS DE PASSAGEM

### 4.1.3 Realização das observações no sistema de imagem

Para o cálculo das fotocoordenadas foram realizadas observações manuais no sistema de imagem para todos os pontos que participaram na fototriangulação. Os conjuntos de pontos observados foram: os pontos de apoio LIDAR (extraídos a partir dos telhados), os pontos de Passagem e os pontos GPS. A TABELA 3 apresenta a codificação e tipos de pontos empregados para a realização da fototriangulação.

TABELA 3 – TIPOS DE PONTOS PARA A REALIZAÇÃO DA FOTOTRIANGULAÇÃO

| Tipo de ponto | Código | <b>Pontos</b>                                           |
|---------------|--------|---------------------------------------------------------|
| <b>LIDAR</b>  | 700    | 701; 702; 703; 704; 705; 706; 707; 708; 709; 710;       |
|               |        | 711; 712; 713; 717; 718; 719; 720 e 721.                |
| Passagem      | 400    | $401; 403; 405; 406; 407; 408; 409; 410; 411; 412$      |
|               |        | 413; 414; 415; 416 e 418.                               |
| <b>GPS</b>    | 600    | 601; 603; 604; 605; 606; 615; 616; 617; 618; 619;       |
|               |        | 620; 621; 622; 623; 624; 625; 626; 627; 661; 662 e 664. |

A lista das fotocoordenadas observadas, as correções dos erros sistemáticos, bem como as coordenadas no sistema fotogramétrico, encontram-se no Apêndice 1. As coordenadas transformadas para o referencial fotogramétrico foram corrigidas empregando-se a Equação (07) segundo o apresentado no item 2.1.1.

A FIGURA 18 apresenta o comportamento dos efeitos da distorção radial simétrica para a câmara KODAK PRO DCS 14N. Observa-se ainda na FIGURA 18 que os efeitos da distorção radial simétrica, a partir do centro da imagem, apresentam vetores maiores do que 8 µm para raios superiores do que 5 mm. O maior efeito produzido pela distorção radial simétrica atingiu um deslocamento nas fotocoordenadas de 260 µm de magnitude, razão pela qual demonstra-se a importância da parametrização matemática dos erros sistemáticos em câmaras do tipo não métricas.

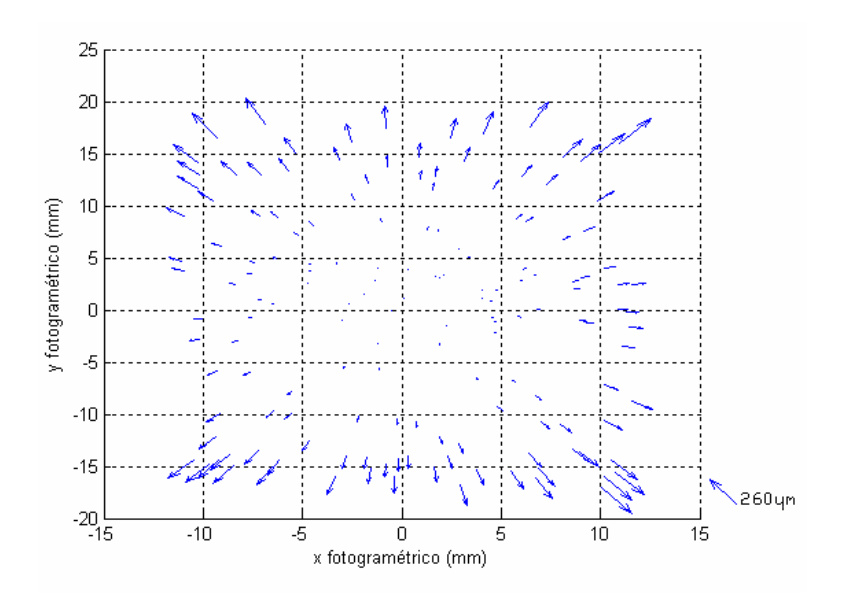

FIGURA 18 – EFEITOS DA DISTORÇÃO RADIAL SIMÉTRICA

A FIGURA 19 apresenta o comportamento dos efeitos da distorção descentrada da câmara. O máximo valor produzido por este efeito foi 3 µm de magnitude, ou seja, a correção para a distorção descentrada da câmara KODAK PRO DCS 14N foi no máximo 1/3 do tamanho do pixel, mostrando não ser significativa para estas imagens.

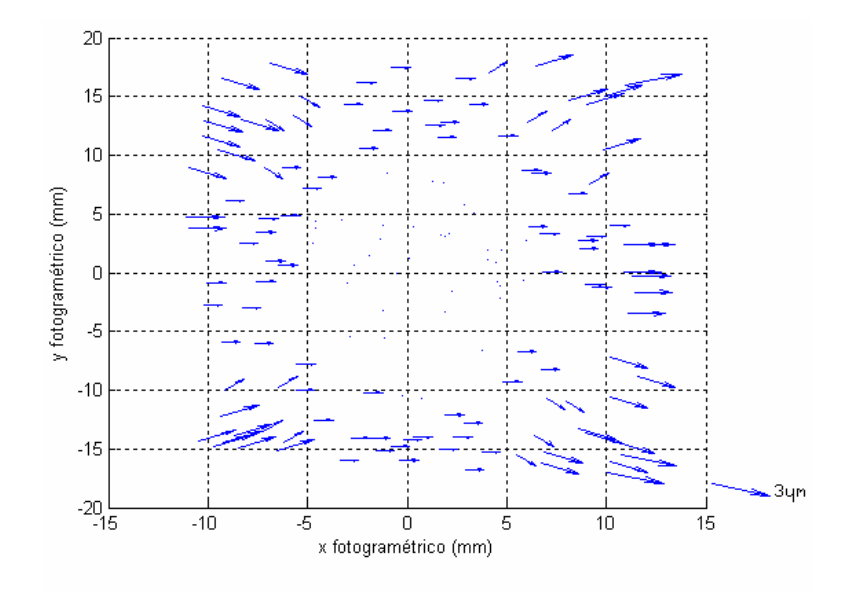

FIGURA 19 – EFEITOS DA DISTORÇÃO DESCENTRADA

Como já comentado o efeito da refração atmosférica não foi considerado neste trabalho, ou seja, assume-se como valor de  $\varepsilon_{45}$  como sendo igual a zero.

## 4.2 EXTRAÇÃO DOS PONTOS DE APOIO

#### 4.2.1 Identificação dos telhados na imagem de intensidade LIDAR

Foi selecionado na fotografia aérea um conjunto contendo 18 telhados, sendo que alguns deles apresentaram mais que três "águas". Os telhados selecionados correspondem a residências do tipo sobrados e prédios situados na área pertencente ao Centro Politécnico da UFPR. Os mesmos telhados e suas coordenadas aproximadas foram extraídas da imagem de intensidade do LIDAR.

## 4.2.2 Ajustamento dos planos

O programa necessário para seleção dos pontos LIDAR, identificação das "águas" e ajustamento dos planos, foi implementado na plataforma MATLAB 7.0. O programa desenvolvido lê um arquivo do tipo texto contendo as seguintes informações:

faixa.xyz P704 677757.8 7183482.0 0.15 5.0

A primeira variável corresponde ao nome do arquivo da faixa LASER, o segundo ao número do ponto, o terceiro e o quarto às coordenadas planimétricas aproximadas, o quinto é o resíduo permitido no processo de ajustamento repetitivo do plano e o último é o raio de recorte de dados (X, Y, Z) em função da coordenada aproximada.

Quando fornecido o ponto aproximado ao programa, o algoritmo identifica automaticamente os planos pertencentes aos telhados escolhidos e calcula a coordenada do ponto de interseção dos planos. Dependendo do tipo de telhado escolhido, três ou quatro planos foram detectados, eliminando-se automaticamente pontos que não correspondem à "água", por exemplo, as antenas e chaminés.

No processo repetitivo de ajustamento da equação do plano e depuração de pontos só foram aceitos resíduos em módulo (para a componente altimétrica) menores do que 0,15 m, satisfazendo segundo esse limiar a condição de coplanaridade.

Como método de comprovação dos resultados foram verificadas visualmente as quantidades de "águas" detectadas pelo programa e as que eles possuem realmente.

A FIGURA 19 apresenta alguns dos telhados selecionados na fotografia aérea, os seus homólogos na imagem de intensidade do LIDAR, a triangulação de Delaunay calculada com os dados brutos do LIDAR e os planos filtrados e ajustados conforme a metodologia proposta.

Observa-se nesta FIGURA, que para os pontos 707 e 717, o processo de cálculo de vetores normais e ajustamento de planos permitiu eliminar os pontos não pertencentes ao telhado conseguindo identificar cada "água" do mesmo. No caso de pontos situados nas paredes das edificações o mesmo processo também permitiu a sua filtragem.

Ponto 707 Ponto 717 Ponto 718 Ponto 708

FIGURA 19 – PLANOS EXTRAÍDOS A PARTIR DOS DADOS LIDAR

A TABELA 4 apresenta para a extração do ponto 708, os parâmetros (a, b, c, d) dos planos ajustados e seus respectivos desvios padrões. O programa desenvolvido detectou três planos, os quais foram ajustados segundo a metodologia proposta. Para o Plano n° 1, a direção do vetor normal é diferente do Plano n° 2, embora o módulo das componentes do vetor normal (a, b, c) possuem ordem de grandeza similar, pois tratase de um prédio com características construtivas simétricas. O Plano n° 3 é diferente quanto a grandeza e direção com respeito dos outros planos detectados, pois trata-se da "água" do telhado que está situada na direção da fachada do prédio.

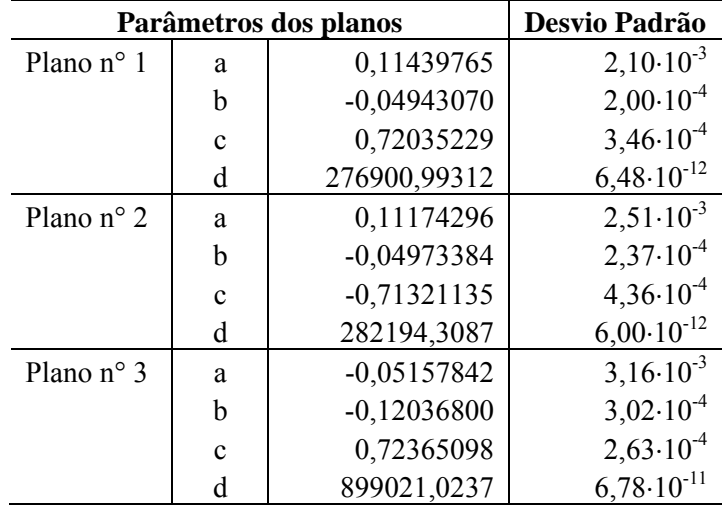

## TABELA 4 – PARÂMETROS DOS PLANOS OBTIDOS PARA A EXTRAÇÃO DO PONTO 708

### 4.2.3 Determinação dos pontos de apoio LIDAR

Para cada uma das 18 edificações extraíram-se os planos referentes aos telhados e realizou-se o ajustamento e interseção dos mesmos. Com este procedimento obtevese uma entidade pontual a qual será empregada como ponto de apoio. A TABELA 5 apresenta a quantidade de planos detectados automaticamente e as coordenadas ajustadas da interseção dos planos concorrentes.

| <b>Ponto</b> | <b>Planos</b>     | Coordenadas Ajustadas (m) |              |                 |  |  |
|--------------|-------------------|---------------------------|--------------|-----------------|--|--|
|              | <b>A</b> justados | <b>Este</b>               | <b>Norte</b> | <b>Altitude</b> |  |  |
| 701          | 3                 | 677112,626                | 7183511,192  | 912,083         |  |  |
| 702          | 3                 | 677152,952                | 7183695,985  | 918,364         |  |  |
| 703          | 3                 | 677738,316                | 7183281,086  | 926,202         |  |  |
| 704          | 4                 | 677757,219                | 7183481,743  | 922,247         |  |  |
| 705          | 3                 | 677854,588                | 7183699,680  | 922,903         |  |  |
| 706          | 3                 | 678040,437                | 7183713,404  | 922,639         |  |  |
| 707          | 4                 | 677365,771                | 7184031,599  | 905,686         |  |  |
| 708          | 3                 | 677872,658                | 7183983,510  | 918,014         |  |  |
| 709          | 4                 | 678088,000                | 7183898,839  | 921,576         |  |  |
| 710          | 3                 | 677892,604                | 7184024,500  | 918,044         |  |  |
| 711          | 3                 | 677813,976                | 7184388,452  | 925,395         |  |  |

TABELA 5 – COORDENADAS AJUSTADAS DO SISTEMA LIDAR

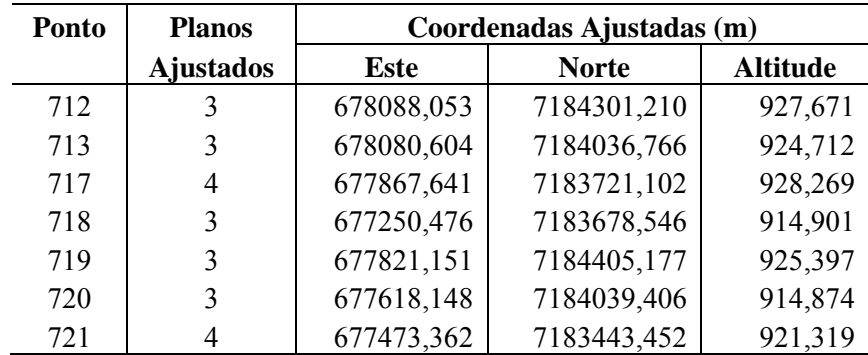

Para a realização da fototriangulação as precisões dos pontos extraídos do sistema LIDAR foram assumidas conforme as Especificações Técnicas da *Optech about ALTM system* para uma altura de vôo de 1000 m, sendo estas precisões de ± 0,50 m para planimetria e  $\pm$  0,15 m para altimetria.

## 4.3 REALIZAÇÃO DA FOTOTRIANGULAÇÃO

### 4.3.1 Fototriangulação apoiada com pontos GPS

Com o objetivo de ter um padrão de comparação para a avaliação dos resultados foi realizada uma fototriangulação apoiada somente com pontos GPS. Para este processamento os pontos n°: 601, 604, 619, 624, 627, 661, 662 e 664 foram utilizados como injunção de posição (para as três componentes das coordenadas) e os restantes foram empregados como pontos de verificação.

A fototriangulação envolveu ainda 15 pontos de passagem, para a ligação entre modelos fotogramétricos, e 18 pontos LIDAR os quais também foram fototriangulados livremente, ou seja, sem injunção de posição.

 A TABELA 6 apresenta os parâmetros de orientação exterior e seus desvios padrões (σ) do conjunto de imagens obtidas com câmara não métrica.

| <b>POE</b>    | Foto 1      | σ        | Foto 2      | σ        | Foto 3      | $\sigma$ |
|---------------|-------------|----------|-------------|----------|-------------|----------|
| Xo(m)         | 677343,860  | 2,429    | 677505,161  | 1,780    | 677594,814  | 1,769    |
| Yo(m)         | 7183454,439 | 4,219    | 7183761,935 | 2,356    | 7183942,052 | 1,884    |
| Zo(m)         | 2255,938    | 0,732    | 2256,848    | 0,427    | 2257,223    | 0,500    |
| $\omega$ (°)  | $-4,72844$  | 0,17916  | $-5,45671$  | 0,09783  | $-5,71899$  | 0,07849  |
| $\varphi$ (°) | $-2,31709$  | 0,09894  | $-0,99544$  | 0,07246  | $-0,26584$  | 0,07218  |
| $\kappa$ (°)  | 67,05276    | 0,02848  | 68,18262    | 0,01700  | 68,03854    | 0,01473  |
| <b>POE</b>    | Foto 4      | $\sigma$ | Foto 5      | $\sigma$ | Foto 6      | σ        |
| Xo(m)         | 677679,705  | 1,646    | 677761,741  | 1,828    | 677844,350  | 2,211    |
| Yo(m)         | 7184101,588 | 2,069    | 7184263,072 | 2,131    | 7184418,946 | 2,907    |
| Zo(m)         | 2257,543    | 0,477    | 2256,014    | 0,568    | 2254,367    | 0,838    |
| $\omega$ (°)  | $-6,21150$  | 0,08620  | $-6,61037$  | 0,08972  | $-6,20025$  | 0,12410  |
| $\varphi$ (°) | 0,08150     | 0,06693  | $-0,27181$  | 0,07396  | 1,01147     | 0,08978  |
| $\kappa$ (°)  | 68,20698    | 0,01414  | 67,97482    | 0,01594  | 68,00129    | 0,01957  |

TABELA 6 – PARÂMETROS DE ORIENTAÇÃO EXTERIOR OBTIDOS COM APOIO GPS

O resumo dos resultados da fototriangulação e ainda as coordenadas calculadas neste processo encontram-se nas TABELAS 2.1 e 3.1 dos apêndices 2 e 3, respectivamente. As discrepâncias dos pontos de verificação GPS empregados na análise da fototriangulação são apresentados na TABELA 7.

TABELA 7 – DISCREPÂNCIAS NOS PONTOS DE VERIFICAÇÃO GPS

| Ponto         | $\Delta E(m)$ | $\Delta N(m)$ | $\Delta h(m)$ | Plani.(m) |
|---------------|---------------|---------------|---------------|-----------|
| 603           | $-0,122$      | 0,148         | $-0,247$      | 0,191     |
| 605           | 0,209         | 0,137         | 0,392         | 0,250     |
| 606           | 0,347         | 0,039         | $-0,106$      | 0,349     |
| 615           | 0,130         | $-0,052$      | $-0,774$      | 0,140     |
| 616           | 0,029         | $-0,109$      | $-0,400$      | 0,113     |
| 617           | 0,033         | 0,101         | $-1,028$      | 0,106     |
| 618           | 0,069         | $-0,135$      | $-0,928$      | 0,151     |
| 620           | 0,040         | $-0,071$      | $-0,773$      | 0,082     |
| 621           | 0,023         | $-0,023$      | 0,191         | 0,033     |
| 622           | $-0,062$      | 0,263         | 0,142         | 0,270     |
| 623           | $-0,014$      | $-0,037$      | $-0,709$      | 0,039     |
| 625           | 0,052         | 0,033         | $-0,837$      | 0,061     |
| 626           | $-0,002$      | $-0,027$      | $-0,080$      | 0,027     |
| Média         | 0,056         | 0,021         | $-0,397$      | 0,139     |
| Desvio Padrão | 0,119         | 0,115         | 0,476         | 0,101     |

De acordo com os resultados obtidos e apresentados na TABELA 7, observa-se que para a discrepância dos pontos de verificação, o desvio padrão do erro planimétrico para as componentes Este e Norte, é inferior ao tamanho do pixel. O fato de que alguns dos pontos GPS foram pré-sinalizados, torna-os confiáveis na etapa de verificação.

### 4.3.2 Fototriangulação apoiada com pontos LIDAR

Dentre os 18 pontos de apoio extraídos do conjunto de dados do LIDAR, os pontos n°: 701, 703, 705, 706, 707, 712, 719 e 721 foram empregados como injunção de posição e o restante como verificação. A fototriangulação também envolveu os 15 pontos de passagem e os 21 pontos GPS. Os pontos GPS foram processados livremente e suas coordenadas comparadas com o seu valor "verdadeiro" (obtido em campo por GPS).

 A TABELA 8 apresenta os parâmetros de orientação exterior e o desvio padrão (σ) do conjunto de imagens obtidas com câmara não métrica pertencentes ao bloco fotogramétrico.

| <b>POE</b>              | Foto 1      | $\sigma$ | Foto 2      | σ       | Foto 3      | $\sigma$ |
|-------------------------|-------------|----------|-------------|---------|-------------|----------|
| Xo(m)                   | 677346,922  | 2,670    | 677507,287  | 2,007   | 677596,454  | 2,163    |
| Yo(m)                   | 7183454,888 | 4,550    | 7183762,425 | 2,848   | 7183942,416 | 2,486    |
| Zo(m)                   | 2256,228    | 0,902    | 2256,848    | 0,657   | 2257,060    | 0,723    |
| $\omega$ (°)            | $-4,78205$  | 0,19339  | $-5,46863$  | 0,11790 | $-5,72466$  | 0,10296  |
| $^{\circ}$<br>$\varphi$ | $-2,23648$  | 0,11000  | $-0,91704$  | 0,08234 | $-0,20931$  | 0,08911  |
| $\kappa$ (°)            | 67,05197    | 0,04012  | 68,17457    | 0,02709 | 68,03465    | 0,02423  |
| <b>POE</b>              | σ           | $\sigma$ | Foto 5      | σ       | Foto 6      | σ        |
| Xo(m)                   | 677681,459  | 2,362    | 677763,254  | 2,274   | 677845,337  | 2,621    |
| Yo(m)                   | 7184102,749 | 2,709    | 7184264,142 | 2,583   | 7184419,352 | 3,032    |
| Zo(m)                   | 2257,179    | 0,812    | 2255,492    | 0,992   | 2253,755    | 1,300    |
| $\omega$ (°)            | $-6,25070$  | 0,11314  | $-6,64511$  | 0,10863 | $-6,20790$  | 0,12961  |
| $\varphi$ (°)           | 0,14208     | 0,09695  | $-0,22087$  | 0,09257 | 1,04225     | 0,10630  |
| $\kappa$ (°)            | 68,21269    | 0,02387  | 68,21269    | 0,02452 | 68,02136    | 0,02983  |

TABELA 8 – PARÂMETROS DE ORIENTAÇÃO EXTERIOR OBTIDOS COM APOIO LIDAR

O resumo dos resultados da fototriangulação e ainda as coordenadas calculadas neste processo encontram-se nas TABELAS 2.2 e 3.3 dos apêndices 2 e 3, respectivamente. As discrepâncias dos pontos de verificação GPS empregados na análise da fototriangulação são apresentados na TABELA 9.

| Ponto         | $\Delta E(m)$ | $\Delta N(m)$ | $\Delta h(m)$ | Plani.(m) |
|---------------|---------------|---------------|---------------|-----------|
| 702           | $-0,124$      | $-0,373$      | 0,467         | 0,393     |
| 704           | 0,221         | 0,132         | 0,611         | 0,257     |
| 708           | $-0,114$      | 0,094         | 0,649         | 0,147     |
| 709           | 0,563         | 0,172         | 0,147         | 0,588     |
| 710           | $-0,243$      | $-0,636$      | $-0,677$      | 0,680     |
| 711           | $-0,406$      | $-0,247$      | $-0,122$      | 0,475     |
| 713           | $-0,106$      | 0,136         | $-0,044$      | 0,173     |
| 717           | 0,352         | $-0,205$      | 0,302         | 0,408     |
| 718           | 0,038         | 0,379         | 0,001         | 0,381     |
| 720           | $-0,105$      | $-0,112$      | $-0,660$      | 0,153     |
| Média         | 0,008         | $-0,066$      | 0,067         | 0,366     |
| Desvio Padrão | 0,291         | 0,304         | 0,470         | 0,184     |

TABELA 9 – DISCREPÂNCIAS NOS PONTOS DE VERIFICAÇÃO LIDAR

Comparando os resultados obtidos na TABELA 9 com os da TABELA 7, observa-se que o desvio padrão das componentes Este e Norte foi de 1,5 vezes o tamanho do pixel, diminuindo a precisão da fototriangulação. Esse resultado ainda é satisfatório mantendo-se dentro das precisões dos dados LIDAR.

Comparando-se os resultados apresentados nas TABELAS 6 e 8, verifica-se que as diferenças entre os parâmetros de orientação exterior não são significativas, mesmo adotando-se distintas técnicas de levantamentos de dados de campo para apoiar os modelos fotogramétricos. Porém, quando apoiada com os dados provenientes do LIDAR, houve um pequeno decréscimo nas precisões devido à maior variância atribuída aos pontos de apoio LIDAR. Este decréscimo não compromete o uso dos parâmetros de orientação exterior na recuperação da geometria das imagens para a extração de informação georreferenciada.

Para verificar a igualdade entre as médias das discrepâncias das TABELAS 7 e 9, realizou-se um teste de hipótese. Analisando os resultados obtidos para os pontos de verificação em ambos processamentos. As hipóteses são:

- Para a média da discrepância na componente Este:

 $H_0$ :  $\Delta E$ <sub>GPS</sub> -  $\Delta E$ <sub>LIDAR</sub> = 0

 $H_1$ : ΔE<sub>GPS</sub> - ΔE<sub>LIDAR</sub>  $\neq$  0

- Para a média da discrepância na componente Norte:

 $H_0$ : ΔN<sub>GPS</sub> - ΔN<sub>LIDAR</sub> = 0

 $H_1$ :  $\Delta N_{GPS}$  -  $\Delta N_{LIDAR} \neq 0$ 

- Para a média da discrepância na componente Altitude:

 $H<sub>0</sub>: Δh<sub>GPS</sub> - Δh<sub>LIDAR</sub> = 0$ 

 $H_1$ : Δh<sub>GPS</sub> - Δh<sub>LIDAR</sub>  $\neq$  0

Para a discrepância da componente planimétrica, as hipóteses  $H_0$  não foram rejeitadas a um nível de significância de 10%. Portanto pode-se dizer que, para a componente planimétrica as discrepâncias apresentadas pela fototriangulação apoiada com pontos LIDAR são estatisticamente iguais às discrepâncias da fototriangulação apoiada com pontos GPS.

A hipótese  $H_0$  para o caso altimétrico foi rejeitada a um nível de significância de 10%, pois a média das discrepâncias dos pontos altimétricos evidencia um deslocamento de aproximadamente -0,40 m, ou seja, as discrepâncias apresentadas pela fototriangulação apoiada com pontos LIDAR não são estatisticamente iguais às discrepâncias da fototriangulação apoiada com pontos GPS.

## 4.4 ANÁLISES DOS RESULTADOS

## 4.4.1 Análises dos pontos extraídos do LIDAR

O primeiro resultado a ser avaliado será a qualidade dos pontos extraídos semiautomaticamente a partir dos dados LIDAR. Assumindo as coordenadas dos pontos LIDAR fototriangulados com apoio GPS como sendo fixas, foi realizada a diferença entre estas e as coordenadas dos pontos extraídos segundo a metodologia proposta. A seguir a TABELA 10 apresenta a diferença obtida.

| <b>Ponto</b>  | $\Delta E(m)$ | $\Delta N(m)$ | $\Delta h(m)$ | Plani.(m) |
|---------------|---------------|---------------|---------------|-----------|
| 701           | 0,055         | $-0,504$      | $-0,001$      | 0,507     |
| 703           | $-0,342$      | 0,074         | 0,424         | 0,350     |
| 705           | $-0,855$      | 0,230         | 0,524         | 0,885     |
| 706           | $-0,822$      | 0,345         | 1,386         | 0,891     |
| 707           | $-0,305$      | $-0,602$      | $-0,224$      | 0,675     |
| 712           | $-0,400$      | $-0,543$      | 1,575         | 0,674     |
| 719           | 0,420         | 0,292         | $-0,821$      | 0,511     |
| 721           | $-0,265$      | $-0,487$      | 0,763         | 0,554     |
| 702           | $-0,029$      | 0,113         | $-0,392$      | 0,116     |
| 704           | $-0,526$      | $-0,213$      | 0,013         | 0,567     |
| 708           | $-0,249$      | $-0,308$      | 0,021         | 0,396     |
| 709           | $-1,028$      | $-0,334$      | 0,923         | 1,081     |
| 710           | $-0,099$      | 0,391         | 1,298         | 0,404     |
| 711           | 0,152         | 0,015         | 0,313         | 0,153     |
| 713           | $-0,281$      | $-0,384$      | 0,965         | 0,476     |
| 717           | $-0,752$      | 0,091         | 0,487         | 0,757     |
| 718           | $-0,224$      | $-0,612$      | 0,162         | 0,652     |
| 720           | $-0,236$      | $-0,123$      | 0,899         | 0,266     |
| Média         | $-0,321$      | $-0,142$      | 0,462         | 0,551     |
| Desvio Padrão | 0,371         | 0,344         | 0,647         | 0,256     |

TABELA 10 – DIFERENÇA ENTRE PONTOS LIDAR FOTOTRIANGULADOS E EXTRAÍDOS

 Observa-se na TABELA 10 que a média das discrepâncias entre as coordenadas dos pontos LIDAR fototriangulados e os extraídos evidenciam uma tendência, o que induz a afirmar que o sistema de referência dos pontos GPS présinalizados e do sistema LIDAR estão ligeiramente deslocados, ou seja, possuem origens diferentes.

A TABELA 10 apresenta também o desvio padrão das discrepâncias obtidas. Considerando que os pontos LIDAR apresentam planimetricamente uma precisão de ± 0,50 m e altimetricamente  $\pm$  0,15 m, pode-se observar que esta precisão foi atingida em planimetria, mas não em altimetria. Este fato pode ser devido ao bloco de imagens provenientes de uma câmara de pequeno formato, pois apresentam a característica de possuir um valor pequeno de base fotogramétrica, levando a problemas na determinação da interseção dos raios nos pontos. O mesmo efeito é observado nas TABELAS 7 e 9.

#### 4.4.2 Análises dos parâmetros de orientação exterior

O ajustamento simultâneo com injunção de posição forneceu os parâmetros de orientação exterior e as coordenadas no referencial geodésico para todos os pontos observados no sistema de imagem. Os resultados obtidos com a Fototriangulação GPS foram considerados para todos os efeitos como padrão de comparação.

Calculou-se então a diferença entre os resultados obtidos com as duas fototriangulações, a apoiada com pontos GPS e a apoiada com pontos LIDAR. A TABELA 11 apresenta as diferenças entres os parâmetros de orientação exterior das 6 imagens usadas.

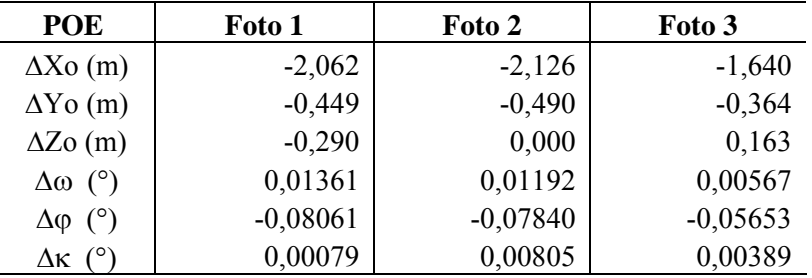

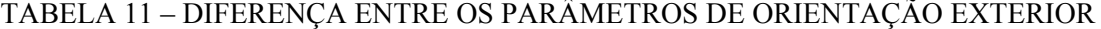

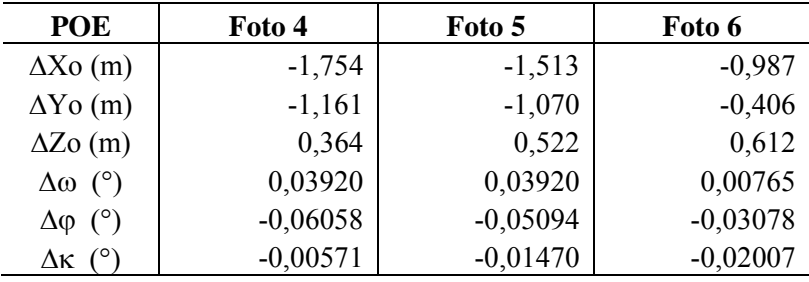

Observa-se na TABELA 11 que existe uma tendência no posicionamento do centro de exposição, pois quando comparados, observa-se um deslocamento na mesma direção, ou seja, a fototriangulação apoiada com dados LIDAR, poderia apresentar um erro sistemático não modelado, afirmando-se assim que as referências de ambos os sistemas (GPS e LIDAR) possuem origens diferentes.

4.4.3 Análise dos pontos fototriangulados em forma livre por ambos processamentos

Ainda é possível analisar a diferença entre pontos fototriangulados livremente com apoio GPS e pontos fototriangulados livremente com apoio LIDAR. A TABELA 12 apresenta a média e desvio padrão das discrepâncias para os pontos LIDAR, os pontos de Passagem e os pontos GPS.

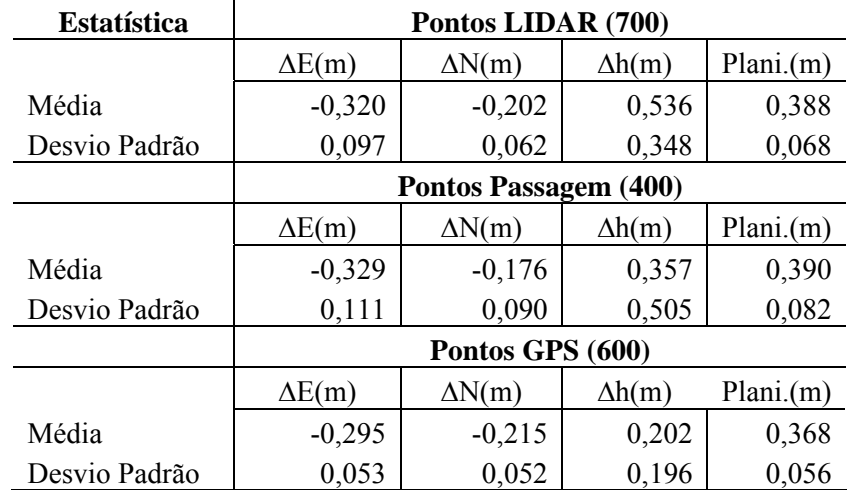

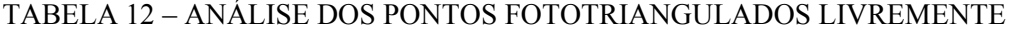
Observa-se na TABELA 12 que em ambos os processamentos existe uma tendência planimétrica e altimétrica dos resultados obtidos quando a fototriangulação é apoiada com dados LIDAR e comparada com a fototriangulação apoiada com dados GPS. No aspecto geral pode-se afirmar que existe um deslocamento médio de -0,32 m na componente Este, um deslocamento de -0,20 m na componente Norte, e um deslocamento de 0,37 m na componente altimétrica, entre os pontos fototriangulados com apoio GPS e LIDAR.

Observa-se ainda na TABELA 12 que existe uma menor variância na componente planimétrica, confirmando-se a dificuldade no processo fotogramétrico da determinação de altitudes com o uso de imagens provenientes de câmaras de pequeno formato.

4.4.4 Análises dos pontos gerados a partir da fototriangulação apoiada com LIDAR

#### 4.4.4.1 Análises das discrepâncias dos pontos GPS fototriangulados

Com a finalidade analisar a qualidade dos pontos gerados a partir da fototriangulação apoiada com pontos LIDAR, e adotando um padrão similar ao PEC, foi calculada a diferença entre os pontos GPS levantados em campo e estes mesmos pontos fototriangulados com pontos de apoio LIDAR. Na seqüência a TABELA 13 apresenta as discrepâncias obtidas.

| Ponto         | $\Delta E(m)$ | $\Delta N(m)$ | $\Delta h(m)$ | Plani.(m) |  |
|---------------|---------------|---------------|---------------|-----------|--|
| 601           | $-0,128$      | 0,104         | 0,376         | 0,165     |  |
| 604           | $-0,074$      | $-0,077$      | $-0,500$      | 0,107     |  |
| 619           | $-0,109$      | $-0,255$      | $-0,469$      | 0,277     |  |
| 624           | $-0,229$      | $-0,205$      | 0,182         | 0,307     |  |
| 627           | $-0,570$      | $-0,294$      | $-0,816$      | 0,641     |  |
| 664           | $-0,066$      | $-0,286$      | 0,810         | 0,294     |  |
| 661           | $-0,147$      | $-0,685$      | $-0,320$      | 0,700     |  |
| 662           | $-0,686$      | $-0,195$      | $-0,200$      | 0,713     |  |
| 603           | $-0,265$      | $-0,046$      | $-0,038$      | 0,269     |  |
| 605           | $-0,066$      | 0,005         | 0,876         | 0,067     |  |
| 606           | 0,079         | $-0,041$      | 0,397         | 0,090     |  |
| 615           | $-0,186$      | $-0,283$      | $-0,716$      | 0,339     |  |
| 616           | $-0,297$      | $-0,363$      | $-0,542$      | 0,469     |  |
| 617           | $-0,311$      | $-0,140$      | $-1,105$      | 0,341     |  |
| 618           | $-0,261$      | $-0,357$      | $-0,804$      | 0,443     |  |
| 620           | $-0,288$      | $-0,307$      | $-0,617$      | 0,421     |  |
| 621           | $-0,307$      | $-0,244$      | 0,287         | 0,392     |  |
| 622           | $-0,371$      | 0,025         | 0,435         | 0,372     |  |
| 623           | $-0,325$      | $-0,265$      | $-0,494$      | 0,420     |  |
| 625           | $-0,248$      | $-0,211$      | $-0,453$      | 0,326     |  |
| 626           | $-0,253$      | $-0,294$      | 0,244         | 0,388     |  |
| Média         | $-0,243$      | $-0,210$      | $-0,165$      | 0,359     |  |
| Desvio Padrão | 0,170         | 0,172         | 0,561         | 0,178     |  |

TABELA 13 – DISCREPÂNCIAS DOS PONTOS GPS COM OS PONTOS FOTOTRIANGULADOS COM LIDAR

Na TABELA 13, verifica-se que as discrepâncias planimétricas mostraram uma tendência de um erro do tipo sistemático, pois o afastamento é similar entre eles. Esta tendência pode provir do deslocamento entre os sistemas de referencias dos dados GPS e dos dados LIDAR (segundo o exposto no item 4.4.3). Mesmo com a existência deste deslocamento, nenhum ponto ultrapassou o valor de 1,0 m de discrepância.

As diferenças entre as coordenadas planiméricas dos pontos GPS levantados em campo e os fototriangulados com apoio LIDAR são apresentadas num diagrama de discrepâncias na FIGURA 20.

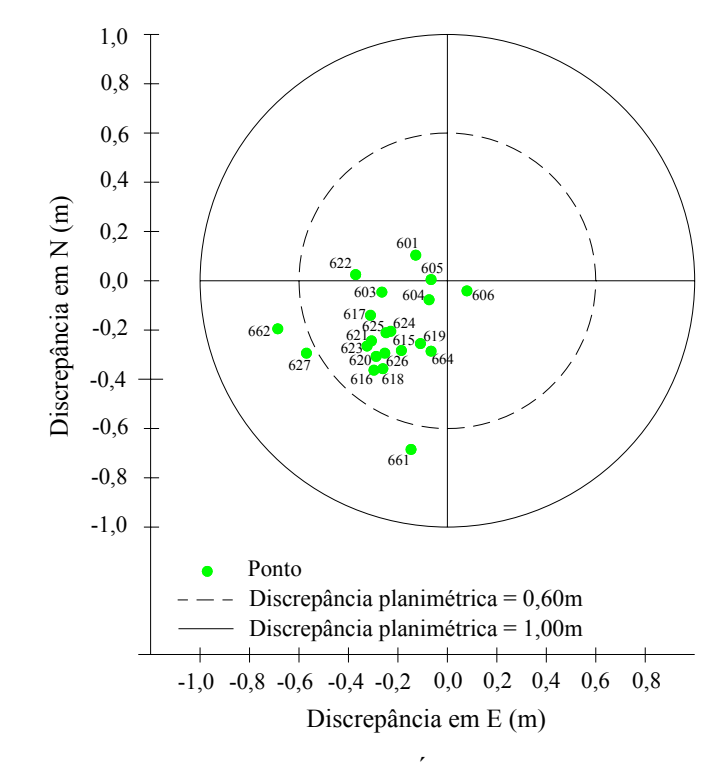

FIGURA 20 – COMPONENTE PLANIMÉTRICA DAS DISCREPÂNCIAS

Observa-se na FIGURA 20 que os pontos GPS n° 627, 662 e 661, apresentam um afastamento maior do que os demais pontos, provavelmente devido à dificuldade apresentada na observação do ponto na fotografia aérea, pois os pontos n° 661 e 662 não foram pré-sinalizados. O ponto n° 627, mesmo sendo pré-sinalizado, por estar situado nas bordas da imagem, também apresentou dificuldade de observação.

De acordo com os resultados da TABELA 13 observa-se que as discrepâncias altimétricas não evidenciam um deslocamento, as quais também atingiram as precisões esperadas para esta metodologia, quando comparadas com a precisão da interseção de raios, determinada com a relação entre base e altura de vôo.

As diferenças entre as coordenadas altimétricas dos pontos GPS levantados em campo e os fototriangulados com apoio LIDAR são apresentadas num diagrama de discrepâncias na FIGURA 21.

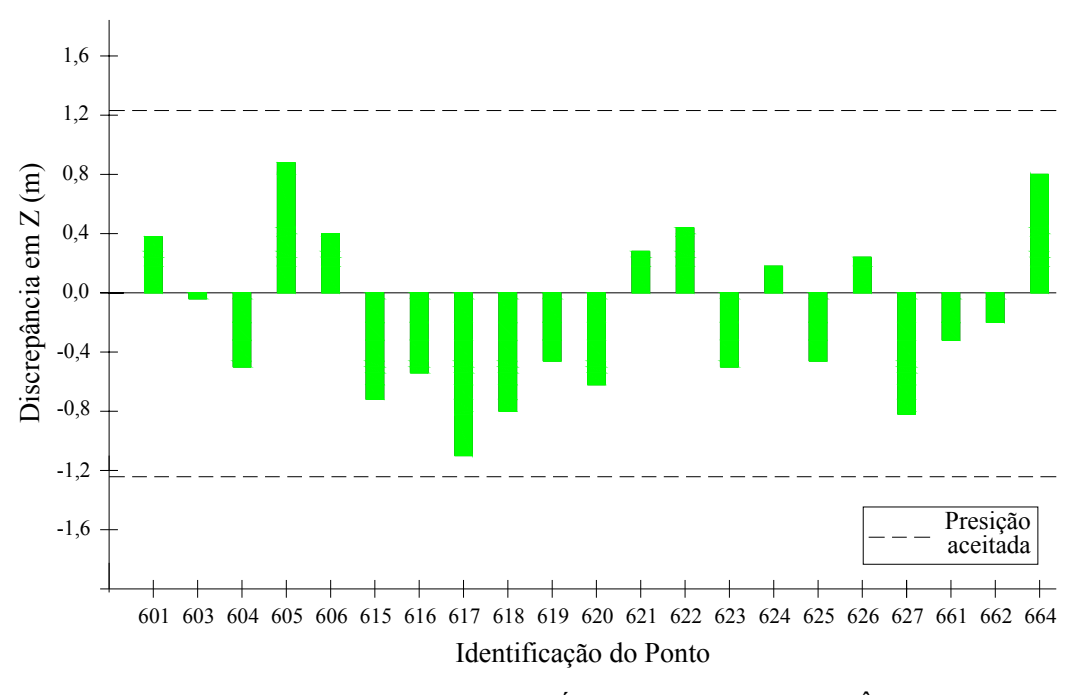

FIGURA 21 – COMPONENTE ALTIMÉTRICA DAS DISCREPÂNCIAS

Para a análise altimétrica apresentada na FIGURA 21, observa-se que o valor de ± 1,23 m que corresponde à relação base e altura de vôo, não foi ultrapassado.

Para conferir e analisar a tendência dos resultados planimétricos e altimétricos, empregou-se o teste "t-Student" com nível de significância de 10%, para avaliar as seguintes hipóteses:

- Para a média das discrepâncias da coordenada Este:

H<sub>0</sub>:  $ΔE= 0$ ; H<sub>1</sub>:  $ΔE≠ 0$ 

- Para a média das discrepâncias da coordenada Norte:

- H<sub>0</sub>:  $ΔN=0$ ;
- H<sub>1</sub>:  $ΔN≠0$

- Para a média das discrepâncias da coordenada Altitude:

H<sub>0</sub>:  $\Delta h = 0$ ;

H<sub>1</sub>: Δh≠ 0

A hipótese  $H_0$  corresponde à ausência de tendência na componente da coordenada e a hipótese  $H_1$  à presença de tendenciosidade.

A estatística "t" foi calculada segundo a Equação (47), sendo que seu módulo não deve ultrapassar o valor de  $t_{\alpha}$ = 1,33, para um nível de significância de 10%, obtido da tabela de distribuição "t-Student".

$$
t = \frac{\overline{\Delta x} \cdot \sqrt{n}}{s_x} \tag{47}
$$

Onde:

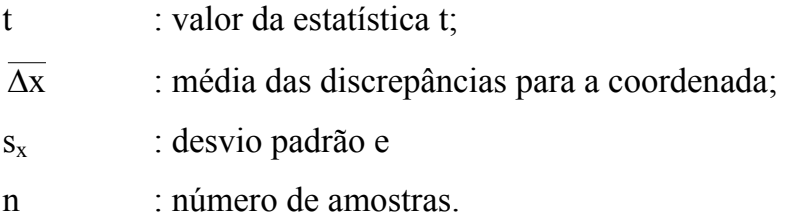

Os valores da estatística "t" para as componentes das coordenadas foram:

$$
t_E = -6{,}55;
$$
  
\n $t_N = -5{,}61 e$   
\n $t_h = -1{,}35.$ 

 Conseqüentemente, e conforme observado na TABELA 11, os pontos provenientes da fototriangulação apoiada com dados LIDAR apresentaram uma tendência, pois para as três componentes o módulo da estatística "t" foi superior ao limiar  $t_{\alpha}$ = 1,33, portanto, são rejeitadas as hipóteses H<sub>0</sub>, ou seja, as amostras apresentam tendência.

#### 4.4.4.2 Análise da normalidade da amostra

A primeira etapa do processo de avaliação estatística para os pontos gerados com a metodologia de extração de feições planas LIDAR, consistiu na aplicação do teste de Filliben como ferramenta de comprovação da normalidade da distribuição da amostra, pois é um teste confiável e adequado quando a amostra é pequena.

O coeficiente foi calculado de acordo com a Equação (42) e comparado com o tabelado para 21 amostras, correspondentes às discrepâncias obtidas entre os pontos levantados com GPS e os fototriangulados com apoio LIDAR. A TABELA 14 apresenta os resultados obtidos para a realização do teste de Filliben para planimetria.

| Posição        | Ponto | Diferenças (m)              |            | <b>Erro</b> | Prob.          | Distribuição | $r_{plan}$     |       |
|----------------|-------|-----------------------------|------------|-------------|----------------|--------------|----------------|-------|
|                |       | $\Delta E$                  | $\Delta N$ | $\Delta h$  | Plani. $(X_i)$ | Acum.        | Normal $(Z_i)$ |       |
| 1              | 605   | $-0,066$                    | 0,005      | 0,876       | 0,067          | 0,02         | $-1,98$        | 0,973 |
| $\sqrt{2}$     | 606   | 0,079                       | $-0,041$   | 0,397       | 0,090          | 0,07         | $-1,47$        |       |
| $\overline{3}$ | 604   | $-0,074$                    | $-0,077$   | $-0,500$    | 0,107          | 0,12         | $-1,18$        |       |
| $\overline{4}$ | 601   | $-0,128$                    | 0,104      | 0,376       | 0,165          | 0,17         | $-0,97$        |       |
| 5              | 603   | $-0,265$                    | $-0,046$   | $-0,038$    | 0,269          | 0,21         | $-0,79$        |       |
| 6              | 619   | $-0,109$                    | $-0,255$   | $-0,469$    | 0,277          | 0,26         | $-0,64$        |       |
| $\tau$         | 664   | $-0,066$                    | $-0,286$   | 0,810       | 0,294          | 0,31         | $-0,50$        |       |
| $8\,$          | 624   | $-0,229$                    | $-0,205$   | 0,182       | 0,307          | 0,36         | $-0,37$        |       |
| 9              | 625   | $-0,248$                    | $-0,211$   | $-0,453$    | 0,326          | 0,40         | $-0,24$        |       |
| 10             | 615   | $-0,186$                    | $-0,283$   | $-0,716$    | 0,339          | 0,45         | $-0,12$        |       |
| 11             | 617   | $-0,311$                    | $-0,140$   | $-1,105$    | 0,341          | 0,50         | 0,00           |       |
| 12             | 622   | $-0,371$                    | 0,025      | 0,435       | 0,372          | 0,55         | 0,12           |       |
| 13             | 626   | $-0,253$                    | $-0,294$   | 0,244       | 0,388          | 0,60         | 0,24           |       |
| 14             | 621   | $-0,307$                    | $-0,244$   | 0,287       | 0,392          | 0,64         | 0,37           |       |
| 15             | 623   | $-0,325$                    | $-0,265$   | $-0,494$    | 0,420          | 0,69         | 0,50           |       |
| 16             | 620   | $-0,288$                    | $-0,307$   | $-0,617$    | 0,421          | 0,74         | 0,64           |       |
| 17             | 618   | $-0,261$                    | $-0,357$   | $-0,804$    | 0,443          | 0,79         | 0,79           |       |
| 18             | 616   | $-0,297$                    | $-0,363$   | $-0,542$    | 0,469          | 0,83         | 0,97           |       |
| 19             | 627   | $-0,570$                    | $-0,294$   | $-0,816$    | 0,641          | 0,88         | 1,18           |       |
| 20             | 661   | $-0,147$                    | $-0,685$   | $-0,320$    | 0,700          | 0,93         | 1,47           |       |
| 21             | 662   | $-0,686$                    | $-0,195$   | $-0,200$    | 0,713          | 0,98         | 1,98           |       |
|                |       | Média amostral $(X)$        |            |             | 0,359          |              |                |       |
|                |       | Desvio padrão amostral (s): |            |             | 0,178          |              |                |       |

TABELA 14 – TESTE DE NORMALIDADE PLANIMÉTRICO

Observa-se na TABELA 14 que quatro pontos apresentaram diferenças menores do que o tamanho do pixel, ou seja, 0,20 m. O maior afastamento corresponde ao ponto 662. Ainda observa-se que o 68% das diferenças encontra-se entre o intervalo 0,181 m e 0,537 m.

A seguir a TABELA 15 apresenta os resultados obtidos para a realização do teste de Filliben em sua componente altimétrica.

| Posição                 | Ponto | Diferenças (m)              |            |            | <b>Erro</b> | Prob. | Distribuição   | $r_{\text{altim}}$ |
|-------------------------|-------|-----------------------------|------------|------------|-------------|-------|----------------|--------------------|
|                         |       | $\Delta E$                  | $\Delta N$ | $\Delta h$ | Altim.(X)   | Acum. | Normal $(Z_i)$ |                    |
| 1                       | 617   | $-0,311$                    | $-0,140$   | $-1,105$   | $-1,105$    | 0,02  | $-1,98$        | 0,978              |
| $\overline{2}$          | 627   | $-0,570$                    | $-0,294$   | $-0,816$   | $-0,816$    | 0,07  | $-1,47$        |                    |
| $\overline{\mathbf{3}}$ | 618   | $-0,261$                    | $-0,357$   | $-0,804$   | $-0,804$    | 0,12  | $-1,18$        |                    |
| $\overline{4}$          | 615   | $-0,186$                    | $-0,283$   | $-0,716$   | $-0,716$    | 0,17  | $-0,97$        |                    |
| 5                       | 620   | $-0,288$                    | $-0,307$   | $-0,617$   | $-0,617$    | 0,21  | $-0,79$        |                    |
| 6                       | 616   | $-0,297$                    | $-0,363$   | $-0,542$   | $-0,542$    | 0,26  | $-0,64$        |                    |
| 7                       | 604   | $-0,074$                    | $-0,077$   | $-0,500$   | $-0,500$    | 0,31  | $-0,50$        |                    |
| 8                       | 623   | $-0,325$                    | $-0,265$   | $-0,494$   | $-0,494$    | 0,36  | $-0,37$        |                    |
| 9                       | 619   | $-0,109$                    | $-0,255$   | $-0,469$   | $-0,469$    | 0,40  | $-0,24$        |                    |
| 10                      | 625   | $-0,248$                    | $-0,211$   | $-0,453$   | $-0,453$    | 0,45  | $-0,12$        |                    |
| 11                      | 661   | $-0,147$                    | $-0,685$   | $-0,320$   | $-0,320$    | 0,50  | 0,00           |                    |
| 12                      | 662   | $-0,686$                    | $-0,195$   | $-0,200$   | $-0,200$    | 0,55  | 0,12           |                    |
| 13                      | 603   | $-0,265$                    | $-0,046$   | $-0,038$   | $-0,038$    | 0,60  | 0,24           |                    |
| 14                      | 624   | $-0,229$                    | $-0,205$   | 0,182      | 0,182       | 0,64  | 0,37           |                    |
| 15                      | 626   | $-0,253$                    | $-0,294$   | 0,244      | 0,244       | 0,69  | 0,50           |                    |
| 16                      | 621   | $-0,307$                    | $-0,244$   | 0,287      | 0,287       | 0,74  | 0,64           |                    |
| 17                      | 601   | $-0,128$                    | 0,104      | 0,376      | 0,376       | 0,79  | 0,79           |                    |
| 18                      | 606   | 0,079                       | $-0,041$   | 0,397      | 0,397       | 0,83  | 0,97           |                    |
| 19                      | 622   | $-0,371$                    | 0,025      | 0,435      | 0,435       | 0,88  | 1,18           |                    |
| 20                      | 664   | $-0,066$                    | $-0,286$   | 0,810      | 0,810       | 0,93  | 1,47           |                    |
| 21                      | 605   | $-0,066$                    | 0,005      | 0,876      | 0,876       | 0,98  | 1,98           |                    |
|                         |       | Média amostral $(X)$        |            |            | $-0,165$    |       |                |                    |
|                         |       | Desvio padrão amostral (s): |            |            | 0,561       |       |                |                    |

TABELA 15 – TESTE DE NORMALIDADE ALTIMÉTRICO

Observa-se na TABELA 15 que a menor diferença corresponde ao ponto 603. A maior diferença ocorreu no ponto 617, sendo o modulo da diferença igual a 1,105 m. Ainda observa-se que o 68% das diferenças encontra-se no intervalo de -0,726 m e 0,396 m, apresentando maior dispersão quando comparadas com as diferenças planimétricas.

Conforme tabelado para n= 21 e nível de significância de 10% ( $\alpha$ = 0,1), o valor do coeficiente de correlação deve ser no mínimo  $r_{tab}$ = 0,961.

O valor calculado do coeficiente para as discrepâncias planimétrica foi  $r_{\text{plan}}$ = 0,973 e para a altimétrica  $r_{\text{altim}}$  = 0,978. Comparando os coeficientes obtidos com o tabelado ( $r_{tab}$ ), conclui-se que a amostra apresenta distribuição normal, pois o  $r_{plan}$  $r_{\text{tab}}$ . A mesma conclusão pode-se inferir para a amostra altimétrica, pois o  $r_{\text{atim}}$   $\ge r_{\text{tab}}$ .

A distribuição normal das amostras confirma-se ainda na análise do gráfico Q.Q. Plot para a componente planimétrica e altimétrica (FIGURA 22), pois no aspecto geral, os dados se distribuem aproximadamente ao longo de uma reta.

#### **Gráfico Q.Q. Plot**

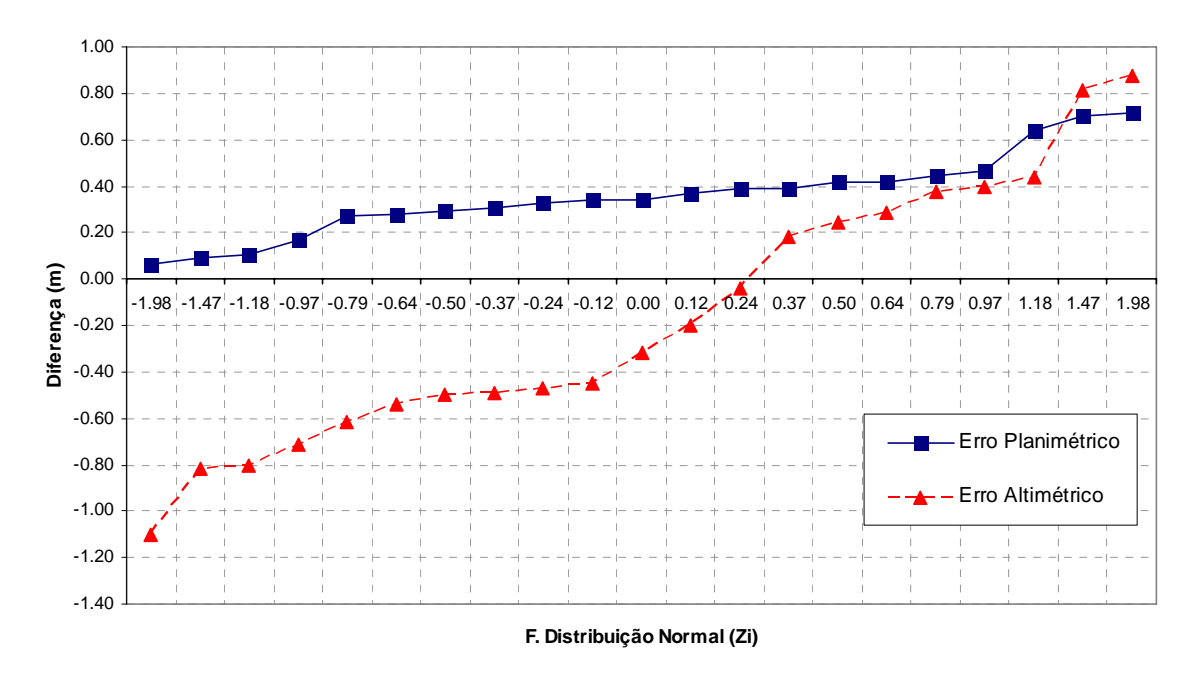

FIGURA 22 – GRÁFICO Q.Q.PLOT PARA PLANIMETRIA E ALTIMETRIA

Observa-se na FIGURA 22, que as amostras (diferenças) apresentam a ausência de erros grosseiros nas componentes planimétricas e altimétricas.

Para avaliar a acurácia, utilizou-se o teste de hipótese baseado na distribuição "t-Student". A estimação da média populacional ( $\mu$ ), a partir da média amostral ( $\overline{x}$ ) quando o desvio padrão populacional (σ) é desconhecido, pode ser calculada segundo as Equações (43) e (44).

Conforme a tabela de distribuição "t-Student", o valor da estatística amostral é  $t<sub>o</sub> = 1.33$ . O valor determinado da média populacional para as amostras planimétrica  $(\mu_{\text{plan}})$  e altimétrica  $(\mu_{\text{altim}})$  foram respectivamente:

 $\mu_{\text{plan}} \leq 0,441$  m e  $\mu_{\text{altim}} \leq -0.002$  m.

Estes resultados indicam que a média populacional das discrepâncias é inferior a 0,441 m para planimetria e, praticamente, 0,0 m para altimetria no intervalo de confiança de 90%.

A classificação dos resultados segundo o PEC para a classe A foi realizada conforme os testes de hipóteses descritos a seguir:

- Para a componente planimétrica:

H<sub>0</sub>:  $\mu$ <sub>0</sub> $\leq$  1,0 m;  $H_1: \mu_0 > 1, 0$  m.

- Para a componente altimétrica:

H<sub>0</sub>:  $\mu$ <sup> $\leq$ </sup> 1.0 m; H<sub>1</sub>:  $\mu_0$  > 1,0 m.

Para uma escala 1:2000 estabelece como erro máximo 1,0 m em planimetria e altimetria. Segundo estes valores, o valor da estatística "t-Student" é respectivamente:

$$
t_{\text{plan}} = -16,52 \text{ e}
$$

$$
t_{\text{altim}} = -9,52.
$$

Nota-se que, para ambos os casos, o valor calculado para a estatística "t-Student" é inferior ao tabelado, pois  $t_{\text{plan}} \leq t_{\text{altim}} \leq t_{\alpha}$ , portanto, são aceitas as hipóteses básicas  $(H<sub>0</sub>)$  ao nível de significância de 10%, ou seja, a média populacional das discrepâncias é menor ou igual a 1,0 m para planimetria e também menor ou igual a 1,0 m para altimetria, o que permite classificar o produto na classe A. Desta forma pode-se afirmar que a acurácia está dentro do padrão de qualidade da classe A do PEC.

#### 4.4.4.4 Análise da precisão

Para avaliar a precisão utilizou-se os testes de hipótese baseados na distribuição "Qui-quadrado"  $(\chi^2)$  para um intervalo de confiança de 90%. A estimativa do desvio padrão populacional (σ) a partir do desvio padrão amostral (s) é obtida pela Equação (45) e o teste estatístico segundo a Equação (46).

De acordo com a Equação (44), o valor obtido para o desvio padrão populacional no intervalo de confiança de 90%, foi  $\sigma_{\text{plan}} \leq 0.225$  m para planimetria e  $\sigma_{\text{altim}} \leq 0.711$  m para altimetria.

 Para a avaliação da precisão e conforme tabela, a estatística "Qui-quadrado" para n=21 e nível de significância de 10% possui os seguintes valores:

 $\chi^2_{\alpha}$  = 12,443 e  $\chi^{2}_{1\alpha} = 28,412$ 

 Dados que os resultados devem atingir as precisões estipuladas pelo PEC, para a escala 1:2000 deve-se possuir as seguintes precisões:  $\sigma_0$ =  $\pm$  0,60 m para planimetria

e  $\sigma_0$ =  $\pm$  0,67 m para altimetria. De acordo com estes valores, formularam-se os seguintes testes de hipóteses:

- Para a componente planimétrica:

$$
H_0
$$
:  $\sigma_0^2 \le 0,60^2$  m;  
\n $H_1$ :  $\sigma_0^2 > 0,60^2$  m.

- Para a componente altimétrica:

H<sub>0</sub>: 
$$
\sigma_0^2 \le 0.67^2
$$
 m;  
H<sub>1</sub>:  $\sigma_0^2 > 0.67^2$  m.

O valor calculado para a estatística "Qui-quadrado" (Equação 45), ao nível de significância de 10%, foi  $\chi^2$  = 1,756 no caso planimétrico, e  $\chi^2$  = 14,166 no caso altimétrico. Ambas estatísticas foram menores que a tabelada ( $\chi^2_{1-\alpha} = 28,412$ ), portanto os testes não são rejeitados, ou seja, a precisão esperada para a planimetria e a altimetria encontram-se na classe A definido pelo PEC.

Concluindo, pode-se afirmar que os pontos extraídos em forma semi-automática do sistema LIDAR, estão dentro a classificação do tipo A do Padrão de Exatidão Cartográfica.

### **5 CONCLUSÕES E RECOMENDACÕES**

#### 5.1 CONCLUSÕES

De acordo com o exposto no trabalho é possível concluir que existe dificuldade para obter pontos de apoio fotogramétricos a partir dos dados brutos e da imagem de intensidade de um levantamento LIDAR. Estes dados não apresentam forma morfológica para serem perfeitamente foto-identificáveis numa fotografia aérea, e serem utilizados como pontos de apoio, portanto, não podem ser empregados sem um tratamento prévio para trabalhos que requerem precisão.

Os resultados mostram que é viável utilizar dados tratados como entidades pontuais para serem empregados como apoio fotogramétrico. Estes dados podem ser obtidos pelo ajustamento e interseção de feições planas extraídas a partir dos dados LIDAR. Quando estes pontos forem empregados como pontos de apoio, obteve-se resultados estatisticamente iguais aos da fototriangulação apoiada com pontos de apoio levantados em campo.

A metodologia proposta para a extração semi-automática de feições planas e cálculo de entidades pontuais, através da interseção destas feições, resultou ser uma estratégia alternativa viável e satisfatória para a geração de pontos de apoio fotogramétrico. Basta que se disponha da imagem de intensidade do LIDAR, dados do levantamento e regiões urbanizadas, as quais apresentam os suficientes elementos construtivos para serem estudados como potenciais pontos de apoio. O tratamento das feições planas para calcular e obter indiretamente as coordenadas de pontos que não foram varridos pelo sensor LASER, segundo a metodologia exposta, atua como um método de interpolação para os dados do LIDAR.

No aspecto geral, a fototriangulação apoiada com dados LIDAR apresentou menor precisão, quando comparada com a fototriangulação apoiada com pontos levantados com GPS. Contudo esta menor precisão dos parâmetros de orientação exterior não é restritiva para o seu uso. Comprovou-se que é possível empregar os

pontos extraídos do LIDAR para a realização da fototriangulação de um bloco de imagens e orientação dos modelos fotogramétricos.

Os pontos de apoio extraídos do LIDAR podem substituir a coleta de dados em campo, uma vez que é possível extrair a informação pontual foto-identificável. Porém para obtê-los, é necessário a utilização de técnicas de processamento digital de imagens e modelamento matemático do relevo.

A partir da triangulação de Delaunay foi possível obter o relacionamento existente da conectividade entre um conjunto de pontos pertencentes ao telhado de uma edificação. A partir dos triângulos de Delaunay, foi possível calcular diversos elementos geométricos para filtrar e agrupar os pontos pertencentes a cada "água" do telhado.

O uso dos vetores normais é um meio eficiente no processo de identificação e seleção do conjunto de pontos pertencentes às "águas" do telhado. O processo de ajustamento repetitivo da equação do plano, usado como ferramenta de filtragem de pontos, também é um meio eficiente.

Comprovou-se a existência de um erro sistemático não modelado, o qual produziu um deslocamento entre os sistemas de referência empregados. Porém, não foi empecilho para que se classificasse os pontos gerados de forma semi-automática como pertencentes à classe A do Padrão de Exatidão Cartográfica para uma escala 1:2000.

#### 5.2 RECOMENDAÇÕES

Tendo em vista a análise dos resultados e conclusões, se recomenda implementar um algoritmo para registrar automaticamente os valores das coordenadas aproximadas, que devem ser fornecidas ao programa de ajustamento de feições planas.

Da mesma maneira sugere-se a implementação de algoritmos alternativos para o processo de seleção dos pontos pertencentes ao telhado, assim como a ampliação da metodologia exposta por meio do emprego de feições planas para o tratamento das mesmas na procura de feições lineares, os quais também podem ser empregadas como apoio fotogramétrico.

#### **REFERÊNCIAS**

ALHARTHY, A. **Airborne laser scanning: system evaluation and extraction building**. 250 f. PhD Thesis - Faculty of Purdue University. 2003.

ANDRADE, J. B. **Fotogrametria**. SBEE, 2a Edição. 2003.

BOULOS, P.; CAMARGO, I. **Geometria Analítica: Um tratamento vetorial**. Editora McGraw-Hill Ltda. 2a Edição. 1987.

BRASIL. Decreto n° 89.817, de 20 de junho de 1984. **Estabelece as Instruções Reguladoras das Normas Técnicas da Cartografia Nacional**. Diário Oficial da República Federativa do Brasil, Brasília, n.120, p. 888-48886, 22 junho 1984.

DALMOLIN, Q.; LEAL, E. **Análise da qualidade posicional em bases cartográficas geradas em CAD.** Boletim de Ciências Geodésicas, vol. 7, n°1, pp. 21- 40, 2001.

DALMOLIN, Q.; SANTOS, D. R.; DELARA, R. Jr.; BAHR, H. P. **O uso de feições retas extraídas do MDT gerado pelo sistema de varredura laser como apoio para o cálculo da resseção espacial de imagens digitais**. Boletim de Ciências Geodésicas, vol. 11. pp. 117-140, 2005.

DALMOLIN, Q.; SANTOS, D. R. **Sistema laser scanner: Conceitos e princípios de funcionamento**. 3a Edição, Editora UFPR, 97p. Curitiba, 2004.

DELARA, R. Jr.; MITISHITA E. A.; HABIB A. F. **Bundle adjustment of images from non-metric CCD camera using LIDAR data as control points**. Archives of XXth ISPRS Congress, commission III. pp. 13-19, 2004.

FILIN, S. **Analysis and implementation of a laser strip adjustment model.** Department of Geodesy, Faculty of Civil Engineering and Geosciences. Delf University of Technology, Netherlands. 2003.

FRIESS, P. **Toward a rigorous methodology for airborne laser mapping**. Optech International, 2006.

GEMAEL, C., **Introdução ao ajustamento de observações: Aplicações geodésicas**. Curitiba, Editora UFPR, 1994.

GHANMA, M. S. **Integration of Photogrammetry and LIDAR.** 250 f. PhD Thesis – Department of Geomatics Engineering – Calgary, Alberta. 2006.

HABIB, A. **Aerial triangulation using point and linear features**. International Archives of Photogrammetry and remote Sensing, München, Germany, vol. 32, part 3- 2W5, pp.137-141, 1999.

HABIB, A.; GHANMA M.; KIM C. J.; MITISHITA, E. A. **Alternative approaches for utilizing LIDAR data as a source of control information for photogrammetric models**, XXth ISPRS Congress, Istanbul, Turkey, PS WG I/5 Platform and Sensor Integration, pp.193, 2004.

KAGER, H. **Discrepancies between overlapping laser scanner strips – Simultaneous fitting of aerial laser scanner strips**. International Archives of Photogrammetry and Remote Sensing, Vol. XXXV, B/1, pp. 555-560, Istanbul, Turkey, 2004.

KATZENBEISSER, R. **About the calibration of LIDAR sensors**. ISPRS. Journal of Photogrammetry and Remote Sensing. Vol. XXXIV, Dresden, 2003.

KRAUS, K. **Photogrammetry: Fundamentals and standard processes**. Volume 1. Fourth edition, Ferd, Dummler Verlag. Bonn. 1992.

LEAL, E. **Análise da qualidade posicional em bases cartográficas geradas em CAD**. Dissertação (Mestrado em Ciências Geodésicas). Setor Ciências da Terra, Universidade Federal do Paraná, Curitiba, 1998.

LEE, I.; SCHENK, T. **Autonomous extraction of planar surfaces from airborne laser scanning data**. Dept. of Civil an Environmental Engineering and Geodetic Science. The Ohio State University. Columbus, Ohio. 2001.

MAAS, H-G. VOSSELMAN, G. **Two algorithms for extraction building models from raw laser altimetry data**. ISPRS Journal of Photogrammetry & Remote Sensing 54, 153-163. 1999.

MACHADO, A. M. **Extração automática de contornos de edificações utilizando imagem gerada por câmara digital de pequeno formato e dados LIDAR**. Tese (Doutorado em Ciências Geodésicas) – Universidade Federal do Paraná, Curitiba, 2006.

MIKHAIL, E. M.; BETHEL, J. S.; MCGLONE, J. C. **Introduction to modern Photogrammetry**. John Wiley & Sons, Inc. New York, 2001.

MITISHITA, E. A. **Monorestituição digital de aerofotos, associada com sistema de computação gráfica C.A.D., para fins de mapeamento na área florestal**. Tese (Doutorado em Engenharia Florestal) – Setor de Ciências Agrárias, Universidade Federal do Paraná, Curitiba, 1997.

MITISHITA, E. A.; MACHADO, A. M. **Estabilidade geométrica de uma câmara digital de baixo custo para fins de um "Bundle Adjustment": Estudo de caso.**  Congresso Brasileiro de Cadastro Técnico Multifinalitário – Florianópolis, 2006.

MORIN, K. **Calibration of airborne laser scanners.** Thesis Master Degree of Science – Department of Geomatics Engineering, University of Calgary. 125 p. 2002.

OPTECH, about ALTM System. Disponível em: <http://www.optech.on.ca/>, 2007. Acesso em 22/08/2007.

PETTINATI, F. **Modelamento digital e representação gráfica de superfícies**. Dissertação de Mestrado – Escola Politécnica da USP, São Paulo, 1983.

ROTTENSTEINER, F.; BRIESE, CH. **Automatic generation of building models from LIDAR data and the integration of aerial images**. ISPRS Journal of Photogrammetry and Remote Sensing. Vol. XXXIV, Dresden, 2003.

SANTOS, D. R. **Automação da resseção espacial de imagens com uso de hipóteses de rodovias como apoio de campo derivadas do sistema de varredura laser**. Tese (Doutorado em Ciências Geodésicas) – Universidade Federal do Paraná, Curitiba, 2006.

SANTOS, D. R.; DALMOLIN, Q.; DELARA, R. Jr.; BAHR, H. P. **O uso de feições retas extraídas do MDT gerado pelo sistema de varredura laser como apoio para o cálculo da resseção espacial de imagens digitais**. Boletim de Ciências Geodésicas, Brasil, v. 11, n. 1, p. 117-140, 2005.

UOTILA, U. A. **Notes on adjustment computations: Part I.** Department of Geodesic Science and Surveying the Ohio State University. Columbus, Ohio. 1986.

VOSSELMAN, G. **Building reconstruction using planar faces in very high density height data**. Delft University of Technology - Faculty of Civil Engineering and Geosciences. 1999.

VOSSELMAN, G.; MAAS H-G. **Adjustment and filtering of raw laser altimetry data**. International Archives of Photogrammetry and Remote Sensing, Vol. XXXIII, Part B3, Amsterdam. 2001.

WOLF, D. **Elements of Photogrammetry with applications in GIS.** The McGraw-Hill Companies. 3a Edição, 2004.

WONG, K. W. **Basic mathematics of Photogrammetry**. Manual of Photogrammetry. American Society of Photogrammetry. 4a Edição. 1980.

# **APÊNDICES**

# APÊNDICE 1

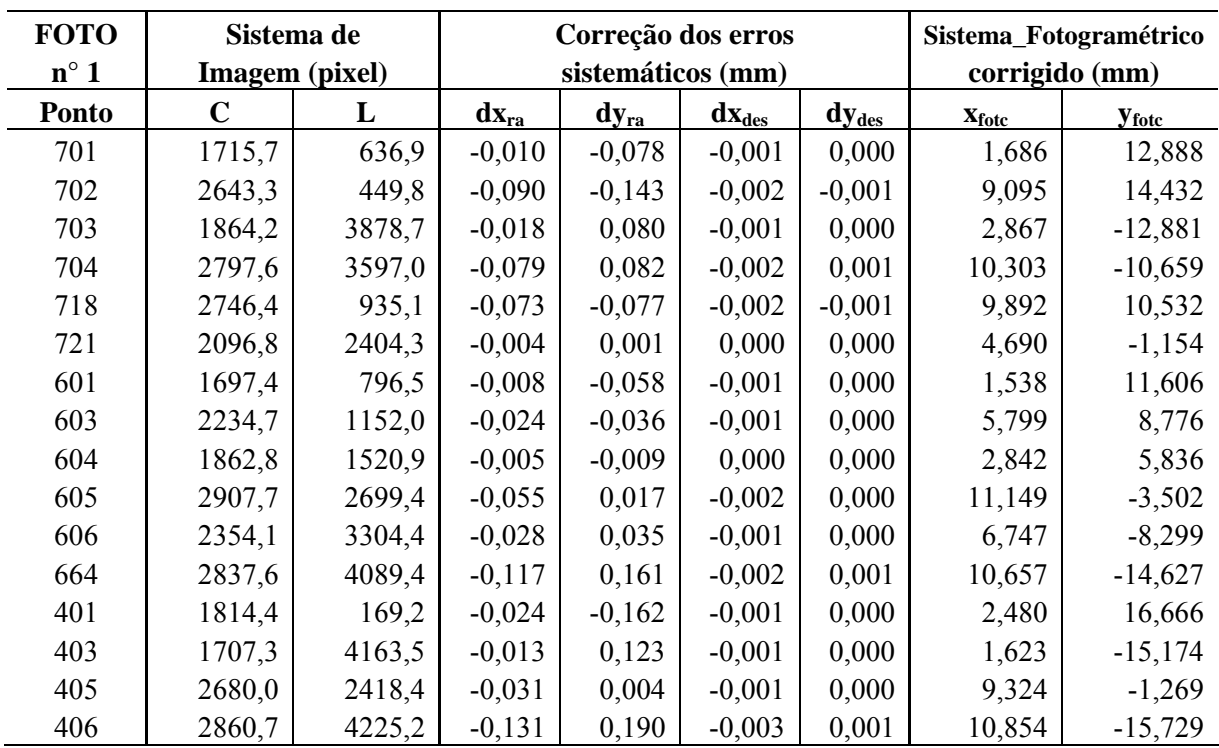

# 1.1 – FOTOCOORDENADAS OBSERVADAS NA FOTO 1

## 1.2 - FOTOCOORDENADAS OBSERVADAS NA FOTO 2

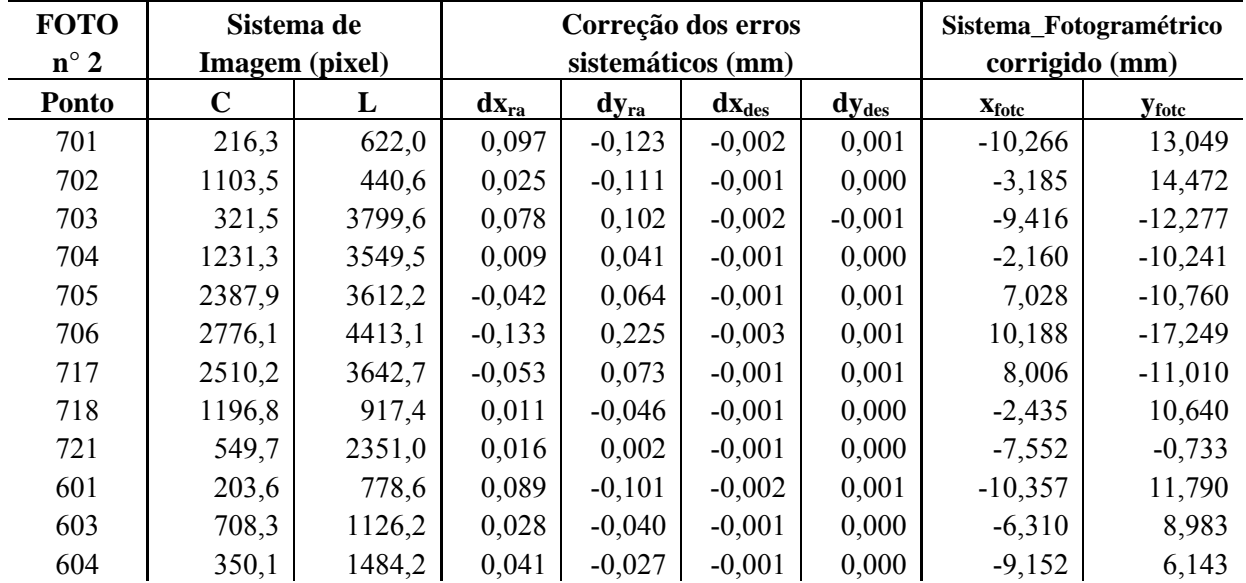

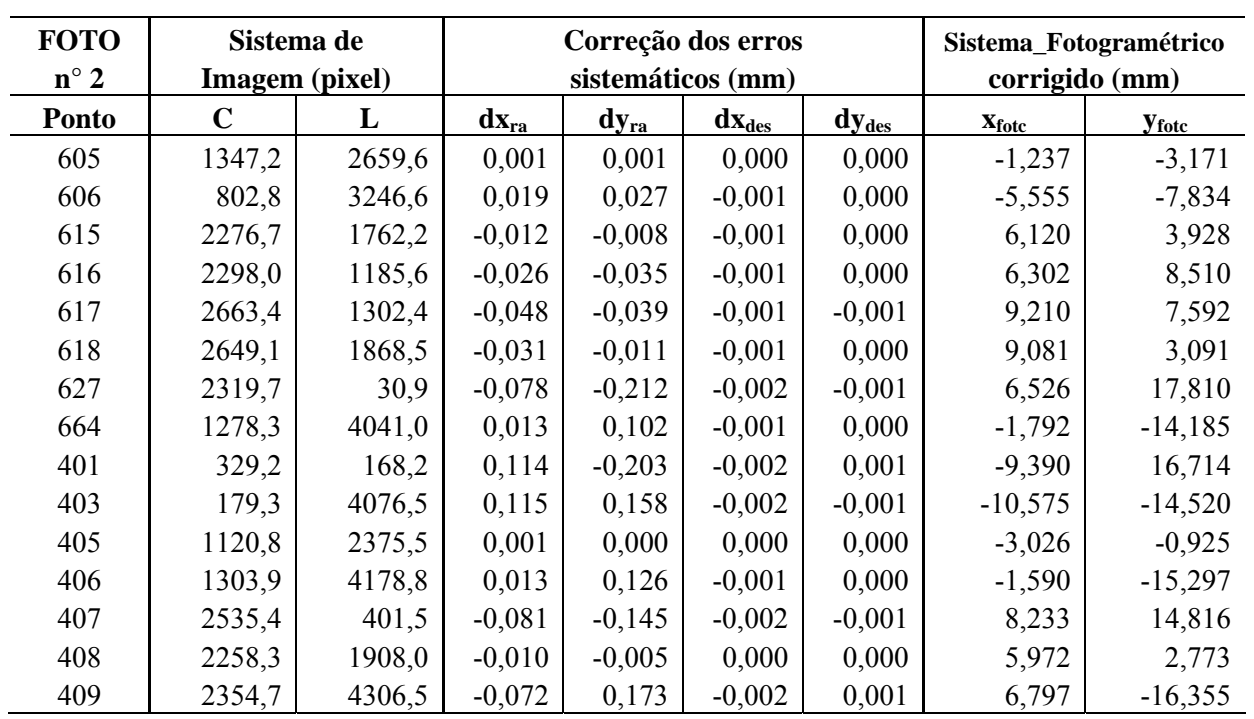

## 1.3 - FOTOCOORDENADAS OBSERVADAS NA FOTO 3

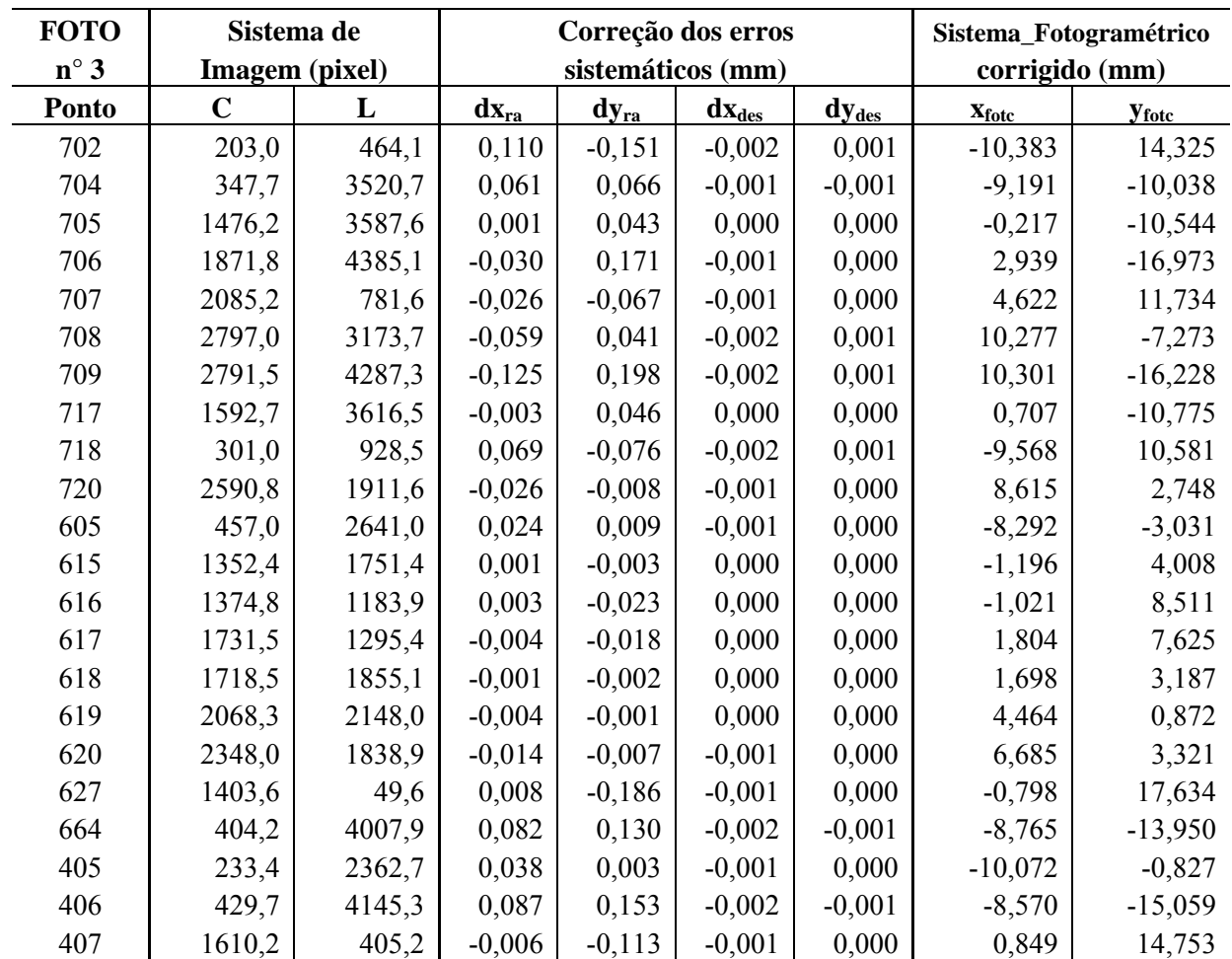

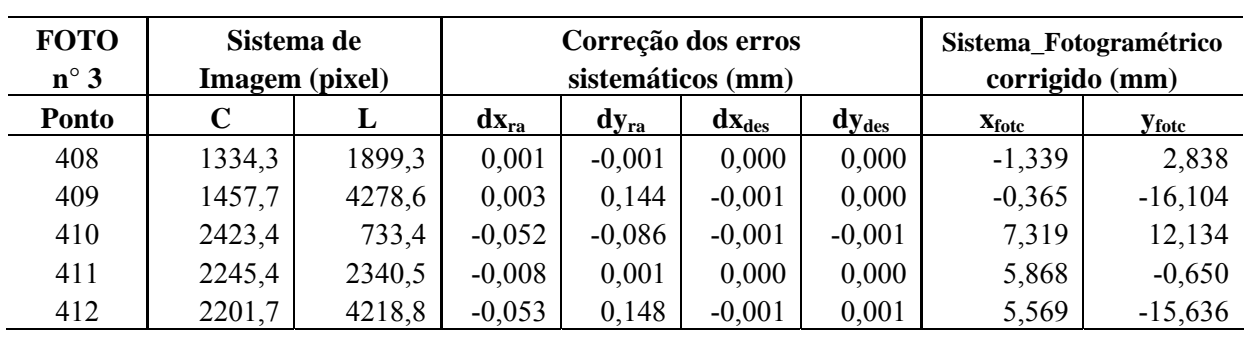

## 1.4 - FOTOCOORDENADAS OBSERVADAS NA FOTO 4

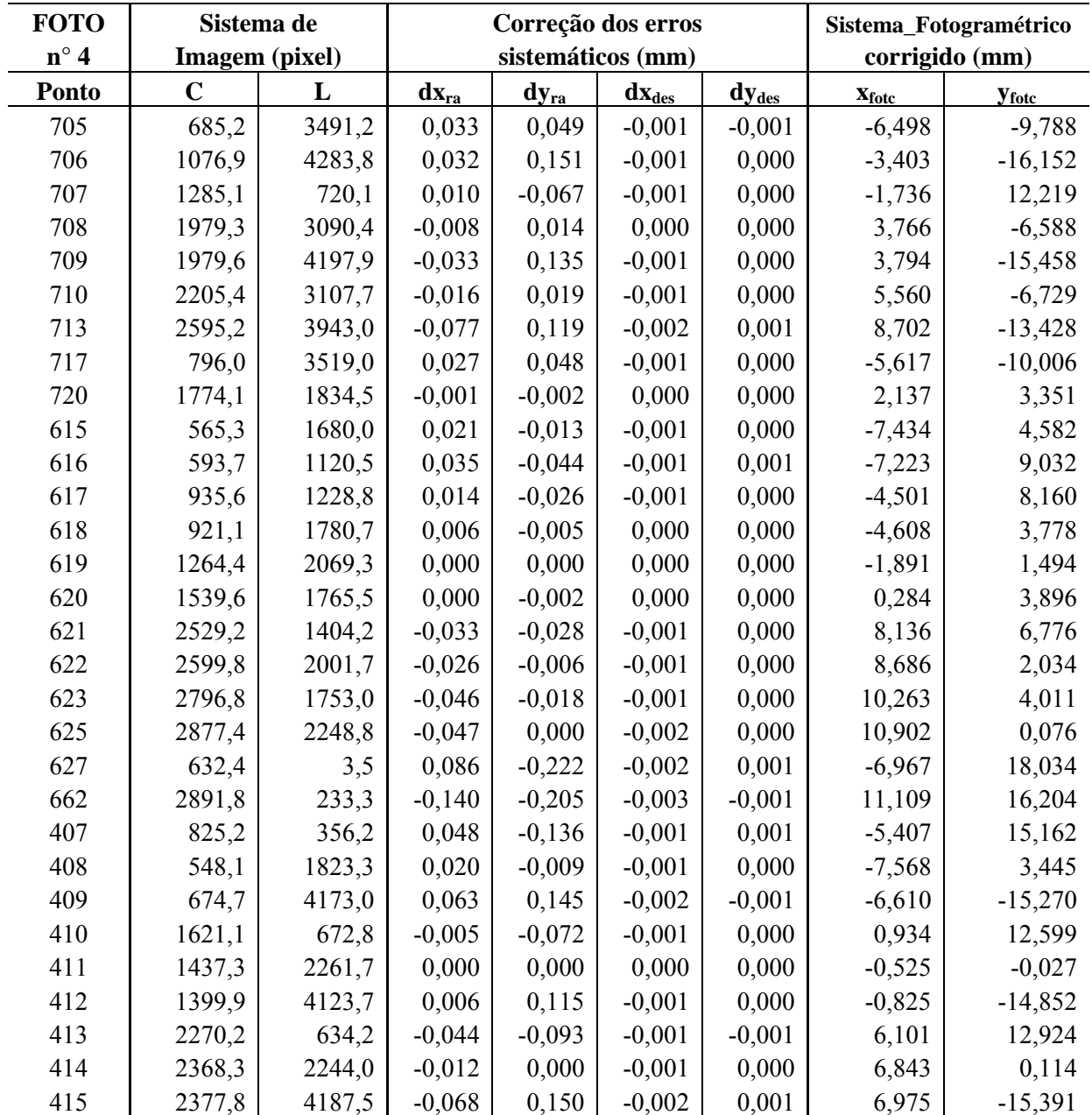

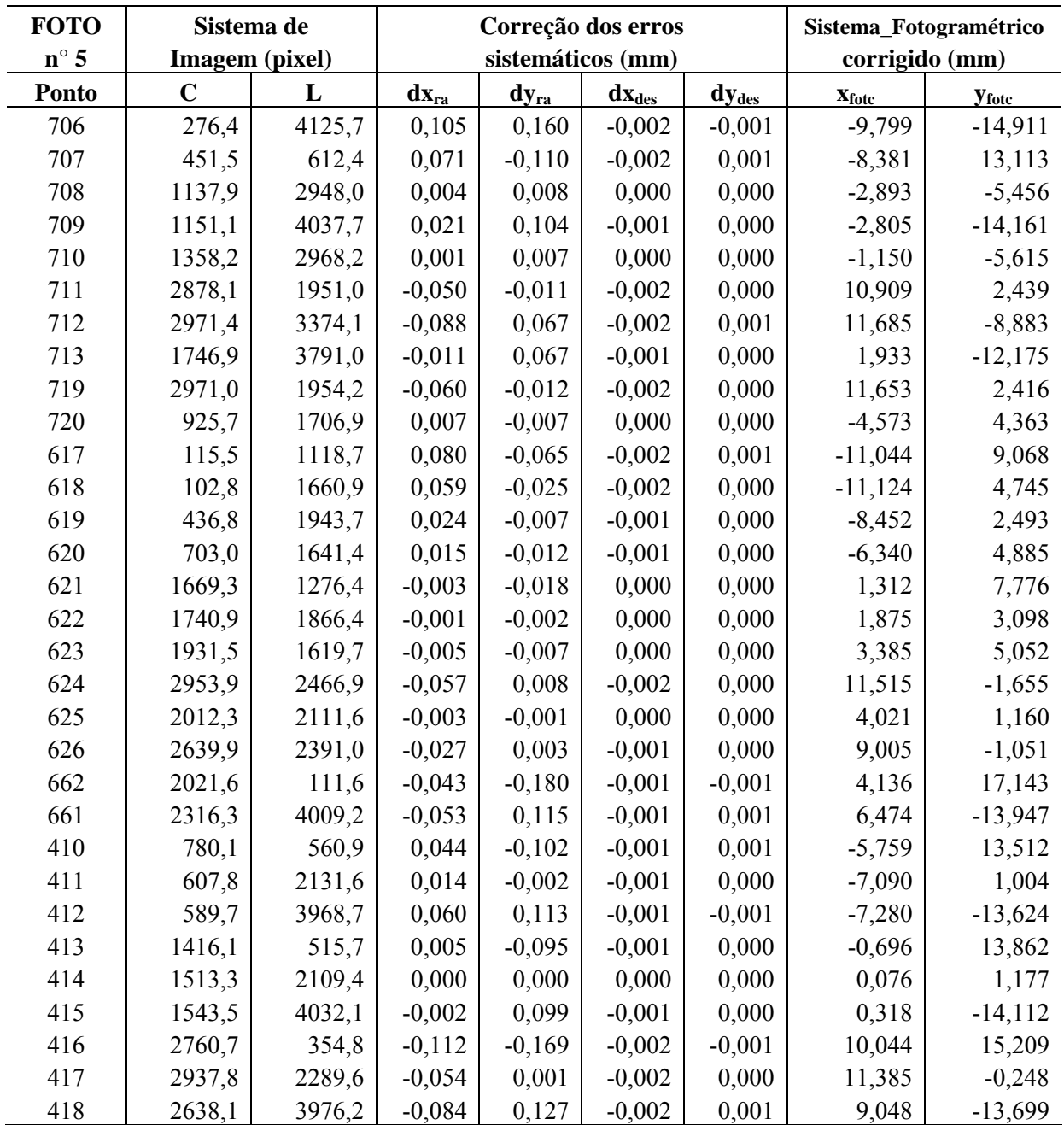

#### 1.5 - FOTOCOORDENADAS OBSERVADAS NA FOTO 5

#### 1.6 - FOTOCOORDENADAS OBSERVADAS NA FOTO 6

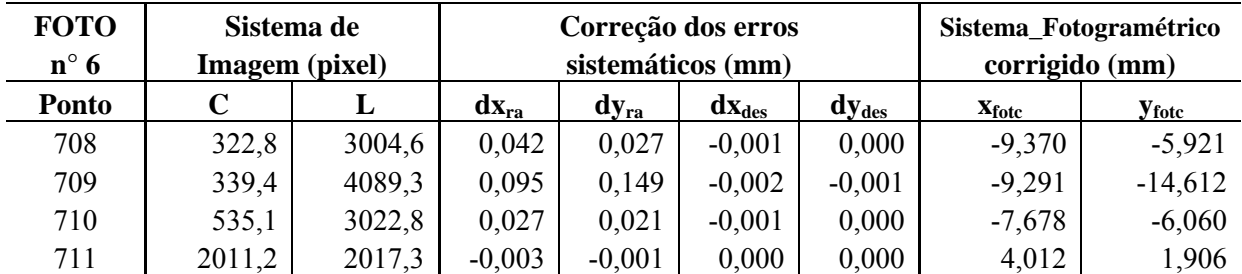

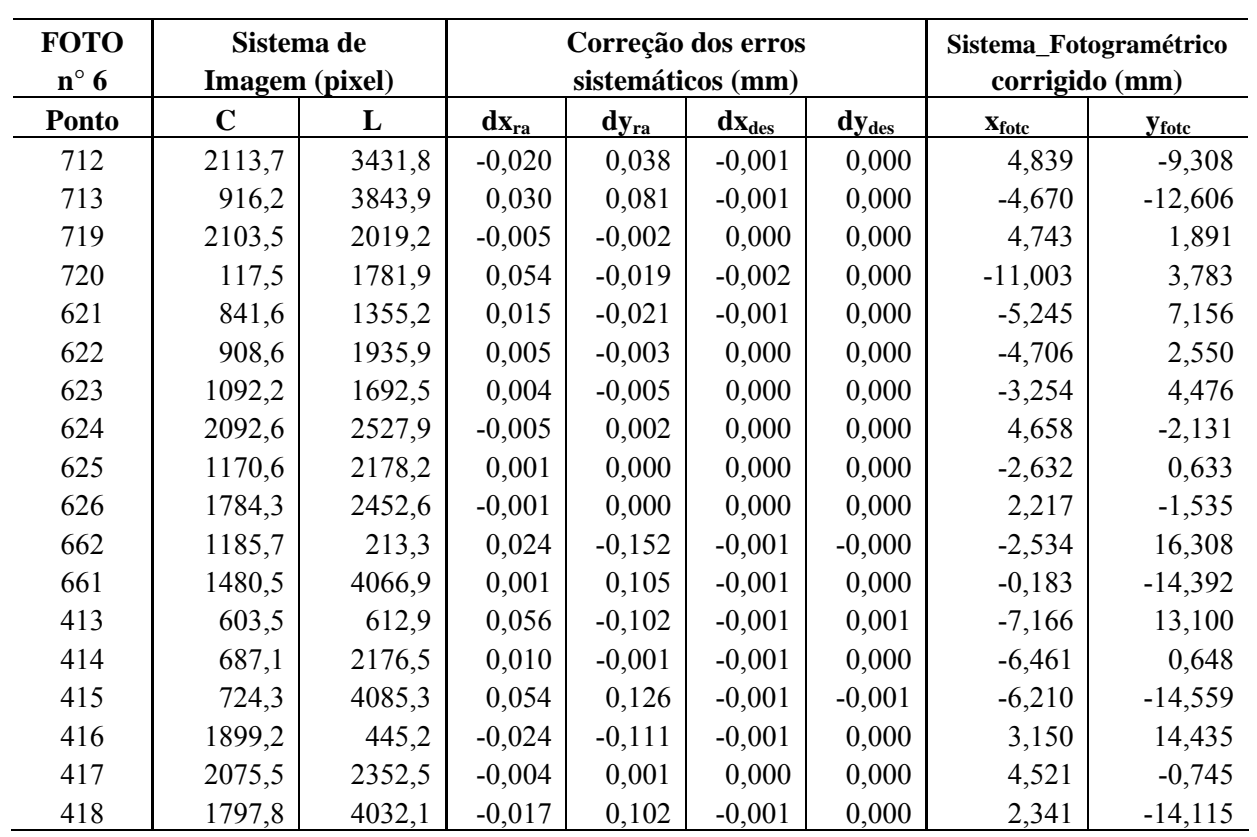

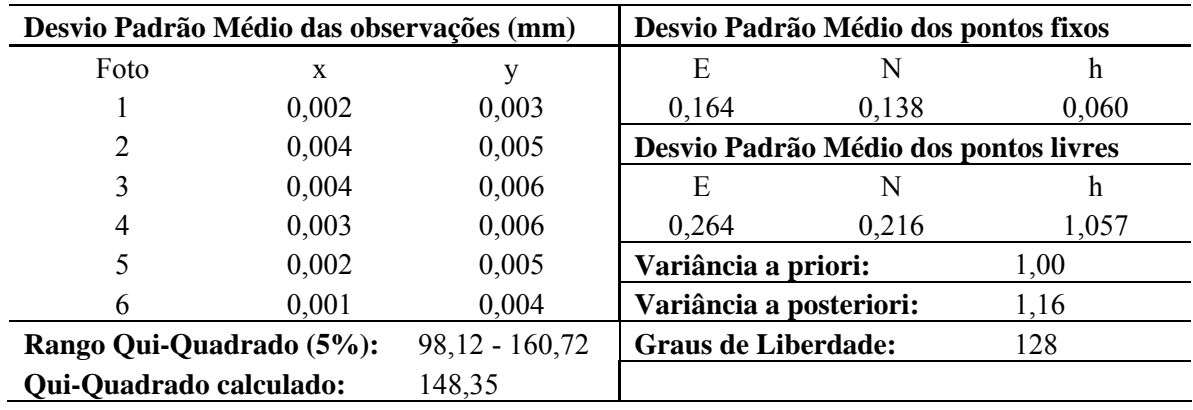

# 2.1 – REPORTE DA FOTOTRIANGULAÇÃO APOIADA COM PONTOS GPS

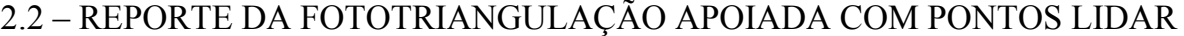

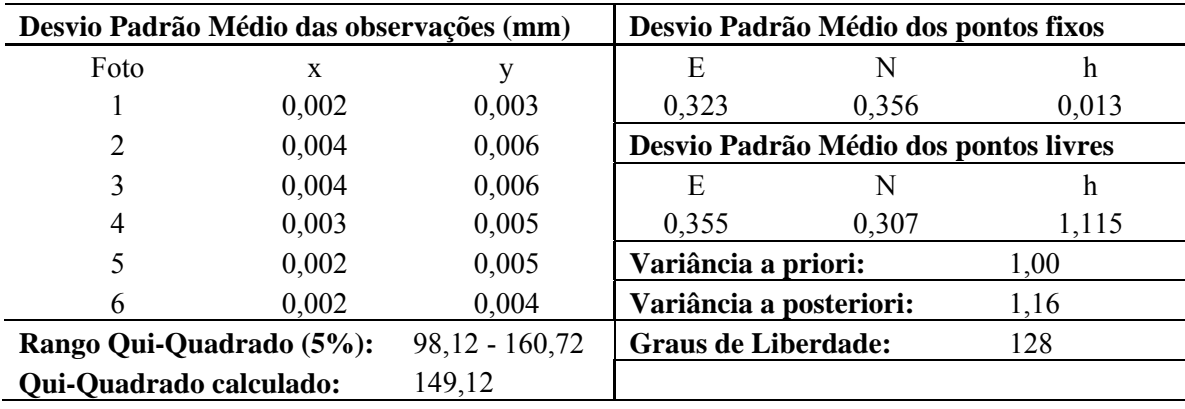

# APÊNDICE 3

### 3.1 - COORDENADAS FOTOTRIANGULADAS COM APOIO GPS

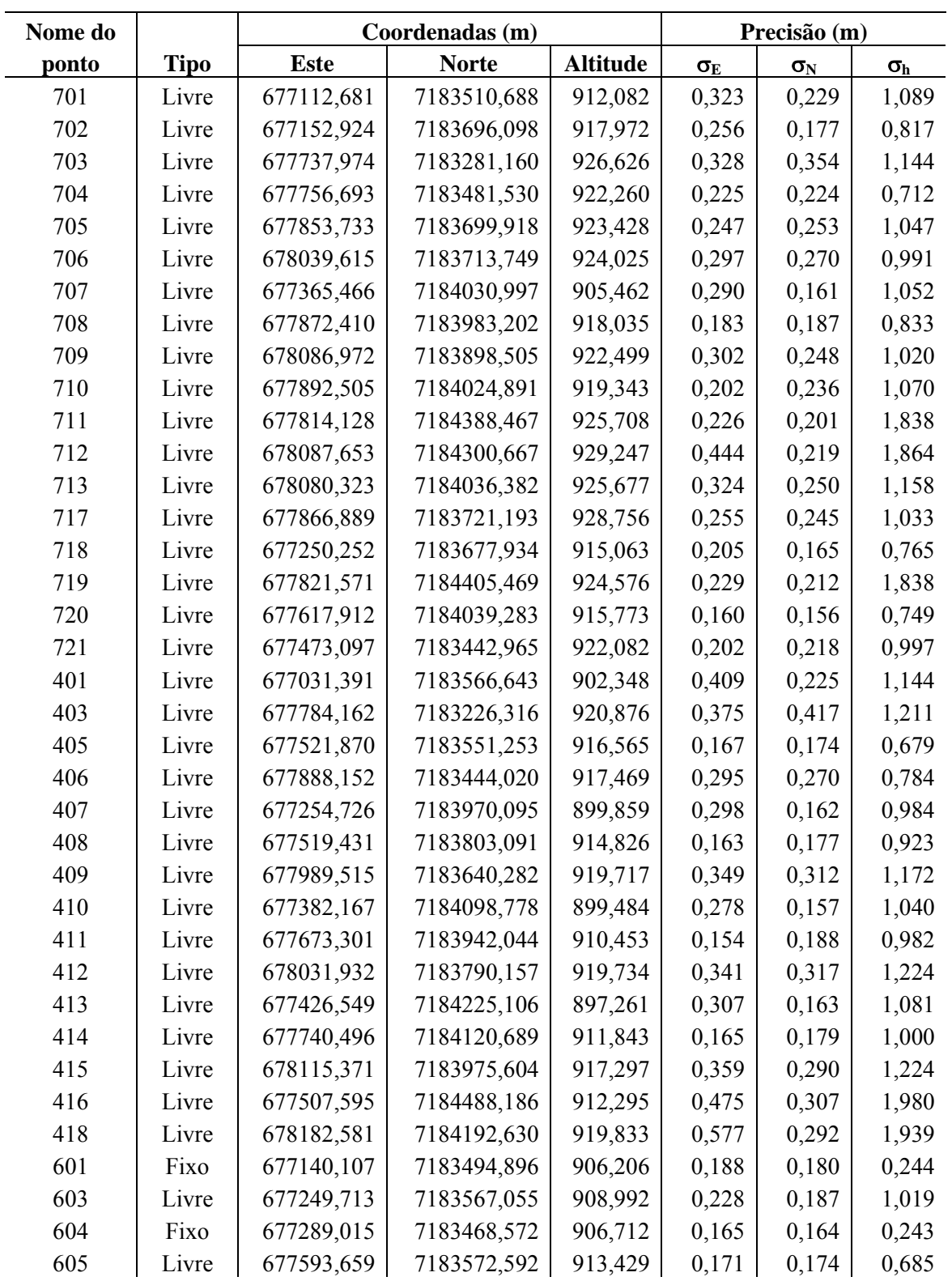

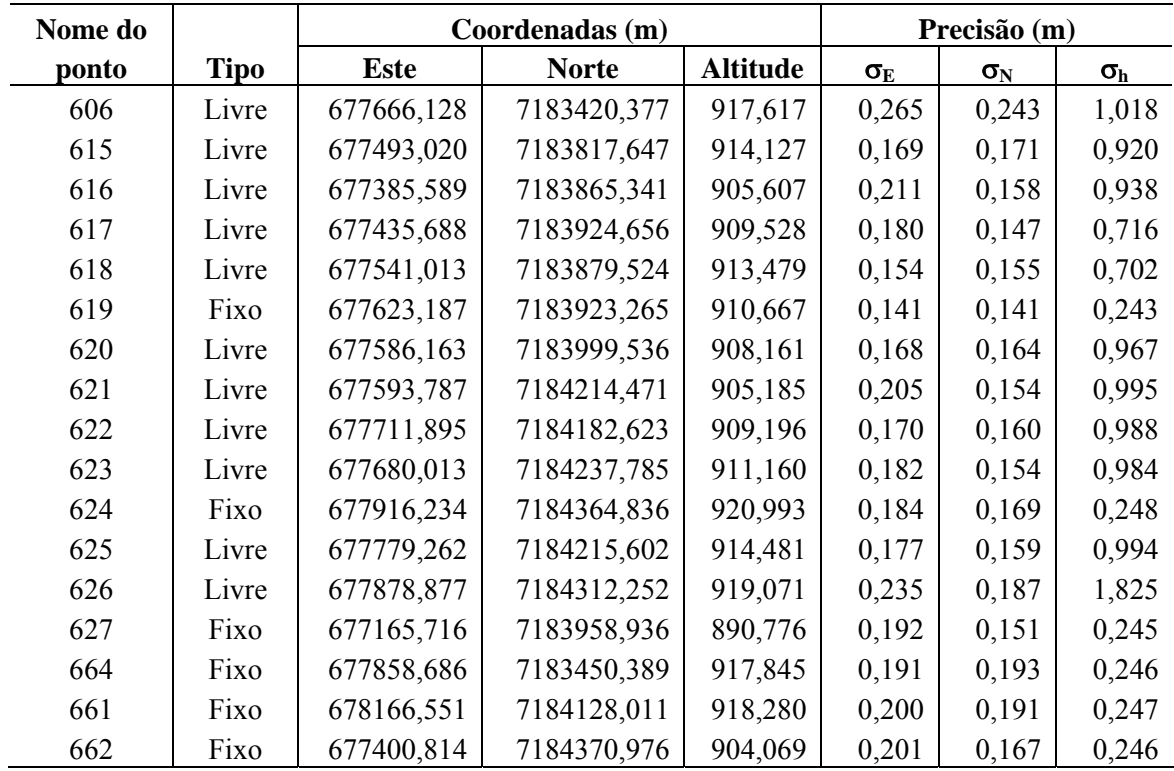

## 3.2 - COORDENADAS FOTOTRIANGULADAS COM APOIO LIDAR

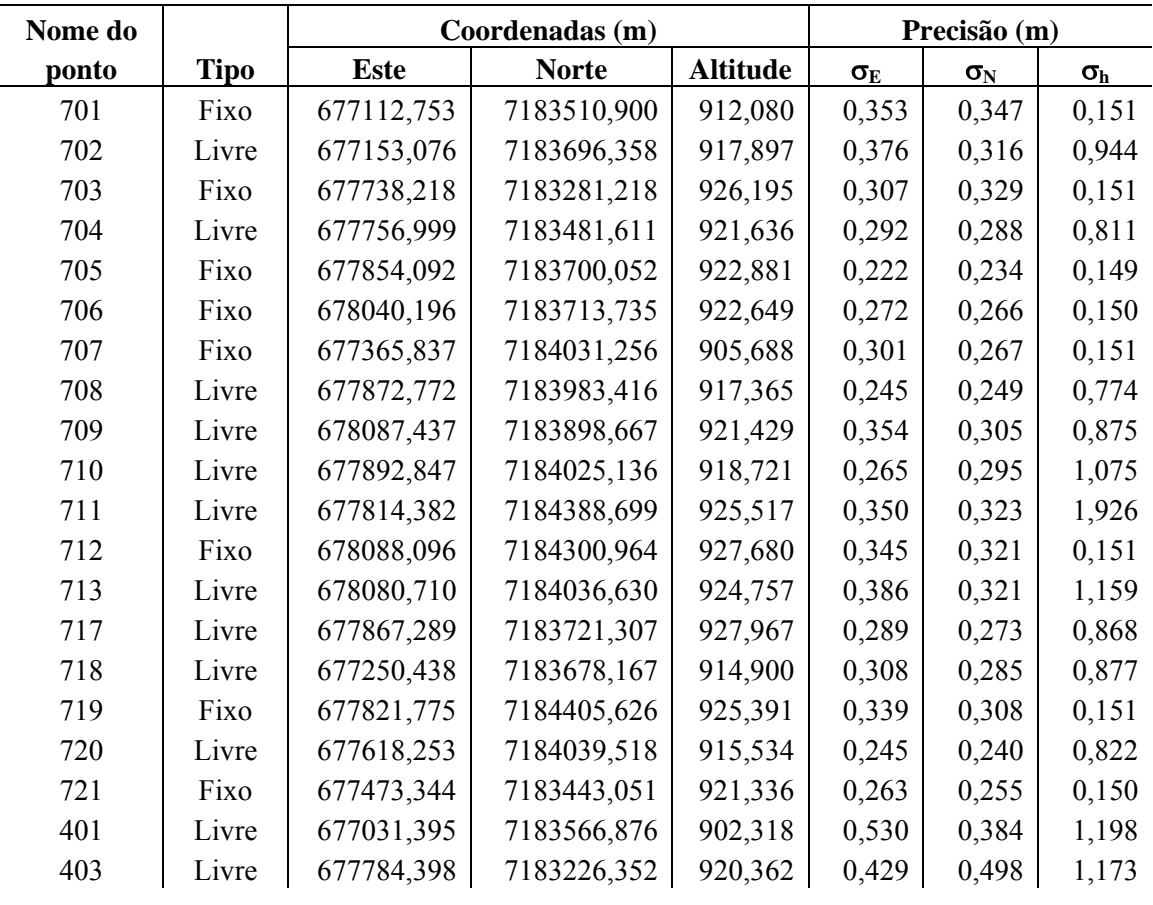

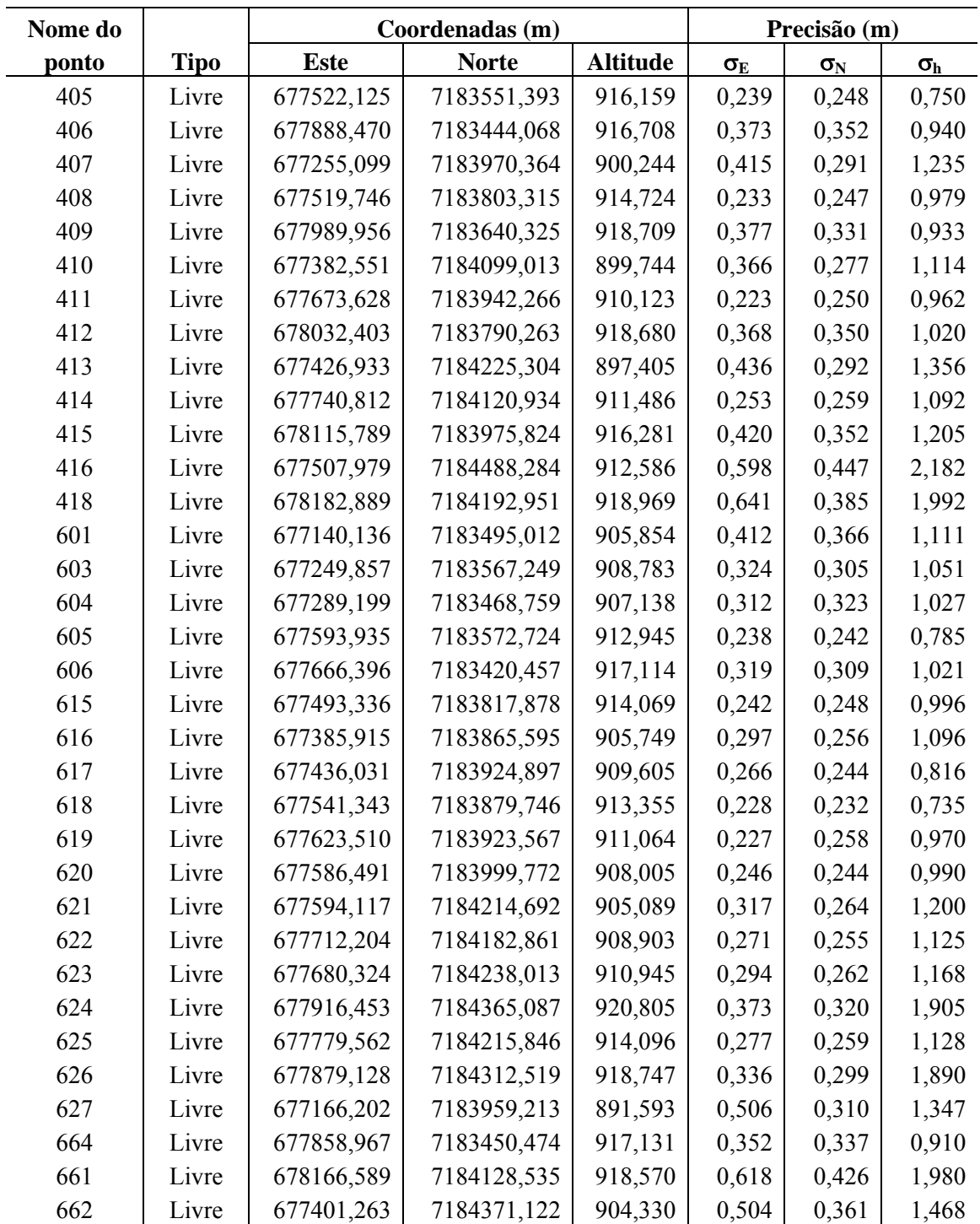

# **Livros Grátis**

( <http://www.livrosgratis.com.br> )

Milhares de Livros para Download:

[Baixar](http://www.livrosgratis.com.br/cat_1/administracao/1) [livros](http://www.livrosgratis.com.br/cat_1/administracao/1) [de](http://www.livrosgratis.com.br/cat_1/administracao/1) [Administração](http://www.livrosgratis.com.br/cat_1/administracao/1) [Baixar](http://www.livrosgratis.com.br/cat_2/agronomia/1) [livros](http://www.livrosgratis.com.br/cat_2/agronomia/1) [de](http://www.livrosgratis.com.br/cat_2/agronomia/1) [Agronomia](http://www.livrosgratis.com.br/cat_2/agronomia/1) [Baixar](http://www.livrosgratis.com.br/cat_3/arquitetura/1) [livros](http://www.livrosgratis.com.br/cat_3/arquitetura/1) [de](http://www.livrosgratis.com.br/cat_3/arquitetura/1) [Arquitetura](http://www.livrosgratis.com.br/cat_3/arquitetura/1) [Baixar](http://www.livrosgratis.com.br/cat_4/artes/1) [livros](http://www.livrosgratis.com.br/cat_4/artes/1) [de](http://www.livrosgratis.com.br/cat_4/artes/1) [Artes](http://www.livrosgratis.com.br/cat_4/artes/1) [Baixar](http://www.livrosgratis.com.br/cat_5/astronomia/1) [livros](http://www.livrosgratis.com.br/cat_5/astronomia/1) [de](http://www.livrosgratis.com.br/cat_5/astronomia/1) [Astronomia](http://www.livrosgratis.com.br/cat_5/astronomia/1) [Baixar](http://www.livrosgratis.com.br/cat_6/biologia_geral/1) [livros](http://www.livrosgratis.com.br/cat_6/biologia_geral/1) [de](http://www.livrosgratis.com.br/cat_6/biologia_geral/1) [Biologia](http://www.livrosgratis.com.br/cat_6/biologia_geral/1) [Geral](http://www.livrosgratis.com.br/cat_6/biologia_geral/1) [Baixar](http://www.livrosgratis.com.br/cat_8/ciencia_da_computacao/1) [livros](http://www.livrosgratis.com.br/cat_8/ciencia_da_computacao/1) [de](http://www.livrosgratis.com.br/cat_8/ciencia_da_computacao/1) [Ciência](http://www.livrosgratis.com.br/cat_8/ciencia_da_computacao/1) [da](http://www.livrosgratis.com.br/cat_8/ciencia_da_computacao/1) [Computação](http://www.livrosgratis.com.br/cat_8/ciencia_da_computacao/1) [Baixar](http://www.livrosgratis.com.br/cat_9/ciencia_da_informacao/1) [livros](http://www.livrosgratis.com.br/cat_9/ciencia_da_informacao/1) [de](http://www.livrosgratis.com.br/cat_9/ciencia_da_informacao/1) [Ciência](http://www.livrosgratis.com.br/cat_9/ciencia_da_informacao/1) [da](http://www.livrosgratis.com.br/cat_9/ciencia_da_informacao/1) [Informação](http://www.livrosgratis.com.br/cat_9/ciencia_da_informacao/1) [Baixar](http://www.livrosgratis.com.br/cat_7/ciencia_politica/1) [livros](http://www.livrosgratis.com.br/cat_7/ciencia_politica/1) [de](http://www.livrosgratis.com.br/cat_7/ciencia_politica/1) [Ciência](http://www.livrosgratis.com.br/cat_7/ciencia_politica/1) [Política](http://www.livrosgratis.com.br/cat_7/ciencia_politica/1) [Baixar](http://www.livrosgratis.com.br/cat_10/ciencias_da_saude/1) [livros](http://www.livrosgratis.com.br/cat_10/ciencias_da_saude/1) [de](http://www.livrosgratis.com.br/cat_10/ciencias_da_saude/1) [Ciências](http://www.livrosgratis.com.br/cat_10/ciencias_da_saude/1) [da](http://www.livrosgratis.com.br/cat_10/ciencias_da_saude/1) [Saúde](http://www.livrosgratis.com.br/cat_10/ciencias_da_saude/1) [Baixar](http://www.livrosgratis.com.br/cat_11/comunicacao/1) [livros](http://www.livrosgratis.com.br/cat_11/comunicacao/1) [de](http://www.livrosgratis.com.br/cat_11/comunicacao/1) [Comunicação](http://www.livrosgratis.com.br/cat_11/comunicacao/1) [Baixar](http://www.livrosgratis.com.br/cat_12/conselho_nacional_de_educacao_-_cne/1) [livros](http://www.livrosgratis.com.br/cat_12/conselho_nacional_de_educacao_-_cne/1) [do](http://www.livrosgratis.com.br/cat_12/conselho_nacional_de_educacao_-_cne/1) [Conselho](http://www.livrosgratis.com.br/cat_12/conselho_nacional_de_educacao_-_cne/1) [Nacional](http://www.livrosgratis.com.br/cat_12/conselho_nacional_de_educacao_-_cne/1) [de](http://www.livrosgratis.com.br/cat_12/conselho_nacional_de_educacao_-_cne/1) [Educação - CNE](http://www.livrosgratis.com.br/cat_12/conselho_nacional_de_educacao_-_cne/1) [Baixar](http://www.livrosgratis.com.br/cat_13/defesa_civil/1) [livros](http://www.livrosgratis.com.br/cat_13/defesa_civil/1) [de](http://www.livrosgratis.com.br/cat_13/defesa_civil/1) [Defesa](http://www.livrosgratis.com.br/cat_13/defesa_civil/1) [civil](http://www.livrosgratis.com.br/cat_13/defesa_civil/1) [Baixar](http://www.livrosgratis.com.br/cat_14/direito/1) [livros](http://www.livrosgratis.com.br/cat_14/direito/1) [de](http://www.livrosgratis.com.br/cat_14/direito/1) [Direito](http://www.livrosgratis.com.br/cat_14/direito/1) [Baixar](http://www.livrosgratis.com.br/cat_15/direitos_humanos/1) [livros](http://www.livrosgratis.com.br/cat_15/direitos_humanos/1) [de](http://www.livrosgratis.com.br/cat_15/direitos_humanos/1) [Direitos](http://www.livrosgratis.com.br/cat_15/direitos_humanos/1) [humanos](http://www.livrosgratis.com.br/cat_15/direitos_humanos/1) [Baixar](http://www.livrosgratis.com.br/cat_16/economia/1) [livros](http://www.livrosgratis.com.br/cat_16/economia/1) [de](http://www.livrosgratis.com.br/cat_16/economia/1) [Economia](http://www.livrosgratis.com.br/cat_16/economia/1) [Baixar](http://www.livrosgratis.com.br/cat_17/economia_domestica/1) [livros](http://www.livrosgratis.com.br/cat_17/economia_domestica/1) [de](http://www.livrosgratis.com.br/cat_17/economia_domestica/1) [Economia](http://www.livrosgratis.com.br/cat_17/economia_domestica/1) [Doméstica](http://www.livrosgratis.com.br/cat_17/economia_domestica/1) [Baixar](http://www.livrosgratis.com.br/cat_18/educacao/1) [livros](http://www.livrosgratis.com.br/cat_18/educacao/1) [de](http://www.livrosgratis.com.br/cat_18/educacao/1) [Educação](http://www.livrosgratis.com.br/cat_18/educacao/1) [Baixar](http://www.livrosgratis.com.br/cat_19/educacao_-_transito/1) [livros](http://www.livrosgratis.com.br/cat_19/educacao_-_transito/1) [de](http://www.livrosgratis.com.br/cat_19/educacao_-_transito/1) [Educação - Trânsito](http://www.livrosgratis.com.br/cat_19/educacao_-_transito/1) [Baixar](http://www.livrosgratis.com.br/cat_20/educacao_fisica/1) [livros](http://www.livrosgratis.com.br/cat_20/educacao_fisica/1) [de](http://www.livrosgratis.com.br/cat_20/educacao_fisica/1) [Educação](http://www.livrosgratis.com.br/cat_20/educacao_fisica/1) [Física](http://www.livrosgratis.com.br/cat_20/educacao_fisica/1) [Baixar](http://www.livrosgratis.com.br/cat_21/engenharia_aeroespacial/1) [livros](http://www.livrosgratis.com.br/cat_21/engenharia_aeroespacial/1) [de](http://www.livrosgratis.com.br/cat_21/engenharia_aeroespacial/1) [Engenharia](http://www.livrosgratis.com.br/cat_21/engenharia_aeroespacial/1) [Aeroespacial](http://www.livrosgratis.com.br/cat_21/engenharia_aeroespacial/1) [Baixar](http://www.livrosgratis.com.br/cat_22/farmacia/1) [livros](http://www.livrosgratis.com.br/cat_22/farmacia/1) [de](http://www.livrosgratis.com.br/cat_22/farmacia/1) [Farmácia](http://www.livrosgratis.com.br/cat_22/farmacia/1) [Baixar](http://www.livrosgratis.com.br/cat_23/filosofia/1) [livros](http://www.livrosgratis.com.br/cat_23/filosofia/1) [de](http://www.livrosgratis.com.br/cat_23/filosofia/1) [Filosofia](http://www.livrosgratis.com.br/cat_23/filosofia/1) [Baixar](http://www.livrosgratis.com.br/cat_24/fisica/1) [livros](http://www.livrosgratis.com.br/cat_24/fisica/1) [de](http://www.livrosgratis.com.br/cat_24/fisica/1) [Física](http://www.livrosgratis.com.br/cat_24/fisica/1) [Baixar](http://www.livrosgratis.com.br/cat_25/geociencias/1) [livros](http://www.livrosgratis.com.br/cat_25/geociencias/1) [de](http://www.livrosgratis.com.br/cat_25/geociencias/1) [Geociências](http://www.livrosgratis.com.br/cat_25/geociencias/1) [Baixar](http://www.livrosgratis.com.br/cat_26/geografia/1) [livros](http://www.livrosgratis.com.br/cat_26/geografia/1) [de](http://www.livrosgratis.com.br/cat_26/geografia/1) [Geografia](http://www.livrosgratis.com.br/cat_26/geografia/1) [Baixar](http://www.livrosgratis.com.br/cat_27/historia/1) [livros](http://www.livrosgratis.com.br/cat_27/historia/1) [de](http://www.livrosgratis.com.br/cat_27/historia/1) [História](http://www.livrosgratis.com.br/cat_27/historia/1) [Baixar](http://www.livrosgratis.com.br/cat_31/linguas/1) [livros](http://www.livrosgratis.com.br/cat_31/linguas/1) [de](http://www.livrosgratis.com.br/cat_31/linguas/1) [Línguas](http://www.livrosgratis.com.br/cat_31/linguas/1)

[Baixar](http://www.livrosgratis.com.br/cat_28/literatura/1) [livros](http://www.livrosgratis.com.br/cat_28/literatura/1) [de](http://www.livrosgratis.com.br/cat_28/literatura/1) [Literatura](http://www.livrosgratis.com.br/cat_28/literatura/1) [Baixar](http://www.livrosgratis.com.br/cat_30/literatura_de_cordel/1) [livros](http://www.livrosgratis.com.br/cat_30/literatura_de_cordel/1) [de](http://www.livrosgratis.com.br/cat_30/literatura_de_cordel/1) [Literatura](http://www.livrosgratis.com.br/cat_30/literatura_de_cordel/1) [de](http://www.livrosgratis.com.br/cat_30/literatura_de_cordel/1) [Cordel](http://www.livrosgratis.com.br/cat_30/literatura_de_cordel/1) [Baixar](http://www.livrosgratis.com.br/cat_29/literatura_infantil/1) [livros](http://www.livrosgratis.com.br/cat_29/literatura_infantil/1) [de](http://www.livrosgratis.com.br/cat_29/literatura_infantil/1) [Literatura](http://www.livrosgratis.com.br/cat_29/literatura_infantil/1) [Infantil](http://www.livrosgratis.com.br/cat_29/literatura_infantil/1) [Baixar](http://www.livrosgratis.com.br/cat_32/matematica/1) [livros](http://www.livrosgratis.com.br/cat_32/matematica/1) [de](http://www.livrosgratis.com.br/cat_32/matematica/1) [Matemática](http://www.livrosgratis.com.br/cat_32/matematica/1) [Baixar](http://www.livrosgratis.com.br/cat_33/medicina/1) [livros](http://www.livrosgratis.com.br/cat_33/medicina/1) [de](http://www.livrosgratis.com.br/cat_33/medicina/1) [Medicina](http://www.livrosgratis.com.br/cat_33/medicina/1) [Baixar](http://www.livrosgratis.com.br/cat_34/medicina_veterinaria/1) [livros](http://www.livrosgratis.com.br/cat_34/medicina_veterinaria/1) [de](http://www.livrosgratis.com.br/cat_34/medicina_veterinaria/1) [Medicina](http://www.livrosgratis.com.br/cat_34/medicina_veterinaria/1) [Veterinária](http://www.livrosgratis.com.br/cat_34/medicina_veterinaria/1) [Baixar](http://www.livrosgratis.com.br/cat_35/meio_ambiente/1) [livros](http://www.livrosgratis.com.br/cat_35/meio_ambiente/1) [de](http://www.livrosgratis.com.br/cat_35/meio_ambiente/1) [Meio](http://www.livrosgratis.com.br/cat_35/meio_ambiente/1) [Ambiente](http://www.livrosgratis.com.br/cat_35/meio_ambiente/1) [Baixar](http://www.livrosgratis.com.br/cat_36/meteorologia/1) [livros](http://www.livrosgratis.com.br/cat_36/meteorologia/1) [de](http://www.livrosgratis.com.br/cat_36/meteorologia/1) [Meteorologia](http://www.livrosgratis.com.br/cat_36/meteorologia/1) [Baixar](http://www.livrosgratis.com.br/cat_45/monografias_e_tcc/1) [Monografias](http://www.livrosgratis.com.br/cat_45/monografias_e_tcc/1) [e](http://www.livrosgratis.com.br/cat_45/monografias_e_tcc/1) [TCC](http://www.livrosgratis.com.br/cat_45/monografias_e_tcc/1) [Baixar](http://www.livrosgratis.com.br/cat_37/multidisciplinar/1) [livros](http://www.livrosgratis.com.br/cat_37/multidisciplinar/1) [Multidisciplinar](http://www.livrosgratis.com.br/cat_37/multidisciplinar/1) [Baixar](http://www.livrosgratis.com.br/cat_38/musica/1) [livros](http://www.livrosgratis.com.br/cat_38/musica/1) [de](http://www.livrosgratis.com.br/cat_38/musica/1) [Música](http://www.livrosgratis.com.br/cat_38/musica/1) [Baixar](http://www.livrosgratis.com.br/cat_39/psicologia/1) [livros](http://www.livrosgratis.com.br/cat_39/psicologia/1) [de](http://www.livrosgratis.com.br/cat_39/psicologia/1) [Psicologia](http://www.livrosgratis.com.br/cat_39/psicologia/1) [Baixar](http://www.livrosgratis.com.br/cat_40/quimica/1) [livros](http://www.livrosgratis.com.br/cat_40/quimica/1) [de](http://www.livrosgratis.com.br/cat_40/quimica/1) [Química](http://www.livrosgratis.com.br/cat_40/quimica/1) [Baixar](http://www.livrosgratis.com.br/cat_41/saude_coletiva/1) [livros](http://www.livrosgratis.com.br/cat_41/saude_coletiva/1) [de](http://www.livrosgratis.com.br/cat_41/saude_coletiva/1) [Saúde](http://www.livrosgratis.com.br/cat_41/saude_coletiva/1) [Coletiva](http://www.livrosgratis.com.br/cat_41/saude_coletiva/1) [Baixar](http://www.livrosgratis.com.br/cat_42/servico_social/1) [livros](http://www.livrosgratis.com.br/cat_42/servico_social/1) [de](http://www.livrosgratis.com.br/cat_42/servico_social/1) [Serviço](http://www.livrosgratis.com.br/cat_42/servico_social/1) [Social](http://www.livrosgratis.com.br/cat_42/servico_social/1) [Baixar](http://www.livrosgratis.com.br/cat_43/sociologia/1) [livros](http://www.livrosgratis.com.br/cat_43/sociologia/1) [de](http://www.livrosgratis.com.br/cat_43/sociologia/1) [Sociologia](http://www.livrosgratis.com.br/cat_43/sociologia/1) [Baixar](http://www.livrosgratis.com.br/cat_44/teologia/1) [livros](http://www.livrosgratis.com.br/cat_44/teologia/1) [de](http://www.livrosgratis.com.br/cat_44/teologia/1) [Teologia](http://www.livrosgratis.com.br/cat_44/teologia/1) [Baixar](http://www.livrosgratis.com.br/cat_46/trabalho/1) [livros](http://www.livrosgratis.com.br/cat_46/trabalho/1) [de](http://www.livrosgratis.com.br/cat_46/trabalho/1) [Trabalho](http://www.livrosgratis.com.br/cat_46/trabalho/1) [Baixar](http://www.livrosgratis.com.br/cat_47/turismo/1) [livros](http://www.livrosgratis.com.br/cat_47/turismo/1) [de](http://www.livrosgratis.com.br/cat_47/turismo/1) [Turismo](http://www.livrosgratis.com.br/cat_47/turismo/1)